# **Friendly Sam Documentation**

*Release 0.3.0*

**Rasmus Einarsson**

June 15, 2015

### Contents

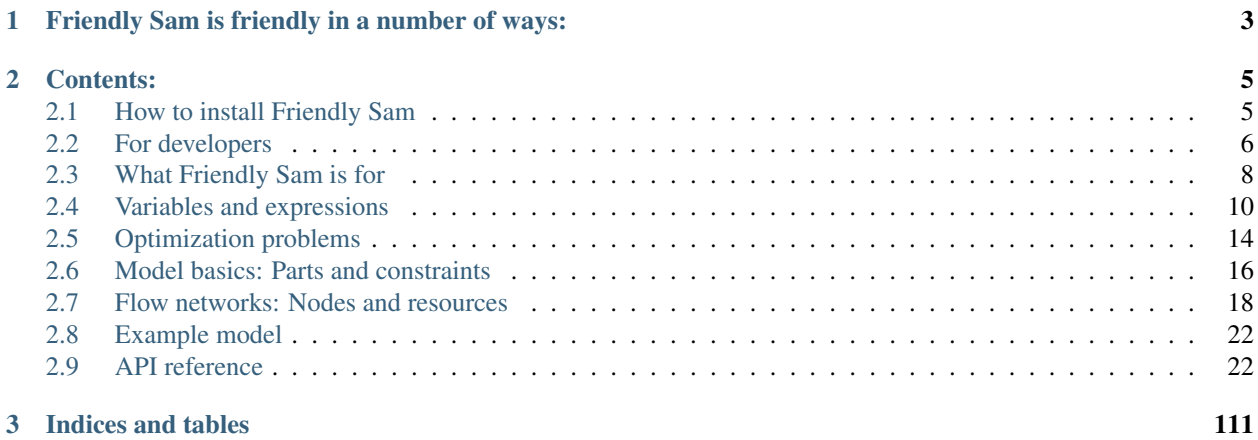

**i**

Friendly Sam is a toolbox developed to formulate and solve optimization-based models of energy systems, but it could be used for many other systems too. Friendly Sam is designed to produce readable and understandable model specifications. It is developed with the Python ecosystem of scientific tools in mind and can be used together with numpy, pandas, matplotlib and many of your other favorite tools.

Note: Friendly Sam is work in progress. Please post any questions or issues on the [Issue Tracker.](https://github.com/sp-etx/friendlysam/issues)

# **Friendly Sam is friendly in a number of ways:**

- <span id="page-6-0"></span>Flows of resources The frien in friendly stands for flows of resources in energy system networks. With Friendly Sam, we model power plants, energy storages, consumers and other components as nodes in a network, interconnected by flows of "resources". Resources is a common name for all the different flows you could model: district heating and cooling, electric power, fuels, etc.
- User-friendly Friendly Sam is user-friendly. Instead of a global namespace with variable names like VHSTOLOADT, we use object-oriented code with descriptive names like model["Heat storage A"].accumulation(42). Your model becomes easier to write, understand and maintain.
- Open source Friendly Sam is open source software, because we think it's friendly and smart to collaborate. Friendly Sam is released under [LGPL v3](https://www.gnu.org/licenses/lgpl.html) license. The source code is on [GitHub.](https://github.com/sp-etx/friendlysam)

# **Contents:**

# <span id="page-8-1"></span><span id="page-8-0"></span>**2.1 How to install Friendly Sam**

# **2.1.1 Get Python 3**

Friendly Sam is developed in [Python 3](https://www.python.org/downloads/) (at the time of this writing, Python 3.4). Download and install it now, if you haven't already.

### <span id="page-8-2"></span>**2.1.2 Use a virtual environment**

It is highly recommended that you use a virtual environment. It's not strictly necessary, but if you choose not to, there is a risk that you will have conflicts between different versions of the packages that Friendly Sam and other Python packages depend on. Google for python virtualenv if you want to learn more. If not, you can also do it the way I do, using [vex.](https://pypi.python.org/pypi/vex)

#### • If you are on Windows

- 1. Open a command prompt.
- 2. Make sure you have the latest setuptools by running pip install setuptools --upgrade
- 3. Install vex by running pip install --user vex
- 4. Create a virtual environment named  $my\_project\_name$  and enter it by running vex  $-m$ --python C:\Python34\python.exe my project name cmd

Now, whenever you want to use your virtual environment, open a command prompt and run vex my\_project\_name cmd.

• If you are on Linux

Basically, you follow the instructions for Windows above but exchange C:\Python34\python.exe for something more suitable, and then do vex my\_project\_name bash instead. Also see the docs for [vex](https://pypi.python.org/pypi/vex) if you have problems.

### **2.1.3 Install Friendly Sam**

Assuming you have entered/activated your Python virtual environment, or wherever you want to install it, open a command prompt/shell and run the command:

pip install friendlysam

#### **Optional dependencies**

If you want to add support for pandas related stuff, or for saving and loading models using dill, do one of:

```
pip install friendlysam[pandas]
pip install friendlysam[pickling]
pip install friendlysam[pandas,pickling]
```
# <span id="page-9-0"></span>**2.2 For developers**

### **2.2.1 Install in developer mode**

If you are developing the source code of Friendly Sam, you probably want to install it in "develop" mode instead. This has two benefits. First, you get some extra dependencies such as nose (testing package), sphinx (documentation package) and twine and wheel (used for releasing), etc. Second, you won't have to reinstall the package into your Python site-packages directory every time you change something.

- 1. Get [Python 3.](https://www.python.org/downloads/) (Note: If you are on Windows it might be convenient to use a ready-made distribution like [WinPython](https://winpython.github.io/) and skip step 5 below, but we can't guarantee it will work.)
- 2. Download the source code
	- Alternative 1: Download a zip file: <https://github.com/sp-etx/friendlysam/archive/master.zip>
	- **Alternative 2:** If you know git, clone into the repository:

git clone https://github.com/sp-etx/friendlysam.git

- 3. You probably want to install Friendly Sam in a *[virtual environment](#page-8-2)*. Create one and activate it before you take the next step.
- 4. Now, to install Friendly Sam in develop mode, do this:

```
pip install -r develop.txt
```
Note: If you are on Windows, pip-installation of some packages will fail if you don't have a compiler correctly configured. One such example is NumPy. A simple way around it is to install binaries from [Christoph Gohlke's](http://www.lfd.uci.edu/~gohlke/pythonlibs/) [website](http://www.lfd.uci.edu/~gohlke/pythonlibs/) for the packages that throw errors when you do pip install  $-r$  develop.txt.

Let's say you are on Windows and download an installer called something like numpy-MKL-1.9.0.win-amd64-py3.4.exe. Don't just run the file, because then it will be installed in your "main" Python installation (usually at C: \Python34). Instead, do this:

- 1. Open a command prompt.
- 2. Go into your virtual environment (e.g. vex my\_project\_name cmd).
- 3. (option a) Do this if you have an .exe file:

```
easy_install numpy-MKL-1.9.0.win-amd64-py3.4.exe
```
3. (option b) Or, if you have a **.whi file** file, e.g.  $\text{numpy}-1.9.2+\text{mk}1-\text{cp}34-\text{none}-\text{win}$  amd64.whl, do this:

pip install numpy-1.9.2+mkl-cp34-none-win\_amd64.whl

### **2.2.2 Make Sphinx documentation**

The documentation for residues is made with [Sphinx](http://sphinx-doc.org/latest/index.html) and hosted with [Read the Docs.](https://readthedocs.org/) To parse nice, human-readable docstrings, we use [Napoleon.](http://sphinxcontrib-napoleon.readthedocs.org/en/latest/)

- If you want to make a very minor change to the documentation, you can actually just edit the source, push to the github repository and [magically,](http://read-the-docs.readthedocs.org/en/latest/webhooks.html) the docs will update at readthedocs.org.
- However, if you want to edit the docs a lot, you probably want to make test builds on your own machine. In that case, you need to [learn about Sphinx.](http://sphinx-doc.org) To build the docs, open a command prompt, go to friendlysam\docs and run the command:

```
make html
```
The resulting HTML can be previewed under friendlysam\docs\\_build\index.html.

# **2.2.3 Run tests**

Please run the tests before pushing to the master branch.

To run all the tests, including doctests in the source code and doctests in this documentation, go to the project root directory and run:

nosetests --with-doctest --doctest-options=+ELLIPSIS

# **2.2.4 Releasing Friendly Sam**

#### **Before releasing**

1. Make sure that the documentation is complete and builds OK. In friendlysam/docs:

make html

2. Make sure that the tests pass. In project root directory:

```
nosetests --with-doctest --doctest-options=+ELLIPSIS
```
- 3. Make sure the changelog is up-to-date.
- 4. Update version.txt with the next semantic version number: <http://semver.org/>
- 5. Commit and push to master branch. Then tag the release and push the tag:

```
git tag -a vX.Y.Z -m 'Version X.Y.Z'
git push origin vX.Y.Z
```
#### **Releasing to PyPI**

If Friendly Sam is installed in develop mode, you should already have [twine](https://pypi.python.org/pypi/twine) (for secure communication with PyPI) and [wheel](https://pypi.python.org/pypi/wheel) (for building wheel distribution files).

1. To put things on PyPI, you have to register on PyPI, and you should register on the test PyPI too:

<https://pypi.python.org/pypi>

<https://testpypi.python.org/pypi>

- 2. Make sure that your account is activated. You should get an email from PyPI.
- 3. Make sure you are added as a maintainer of the friendlysam repository at PyPI/testPyPI.
- 4. Create yourself a file called . pypirc and put it in your home directory. If you are on Windows, the file path should be''C:Usersyourusername.pypirc''. Put the following content in it:

```
[distutils]
index-servers =
   pypi
    test
[pypi]
repository:https://pypi.python.org/pypi
username:your_pypi_username
[test]
repository:https://testpypi.python.org/pypi
username:your_testpypi_username
```
5. (Windows users) For Windows, there is a nice pypi.bat you can use.

To register info about the package on PyPI, first push to the PyPI test site:

pypi.bat register test

You will be asked for your PyPI test password. Make sure it turned out as you wanted. Then do the real thing:

```
pypi.bat register pypi
```
To build and upload the distribution, do this:

pypi.bat upload test

Twine will upload to PyPI and ask you for username and password. Check on the test site that everything is OK. You can also run pip install ... from the test repo to be sure. Then upload the package to the real repo by running:

pypi.bat upload pypi

5. (Linux/Mac users) You can easily translate pypi.bat into a bash script. Please do so and contribute it to the repository!

# <span id="page-11-0"></span>**2.3 What Friendly Sam is for**

# **2.3.1 Why build another tool?**

There are a lot of different tools for optimization-based modeling. Why in the world do we need another one?

The short answer is this: Friendly Sam is a **domain specific toolbox**. For the type of models we work with, the model code is shorter, more readable and easier to debug than it would be with many other tools. Furthermore, Friendly Sam makes data handling and analysis easier. Because Friendly Sam is implemented in Python, we get access to all our favorite Python tools for scientific computing and visualization, including Pandas, NumPy, SciPy, matplotlib, etc. This is a strong advantage because the majority of our modeling work is preparing input data and analyzing results.

In the coming paragraphs we'll explain more about what Friendly Sam is. And at end we'll also say a few things Friendly Sam is not.

# **2.3.2 Data handling is easier with Python**

Friendly Sam was designed to simplify our work with optimization-based models of energy systems, so-called *dispatch models*. This is a common type of model in research and in applied analysis of energy systems, based on the thought that the operator(s) of an energy system always act so as to minimize the cost of delivering energy to customers, or maybe (in a parallel universe) to minimize the carbon emissions, or some other objective function. A dispatch model is usually formulated as a minimization problem: *"Minimize the operation cost of this system in this time period, subject to the technical and legal constraints of the system."*

There are a zillion different variants of such models, but many of them have in common that there is a lot of data going in and out. Some examples of possible input data are prices for different forms of energy, demand profiles, technical constraints, etc. The output data could be operation decisions, system costs, greenhouse gas emissions, and many other things. Therefore, a large part of our modeling work is data handling: Reading and wrangling data files, transforming and resampling input and output data, visualizing results, making statistical tests, etc.

Many optimization-based models are implemented using a generic optimization modeling language like GAMS, AMPL, AIMMS or CMPL. These languages can be wonderful to work with when formulating models because they are made specifically for optimization, and they are efficient in transforming your human-readable code into something that can be understood by almost any optimization solver. However, the infrastructure for handling input and output data in GAMS and AMPL is sub-optimal (pun intended). Anyone who implemented a large, complicated model in one of those languages knows it's not an easy ride to keep track of all the data going in and out, especially not if you want to make a lot of similar runs with different parameter sets. I know several people who wrote their own tools for getting inputs and outputs back and forth between GAMS and their favorite data crunching tool (Excel, Python, MATLAB, R, etc).

When we started writing what would later become Friendly Sam, we chose Python because of the great ecosystem of open source tools that come with it. We have paid specific attention to numpy, pandas, and matplotlib when developing Friendly Sam. It's not necessary to use these tools with Friendly Sam, but there is a great chance they will make your life easier. What about optimization then? To formulate and solve the actual optimization problems, we first used the Python API of the Gurobi optimizer. Gurobi's Python API exposes a Variable class with overloaded operators for addition, multiplication, etc, so you can make algebraic expressions for the optimization objective and all the constraints in Python code. The Gurobi backend then translates these expression objects into a well-formed optimization problem, solves the problem and delivers the solution back through the Python API so you never have to leave Python. In Friendly Sam 1.0 we have created an abstraction layer to reduce the dependence on a certain solver backend. We are now using PuLP to interact with the Gurobi and CBC solvers, but you never have to interact directly with the backend, and it is not too hard to switch to another backend if we want to.

# **2.3.3 Domain specific toolbox**

Friendly Sam is a Python library for formulating, running, and analyzing optimization-based models of energy systems.

In fact, it's not only suitable for modeling energy systems, but also for other systems where you want to optimize flow networks of physical or abstract quantities, be it energy carriers, money, solid waste, cargo deliveries, virtual water or something else.

In principle, you are not even restricted to modeling systems with flow networks, because the optimization engine behind Friendly Sam is exposed so you can formulate a large class of optimization problems. But if you want a generic tool for formulating optimization problems you should probably check out other tools instead. In Python it's worth to look at CyLP, cvxpy, PuLP, and Pyomo. If you want a pure optimization language, look at GAMS, AMPL, AIMMS or CMPL.

So although Friendly Sam can be used as a rather generic optimization modeling tool, it is domain specific in the sense that it has vocabulary for energy systems and similar systems. We developed it specifically to help us formulate dispatch models. In our energy system models, there are almost always balance equations for energy or materials, so Friendly Sam contains definitions of things like FlowNetwork, Node and Cluster to simplify the formulation of such constraints. And the Node class is a perfect starting point for modeling things like power plants, energy storages, and other things you typically find in an energy system. Friendly Sam also has a simple formulation of a myopic dispatch model of the type we often encounter in the academic literature on energy system modeling. If you use these building blocks, you will have to think less about sign errors in balance equations and instead concentrate on what your model really means.

Friendly Sam code is meant to be readable. For example, in a district heating model we can have instances of Node subclasses, one named LinearCHP, another named HeatPump, etc. This makes perfect sense to us, because the code is naturally structured similar to how we think about the energy system we are modeling. When the underlying optimization problem is solved, we can query the state of the model objects with code like heat\_pump.consumption['power'](time).

The code can also be easier to debug. When you have a bewildering error somewhere, it can be helpful to just eyeball the constraints of your optimization problem, to see if you can spot the error. Friendly Sam makes this easier by automatically naming constraints after their "owner", for example the HeatPump instance we just mentioned. You can also name variables and add descriptions to constraints. These features help you understand where things come from when you are looking at a long list of constraints.

# **2.3.4 What Friendly Sam is not**

First, we want to clarify that Friendly Sam is not "a model". It is a toolbox we use to build models.

Second, Friendly Sam is not fool proof. It is entirely possible to make models that are stupid or wrong with Friendly Sam. We have tried to design Friendly Sam to produce readable, understandable, debuggable models, and to make idioms and conventions that help to avoid common errors. But having this tool is not an alternative to knowing and understanding the optimization problems you are creating. Friendly Sam is a tool to help us focus on what is important, rather than chasing indexing errors and how to formulate piecewise affine functions using special ordered sets.

Third, Friendly Sam is not primarily optimized for speed. If you want to solve a really big model fast, you are probably better off with something like AMPL or GAMS, or maybe writing your own code in a compiled language. However, if your model is moderately big you might get the job done faster with Friendly Sam because debugging, data handling, analysis and visualization will be so much faster. In our experience, the development phase often consumes more time and money than the computation phase, so development convenience is often more important than execution speed.

# **2.3.5 OK, let's get started!**

You are now ready to read about [Variables and expressions.](#page-13-0)

Now that you know *[What Friendly Sam is for](#page-11-0)*, let's get started!

# <span id="page-13-0"></span>**2.4 Variables and expressions**

In Friendly Sam, each variable is an instance of the Variable class. Let's create one:

```
>>> from friendlysam import Variable
>>> my_var = Variable('x')
>>> my_var
```

```
<friendlysam.opt.Variable at 0x...: x>
>>> print(my_var)
x
```
Variables can be added, multiplied, subtracted, and so on, to form expressions, including equalities and inequalities.

```
>>> expressions = [
... my_var * 2 + 1,
... (my_var + 1) * 2,
... my_var * 2 <= 3
... ]
>>> for expr in expressions:
... expr
<friendlysam.opt.Add at 0x...>
<friendlysam.opt.Mul at 0x...>
<friendlysam.opt.LessEqual at 0x...>
>>>
>>> for expr in expressions:
... print(expr)
x * 2 + 1(x + 1) * 2x * 2 \leq 3
```
Warning: The operator == is reserved for checking object similarity, just like we are used to in Python. To create the relation "x equals y", use Eq:

```
>>> from friendlysam import Eq
>>> my_var == 1
False
>>> print(Eq(my_var, 1))
x = 1
```
There is also a nice Sum operation you should use for large sums. Using the built-in sum() will create a deeply nested and very inefficient tree of Add objects.

```
>>> from friendlysam import Sum
>>> many_terms = [my_var * i for i in range(100)]
>>> Sum(many_terms)
<friendlysam.opt.Sum at 0x...>
>>> sum(many_terms)
<friendlysam.opt.Add at 0x...>
```
# **2.4.1 Names don't mean anything**

In the example above, we named the Variable object 'x'. This is nothing more than a string attached to the object, and it does not say anything about the identity of the variable. In principle you can have several Variable objects with the same name, but that's really confusing and should not be necessary.

```
>>> my_var = Variable('y')
>>> my_other_var = Variable('y')
>>> my_var == my_other_var
False
>>> print(my_var + my_other_var)
y + y
```
It is often a good idea to give your variables names you can recognize, because that simplifies debugging when you

want to inspect the expressions you have made with the variables. But if you don't want to name variables you don't have to. The variables are then named automatically.

```
>>> Variable()
<friendlysam.opt.Variable at 0x...: x1>
>>> Variable()
<friendlysam.opt.Variable at 0x...: x2>
```
# **2.4.2 VariableCollection is like an indexed Variable**

There is also a convenient class called VariableCollection. It is a sort of lazy dictionary, which creates variables when you ask for them:

```
>>> from friendlysam import VariableCollection
>>> z = VariableCollection('z')
>>> z
<friendlysam.opt.VariableCollection at 0x...: z>
>>> z(1)
<friendlysam.opt.Variable at 0x...: z(1)>
>>> z((1, 'a'))
<friendlysam.opt.Variable at 0x...: z((1, 'a'))>
>>> z(None)
<friendlysam.opt.Variable at 0x...: z(None)>
```
You can think of VariableCollection as an indexed variable, but all it really does is to create variables when you call it, and then remember them.

The index must be hashable. For example, tuples are valid indices, but not lists:

```
\Rightarrow z((3, 1, 4))
<friendlysam.opt.Variable at 0x...: z((3, 1, 4))>
>>> z([3, 1, 4])
Traceback (most recent call last):
...
TypeError: unhashable type: 'list'
```
Variables can be named in a namespace, like this:

```
>>> from friendlysam import namespace
>>> with namespace('cheese'):
... cheese1 = Variable('gorgonzola')
... cheese2 = VariableCollection('ricotta')
...
>>> cheese1
<friendlysam.opt.Variable at 0x...: cheese.gorgonzola>
>>> cheese2
<friendlysam.opt.VariableCollection at 0x...: cheese.ricotta>
```
The namespace doesn't affect the function of a variable in any way. It only prepends a string representation of whatever object to the variable name, so you can also do things like this:

```
>>> with namespace(dict()):
... Variable('x')
<friendlysam.opt.Variable at 0x...: {}.x>
```
# **2.4.3 Variables can have values**

You can assign a value to a variable. The variable will still work in expressions:

```
\Rightarrow x = \text{Variable}('x')>>> x.value = 39
>>> expression = x + 3
>>> expression
<friendlysam.opt.Add at 0x...>
>>> print(expression)
x + 3
```
The difference is that you can now evaluate expressions. But note that the expression object is unchanged.

```
>>> float(expression)
42.0
>>> print(expression)
x + 3
```
You can change or delete the value:

```
>>> x.value = 0.5
>>> int(expression)
3
>>> float(expression)
3.5
>>> expression.value
3.5
>>> del x.value
>>> float(expression)
Traceback (most recent call last):
...
friendlysam.opt.NoValueError: cannot get a numeric value: x + 3 evaluates to x + 3
```
And it works for relations, too:

```
>>> x.value = 10
\rightarrow \rightarrow \infty (x \leq 12).value
True
```
# **2.4.4 Expressions are immutable**

Expressions are hashed by structure: If they do the same thing, they hash and compare equal. This also means they are considered equal e.g. as dict keys.

```
\Rightarrow \Rightarrow \exp r1 = x * 2\Rightarrow \Rightarrow \exp r2 = x * 2>>> expr1 is expr2 # Different objects!
False
>>> expr1 == expr2 # But similar
True
\Rightarrow d = dict()
>>> d[expr1] = 'some value'
>>> d[expr2]
'some value'
```
Expressions are immutable, meaning that their state can never be changed. In the example above,  $\exp 1 = \exp 2$ and that will always be true. Two expressions are interchangeable if (and only if) they compare equal. For any purpose, in any situation, expr1 will always do the same thing as expr2.

However, as you saw above, the result of  $float(expr1)$  may vary depending on whether variables in the expression have values. Let's look a little bit closer:

```
>>> x.value = 3
>>> expression = x + 39
>>> float(expression)
42.0
>>> x.value = 100
>>> another_expression = x + 39
>>> expression == another_expression
True
>>> float(expression)
139.0
>>> float(another_expression)
139.0
```
This is pretty much analogous to a tuple of mutable objects. The tuple itself may never change, but its contents may:

```
\Rightarrow a = [1, 2, 3]>>> my_tuple = (a, 'something')
>>> my_tuple
([1, 2, 3], 'something')
>>> a[:] = ['changed'] # Only changing the contents of the list
>>> another_tuple = (a, 'something')
>>> my_tuple == another_tuple
True
>>> my_tuple
(['changed'], 'something')
>>> another_tuple
(['changed'], 'something')
```
#### **2.4.5 Behind value is evaluate()**

You might want to know what is happening behind the scenes when you ask for expression.value or float (expression). In that case, check out the method  $evaluate()$ .

# <span id="page-17-0"></span>**2.5 Optimization problems**

### **2.5.1 Creating a problem**

We use Friendly Sam to formulate MILP problems. The optimization library could be extended to allow other types of problems, too, but this is what is supported today.

Now, let's begin with a full example of an optimization problem.

```
>>> import friendlysam as fs
>>>
>>> # Create the problem
>>> x = fs.VariableCollection('x')
>>> prob = fs.Problem()
>>> prob.objective = fs.Maximize(x(1) + x(2))
>>> prob.add(8 * x(1) + 4 \cdot x(2) \le 11)
>>> prob.add(2 * x(1) + 4 \cdot x(2) \le 5)
>>>
>>> # Get a solver and solve the problem
```

```
>>> solver = fs.get_solver()
>>> solution = solver.solve(prob)
>>> type(solution)
<class 'dict'>
>>> solution[x(1)]
1.0
>>> solution[x(2)]
0.75
```
The solver does not in any way affect the problem or the variables. It just reads the problem, solves it and handles back a dict with your *Variable* objects as keys and their solutions as values.

If you set the value of some variables, those will be inserted into the problem before solving it:

```
\Rightarrow x(1) \cdot value = 0>>> solution = solver.solve(prob)
>>> solution
{<friendlysam.opt.Variable at 0x...: x(2)>: 1.25}
>>> x(1) in solution
False
```
x(1) is not in the solution, because you already set its value, so it was handled like a number by the solver.

### **2.5.2 Debugging constraints**

Now let's add another constraint:

```
\Rightarrow x(1) \cdot value = 0\Rightarrow prob.add(1 <= x(1))
>>> solver.solve(prob)
Traceback (most recent call last):
...
friendlysam.opt.ConstraintError: The expression in <Constraint: Ad hoc constraint> evaluates to False
```
In this case it's obvious why the problem could not be solved. But for argument's sake, let's say we didn't know which constraint was causing a problem. The error message was not too helpful, but the [ConstraintError](#page-113-0) luckily also contains a reference to the constraint that failed, so we can pick it out like this:

```
>>> try:
... solver.solve(prob)
... except fs.ConstraintError as e:
... failed_constraint = e.constraint
... print(repr(failed_constraint))
... print(repr(failed_constraint.expr))
... print(failed_constraint.expr)
... print(failed_constraint.desc)
... print(failed_constraint.origin)
...
<friendlysam.opt.Constraint at 0x...>
<friendlysam.opt.LessEqual at 0x...>
1 \le x(1)Ad hoc constraint
None
```
OK, that's helpful! We got the problematic constraint out. And there are a few things you should note.

1. The type of the failed constraint is  $f$ riendlysam.opt.Constraint. It was automatically created when we added a [friendlysam.opt.LessEqual](#page-50-0) constraint to the problem, and its sole purpose is to wrap the inequality  $1 \le x(1)$  and to add some metadata.

- 2. The [Constraint](#page-59-0) object contains the Less Equal object that we added to the problem.
- 3. The [Constraint](#page-59-0) object contains also a description desc and a variable called origin which is supposed to say something about where the constraint comes from.

Note: There is a quicker way of printing out some info about a constraint: [long\\_description](#page-59-1):

```
>>> print(failed_constraint.long_description)
<friendlysam.opt.Constraint at 0x...>
Description: Ad hoc constraint
Origin: None
```
If you want to make your model easier to debug, you can use *[Constraint](#page-59-0)* instances with custom description and/or origin, like in this stupid example:

```
>>> from friendlysam import Constraint
>>> def constr(var, parameter):
... return var / 42 >= parameter
>>> for i in range(5):
\ldots expr = constr(x(i), i)
... origin = (constr, x(i), i)
... prob += Constraint(expr, desc='Some description', origin=origin)
...
```
### **2.5.3 Different ways to add constraints**

Note: In the examples above, we added constraints like this:

```
>>> prob.add(8 * x(1) + 4 \cdot x(2) \le 11)
>>> prob += Constraint(expr, desc='Some description', origin=origin)
```
These two methods are equivalent, so just choose the syntax you like best.

You can also send an iterable (even a generator), and the items in the iterable can also be iterables, e.g:

>>> prob  $+=$  ([constr(x(i), i), constr(x(i+1), i)] **for** i **in** range(5))

See the documentation for [add\(\)](#page-57-0) for all the details.

### **2.5.4 Special ordered sets**

Friendly Sam also supports special ordered sets. You specify them as a sort of constraint: Check out [SOS1](#page-60-0) and [SOS2](#page-61-0).

# <span id="page-19-0"></span>**2.6 Model basics: Parts and constraints**

#### **2.6.1 Interconnected parts**

Friendly Sam is made for optimization-based modeling of interconnected parts, producing and consuming various resources. For example, an urban energy system may have grids for district heating, electric power, fossil gas, etc. Consumers, producers, storages and other parts are connected to each other through these grids. To describe these relations, Friendly Sam models make heavy use of the [Part](#page-63-0) class and its subclasses like [Node](#page-71-0), [FlowNetwork](#page-80-0), [Cluster](#page-89-0), [Storage](#page-99-0), etc. We will introduce these in due time, but first a few general things about  $Part$ .

# **2.6.2 Parts have indexed constraints**

A [Part](#page-63-0) typically represents something physical, like a heat consumer or a power grid. You can attach constraint functions to parts. Constraint functions are probably easiest to explain with a concrete example:

```
>>> from friendlysam import Part, namespace, VariableCollection
>>> class ChocolateFactory(Part):
... def init (self):
... with namespace(self):
...    self.output = VariableCollection('output')
... self.constraints += self.more_than_last
...
... def more_than_last(self, time):
... last = self.step_time(time, -1)
... return self.output(last) <= self.output(time)
...
```
OK, what happens above is the following: We define ChocolateFactory as a subclass of [Part](#page-63-0). Upon setup, in init (), we add a constraint function called more than last, which defines the (admittedly bizarre) rule that the factory may never decrease its output from one time step to the next.

In Friendly Sam's vocabulary, the time argument in the example above is called an index. Our typical use case for indexing is a discrete time model, where each hour, day, year, or whatever time period, is an index of the model, and each constraint "belongs" to a time step just like in the silly example above.

Going back to the example, we can get the constraints out by making a ChocolateFactory instance and calling constraints.make() with an index:

```
>>> chocolate_factory = ChocolateFactory() # Create an instance
>>> constraints = chocolate_factory.constraints.make(47)
>>> constraints
{<friendlysam.opt.Constraint at 0x...>}
>>> for c in constraints:
... print(c.expr)
...
ChocolateFactory0001.output(46) <= ChocolateFactory0001.output(47)
```
The result of constraints.make(47) is a set with one single constraint in it, saying that output at "time" 47 must be greater than or equal to output at "time" 46.

Note: In the example above, we wrote last = self.step\_time(time, -1) instead of just last =  $t-1$ . This is because  $Part$  has a bunch of nice functions to help out with time indexing. Read the API documentation for step time(). Also check out [times\(\)](#page-68-0) and times between(). For example, because we used step\_time(...), we can easily change the time representation of our chocolate factory like this:

```
>>> from pandas import Timestamp, Timedelta
>>> chocolate_factory.time_unit = Timedelta('6h')
>>> constraints = chocolate_factory.constraints.make(Timestamp('2015-06-10 18:00'))
>>> for c in constraints:
... print(c.expr)
...
ChocolateFactory0001.output(2015-06-10 12:00:00) <= ChocolateFactory0001.output(2015-06-10 18:00:00)
```
### **2.6.3 Advanced indexing**

Indexing is really just a way to organize constraints in groups that belong together. When we have a whole bunch of parts, to get all the constraints that belong together, we can do things like this:

```
>>> from itertools import chain
>>> parts = Part(), Part(), Part() # Put something more useful here...
>>> some_index = 'could be anything'
>>> constraints = set.union(*(p.constraints.make(some_index) for p in parts))
```
Indexing is typically used to represent time, but it is really up to you to decide what an index means, and what to use as indices. We call it "index" rather than "time" because it is something more general than a representation of time. In fact, any hashable object can be used as an index, so you can do all sorts of complicated things. Examples of indexing can be found in the docs for  $step\_time()$ . Also check out  $times()$  and  $times\_between()$ .

Friendly Sam currently has no mechanism for using constraint functions without indices. If you want to make a static model and really don't need indexing, then just use some common index like None or 0 for everything. (Or come up with a better solution and [discuss it with us on GitHub.](https://github.com/sp-etx/friendlysam/issues))

In the next section *[Flow networks: Nodes and resources](#page-21-0)* you will also see how indexing is used to represent time in flow networks.

# <span id="page-21-0"></span>**2.7 Flow networks: Nodes and resources**

Note: This tutorial does not cover everything. To learn more, follow the links into the API reference for [Node](#page-71-0), [FlowNetwork](#page-80-0), [Cluster](#page-89-0) etc.

Friendly Sam makes it easy to formulate optimization problems with flow networks. Let's begin with an example.

# **2.7.1 Nodes and balance constraints**

**>>>** consumer.consumption['power'](3)

#### **An example**

Custom types of nodes should typically be created by subclassing [Node](#page-71-0), like this:

```
>>> from friendlysam import Node, VariableCollection, namespace
>>> class PowerPlant(Node):
... def __init__(self):
... with namespace(self):
... x = VariableCollection('output')
... self.production['power'] = x
...
>>> class Consumer(Node):
... def __init__(self, demand):
... self.consumption['power'] = lambda time: demand[time]
...
```
We have now defined a PowerPlant class inheriting [Node](#page-71-0), and a Consumer class, also inheriting Node. The power plant has its production ['power'] equal to a  $VariableCollection$ , and the consumer has consumption ['power'] equal to the value found in the argument demand. Let's create instances and test them:

```
>>> power_plant = PowerPlant()
>>> power_plant.production['power'](3)
<friendlysam.opt.Variable at 0x...: PowerPlant0001.output(3)>
>>> power_demand = [25, 30, 33, 29, 27]
>>> consumer = Consumer(power_demand)
```
29

Now connect the two nodes:

```
>>> from friendlysam import FlowNetwork
>>> power_grid = FlowNetwork('power', name='Power grid')
>>> power_grid.connect(power_plant, consumer)
>>> power_grid.children == {power_plant, consumer}
True
```
The Consumer instance and the PowerPlant instance were added to the power grid, and can now be found as [children](#page-69-0) of the [FlowNetwork](#page-80-0).

Note: In this example, we use the key 'power' in a few different places. Whatever we put as a key in a [production](#page-80-1) or [consumption](#page-79-0) dictionary, or a similar place, is called a resource. You are not limited to strings like 'power' but could use any hashable type: numbers, tuples, most other objects, etc.

#### **Balance constraints**

Each [Node](#page-71-0) has a pre-defined constraint function for balance constraints, so calling constraints.make() on the nodes creates **balance constraints**. The dictionaries [production](#page-80-1) and [consumption](#page-79-0) are automatically included in these balance constraints. The connect () call creates a flow between two nodes, and it adds this flow to the appropriate  $outflows$  or  $inflows$  on those two nodes. Each  $Node$  can then formulate its own balance constraints:

```
>>> for part in [consumer, power_plant, power_grid]:
... for constraint in part.constraints.make(3):
... print(constraint.long_description)
... print(constraint.expr)
... print()
...
<friendlysam.opt.Constraint at 0x...>
Description: Balance constraint (resource=power)
Origin: CallTo(func=<bound method Consumer.balance_constraints of <Consumer at 0x...: Consumer0001>>
Power grid.flow(PowerPlant0001-->Consumer0001)(3) == 29
<friendlysam.opt.Constraint at 0x...>
Description: Balance constraint (resource=power)
Origin: CallTo(func=<bound method PowerPlant.balance_constraints of ...>, index=3, owner=<PowerPlant
PowerPlant0001.output(3) == Power grid.flow(PowerPlant0001-->Consumer0001)(3)
```
#### **How balance constraints are made**

Here are a few simple rules for how balance constraints are made:

- Each [Node](#page-71-0) has the five dictionaries [consumption](#page-79-0), [production](#page-80-1), [accumulation](#page-78-0), [inflows](#page-79-1), and [outflows](#page-80-2).
- Whatever you decide to put as a key in any of these dictionaries is called a **resource**.
- For each resource present in any of the dictionaries, the  $N \circ d$  produces balance constraints like this:

#### (sum of inflows) + production = consumption + accumulation + (sum of outflows)

• The constraints of the node are accessed by calling something like

```
\Rightarrow index = 3
>>> constraints = power_plant.constraints.make(index)
```
The index is passed on to the functions: production[resource](index), consumption[resource](index), etc. In this way, indices always represent time when you are working with nodes and flow networks. You can use any function or object as production [resource], consumption[resource], etc, as long as it is callable.

Note: A [Node](#page-71-0) instance will always produce balance constraints for each of its [resources](#page-80-3). Let's say we had not connected the PowerPlant instance to the consumer, then its balance constraint would be PowerPlant0001.output(3) == 0. (Try it yourself!) In other words, flows of resources must always be balanced in a Friendly Sam model. Noone may produce a resource like 'power' if it has nowhere to go, and noone can consume it unless there is a source.

#### **Custom names**

Note: You can name your [Node](#page-71-0) instances if you want something more personal than PowerPlant0001. Just set the property [name](#page-70-0), for example in the *init function*, like this:

```
>>> class CHPPlant(Node):
... def __init__(self, name=None):
... if name:
... self.name = name
... ...
>>> chp_plant = CHPPlant(name='Rya KVV')
>>> chp_plant.name == str(chp_plant) == 'Rya KVV'
True
```
### **2.7.2 FlowNetwork**

A [FlowNetwork](#page-80-0) essentially does two things: It creates the variable collections representing flows in the network, and it modifies the  $inflows$  and  $outflows$  of nodes when you call  $connect()$ .

#### **Unidirectional by default**

Connections are unidirectional, so when you connect(node1, node2) things can flow from node1 to node2. Make the opposite connection if you want a bidirectional flow, or use this shorthand:

```
>>> power grid.connect(power plant, consumer, bidirectional=True)
```
#### **Flow restrictions**

To limit the flow between two nodes, get the flow  $VariableCollection$  and set its upper bound [ub](#page-28-0):

```
>>> flow = power_grid.get_flow(power_plant, consumer)
>>> flow
<friendlysam.opt.VariableCollection at 0x...: Power grid.flow(PowerPlant0001-->Consumer0001)>
>>> flow.ub = 40
```
# **2.7.3 Clusters and multi-area models**

#### **A cluster is fully connected**

Sometimes we are not interested in making a full network model specifying all the flows between different nodes. The [Cluster](#page-89-0) class is a handy type of  $Node$  for that. It is a type of node that can contain other nodes, and it essentially acts like a fully connected network, where all nodes are connected to all others.

When a [Node](#page-71-0) is put in a [Cluster](#page-89-0), the child Node will no longer make balance constraints, and instead the Cluster creates an aggregated balance constraint, summing up the production, consumption and accumulation of its contained [children](#page-69-0).

```
>>> from friendlysam import Cluster
>>> power_plant = PowerPlant()
>>> consumer = Consumer(power_demand)
>>> power_cluster = Cluster(power_plant, consumer, resource='power', name='Power cluster')
>>> for part in power_cluster.descendants_and_self:
... for constraint in part.constraints.make(2):
... print(constraint.long_description)
... print(constraint.expr)
...
<friendlysam.opt.Constraint at 0x...>
Description: Balance constraint (resource=power)
Origin: CallTo(func=<bound method Cluster.balance_constraints \ldots), index=2, owner=<Cluster at 0x \ldotsPowerPlant0002.output(2) == 33
```
#### **Multi-area models**

A [Cluster](#page-89-0) instance can be used like any other [Node](#page-71-0), for example in a [FlowNetwork](#page-80-0). This is a simple way of making a multi-area model of, say, a district heating system. Let's say the system has a few areas with significant flow restrictions between them. Then create a flow network with interconnected clusters, something like this:

```
area_A = Cluster(*nodes_in-area_A, resource='heat')area_B = Cluster(*nodes_in area_B, resource='heat')area C = Cluster(*nodes in area C, resource='heat')heat_grid = FlowNetwork('heat')
heat_grid.connect(area_A, area_B, bidirectional=True, capacity=ab)
heat_grid.connect(area_A, area_C, bidirectional=True, capacity=ac)
heat_grid.connect(area_B, area_C, bidirectional=True, capacity=bc)
```
# **2.7.4 Time in flow networks**

It is natural to think of indices like time periods: All the expressions for flows, production and consumption must add up, for each index (time period). As shown in the examples above, the balance constraints for an index is called by passing the index to [production](#page-80-1), [consumption](#page-79-0), [outflows](#page-80-2) and [inflows](#page-79-1).

There is another dictionary which is always used in balance constraints: [accumulation](#page-78-0). It works just like the dictionaries [production](#page-80-1) and [consumption](#page-79-0). To learn more, read the API docs for *[Storage](#page-99-0)*, and look at this example:

```
>>> from friendlysam import Storage
>>> from pandas import Timestamp, Timedelta
>>> battery = Storage('power', name='Battery')
>>> battery.time_unit = Timedelta('3h')
```
 $\Rightarrow$  t = Timestamp('2015-06-10 18:00') **>>> print**(battery.accumulation['power'](t)) Battery.volume(2015-06-10 21:00:00) - Battery.volume(2015-06-10 18:00:00)

# <span id="page-25-0"></span>**2.8 Example model**

To get a feeling for what's possible with Friendly Sam, have a look at this example model:

<https://github.com/sp-etx/example-model>

# <span id="page-25-1"></span>**2.9 API reference**

# **2.9.1 Variables**

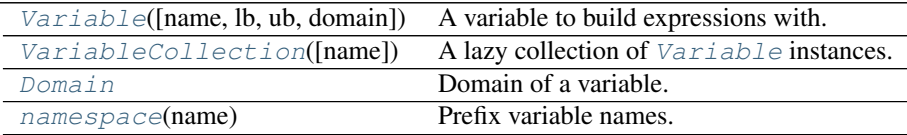

#### **friendlysam.opt.Variable**

<span id="page-25-2"></span>class friendlysam.opt.**Variable**(*name=None*, *lb=None*, *ub=None*, *domain=<Domain.real: 0>*) A variable to build expressions with.

#### **Parameters**

- **name** (*str, optional*) A name of the variable. It has no relation to the identity of the variable. Just a name used in string representations.
- **lb** (*number, optional*) If supplied, a lower bound on the variable in optimization problems. If not supplied, the variable is unbounded downwards.
- **ub** (*number, optional*) If supplied, an upper bound on the variable in optimization problems. If not supplied, the variable is unbounded upwards.
- **domain** (any of the [Domain](#page-29-0) values) The domain of the variable, enforced in optimization problems.

Note: The name, lb, ub and domain can also be set as attributes after creation.

```
>>> a = Variable('a')
>>> a.lb = 10
>>> a.Domain = Domain.integer
```
#### is equivalent to

**>>>** a = Variable('a', lb=10, domain=Domain.integer)

#### **Examples**

The namespace () context manager can be used to conveniently name groups of variables.

```
>>> with namespace('dimensions'):
... w = Variable('width')
... h = Variable('height')
...
>>> w.name, h.name
('dimensions.width', 'dimensions.height')
```
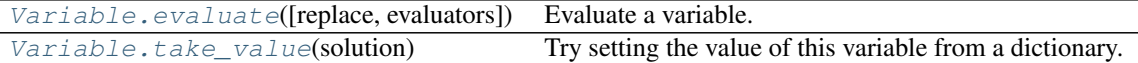

#### **friendlysam.opt.Variable.evaluate**

```
Variable.evaluate(replace=None, evaluators=None)
     Evaluate a variable.
```
See [Operation.evaluate\(\)](#page-31-0) for a general explanation of expression evaluation.

A [Variable](#page-25-2) is evaluated with the following priority order:

1.If it has a [value](#page-27-1), that is returned.

2. Otherwise, if the variable is a key in the *replace* dictionary, the corresponding value is returned.

3.Otherwise, the variable itself is returned.

#### Parameters

- **replace** (*dict, optional*) Replacements.
- **evaluators** (*dict, optional*) Has no effect. Just included to be compatible with the signature of [Operation.evaluate\(\)](#page-31-0).

#### **Examples**

```
\Rightarrow x = \text{Variable}('x')>>> x.evaluate() == x
True
>>> x.evaluate({x: 5}) == 5
True
```

```
\rightarrow \rightarrow x. value = -1>>> x.evaluate() == -1
True
\Rightarrow x.evaluate({x: 5}) == -1 # .value goes first!
True
```

```
>>> del x.value
>>> x.value
Traceback (most recent call last):
...
friendlysam.opt.NoValueError
```
#### **friendlysam.opt.Variable.take\_value**

#### <span id="page-26-1"></span>Variable.**take\_value**(*solution*)

Try setting the value of this variable from a dictionary.

Set self.value = solution[self] if possible.

#### Raises KeyError if ''solution[self]'' is not available. –

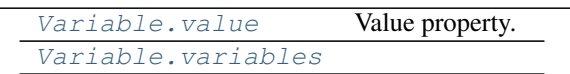

#### **friendlysam.opt.Variable.value**

#### <span id="page-27-1"></span>Variable.**value**

Value property.

Warning: There is nothing stopping you from setting value to a value which is inconsistent with the bounds and the domain of the variable.

#### **friendlysam.opt.Variable.variables**

#### <span id="page-27-2"></span>Variable.**variables**

#### **friendlysam.opt.VariableCollection**

```
class friendlysam.opt.VariableCollection(name=None, **kwargs)
```
A lazy collection of [Variable](#page-25-2) instances.

Use this class to create a family of variables.  $Variable$  instances are created as needed, and then kept in the collection.

#### **Parameters**

- **name** (*str, optional*) Name of the variable family.
- **\*\*kwargs** (*optional*) Passed on as keyword arguments to [Variable](#page-25-2) constructor.

#### **Examples**

```
>>> x = VariableCollection('x')
>>> x
<friendlysam.opt.VariableCollection at 0x...: x>
>>> x(1)
<friendlysam.opt.Variable at 0x...: x(1)>
```

```
>>> x = VariableCollection('y', lb=0, domain=Domain.integer)
>>> x(1).lb
```

```
\bigcirc
```

```
>>> x(1).domain
<Domain.integer: 1>
```
VariableCollection. call (index) Get a variable from the collection.

#### **friendlysam.opt.VariableCollection.\_\_call\_\_**

```
VariableCollection.__call__(index)
```
Get a variable from the collection.

A [VariableCollection](#page-27-0) is callable. You call the object to get a [Variable](#page-25-2) from the collection.

Parameters **index** (*hashable object*) – The index of the requested variable.

#### Returns

class:*VariableCollection* has not been called earlier with this index, creates a new [Variable](#page-25-2) instance and returns it.

If the index has been used before, the same [Variable](#page-25-2) instance will be returned.

Return type If the

#### **Examples**

```
>>> x = VariableCollection('x')
>>> x
<friendlysam.opt.VariableCollection at 0x...: x>
>>> x(1)
<friendlysam.opt.Variable at 0x...: x(1)>
```
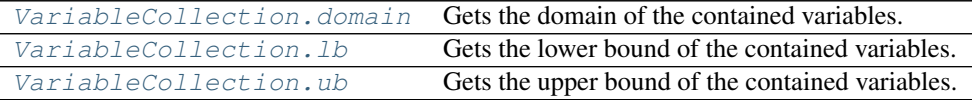

#### **friendlysam.opt.VariableCollection.domain**

#### <span id="page-28-2"></span>VariableCollection.**domain**

Gets the domain of the contained variables.

Warning: Gets the domain stored on the VariableCollection. The value on individual variables may have been changed individually.

#### **friendlysam.opt.VariableCollection.lb**

```
VariableCollection.lb
```
Gets the lower bound of the contained variables.

Warning: Gets the upper bound stored on the VariableCollection. The value on individual variables may have been changed individually.

#### **friendlysam.opt.VariableCollection.ub**

```
VariableCollection.ub
```
Gets the upper bound of the contained variables.

Warning: Gets the upper bound stored on the VariableCollection. The value on individual variables may have been changed individually.

#### **friendlysam.opt.Domain**

<span id="page-29-0"></span>class friendlysam.opt.**Domain** Domain of a variable.

> [Variable](#page-25-2) and [VariableCollection](#page-27-0) support these domains passed in with the domain keyword argument of the constructor.

#### **Examples**

```
>>> for d in Domain:
... print(d)
...
Domain.real
Domain.integer
Domain.binary
```

```
>>> s = get_solver()
>>> prob = Problem()
>>> x = Variable('x', domain=Domain.integer)
>>> prob.objective = Minimize(x)
>>> prob += (x > 41.5)>>> solution = s.solve(prob)
>>> solution[x] == 42
True
```
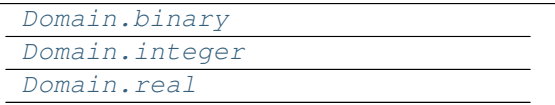

#### **friendlysam.opt.Domain.binary**

<span id="page-29-2"></span>Domain.**binary** = <Domain.binary: 2>

#### **friendlysam.opt.Domain.integer**

<span id="page-29-3"></span>Domain.**integer** = <Domain.integer: 1>

**friendlysam.opt.Domain.real**

<span id="page-29-4"></span>Domain.**real** = <Domain.real: 0>

#### **friendlysam.opt.namespace**

```
friendlysam.opt.namespace(name)
    Prefix variable names.
```
#### **Examples**

```
>>> with namespace('dimensions'):
... w = Variable('width')
... h = VariableCollection('heights')
...
>>> w
<friendlysam.opt.Variable at 0x...: dimensions.width>
>>> h(3)
<friendlysam.opt.Variable at 0x...: dimensions.heights(3)>
```
# **2.9.2 Expressions**

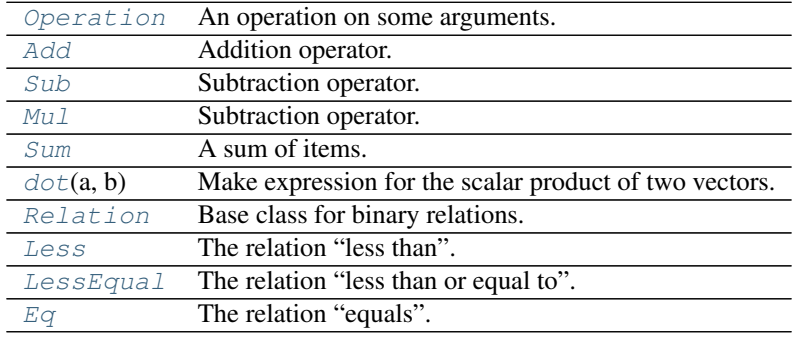

#### **friendlysam.opt.Operation**

```
class friendlysam.opt.Operation
```
An operation on some arguments.

This is a base class. Concrete examples:

Arithmetic operations:

•Addition: [Add](#page-33-0)

•Subtraction: [Sub](#page-36-0)

•Multiplication: [Mul](#page-39-0)

•Summation: [Sum](#page-41-0)

Relations:

```
Less than (\leq): Less
```
•Less or equal  $(\leq)$ : [LessEqual](#page-50-0)

•Equals: [Eq](#page-53-0)

Note: The [Variable](#page-25-2) class and the arithmetic operation classes have overloaded operators which create [Operation](#page-30-0) instances. For example:

```
\Rightarrow \frac{x}{x} = Variable('x')
>>> isinstance(x * 2, Operation)
True
>>> x + 1
<friendlysam.opt.Add at 0x...>
```
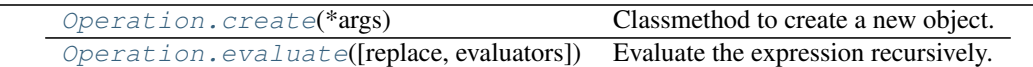

#### **friendlysam.opt.Operation.create**

```
classmethod Operation.create(*args)
```
Classmethod to create a new object.

This method is the default evaluator function used in  $evaluate($ ). Usually you don't want to use this function, but instead the constructor.

Parameters **\*args** – The arguments the operation operates on.

#### **Examples**

```
\Rightarrow x = \text{Variable}('x')\Rightarrow args = (2, x)>>> Add.create(*args) == 2 + x
True
>>> LessEqual.create(*args) == (2 <= x)
True
```
#### **friendlysam.opt.Operation.evaluate**

```
Operation.evaluate(replace=None, evaluators=None)
     Evaluate the expression recursively.
```
Evaluating an expression:

1. Get an evaluating function. If the class of the present expression is in the evaluators dict, use that. Otherwise, take the  $create()$  classmethod of the present expression class.

2. Evaluate all the arguments. For each argument arg, first try to replace it by looking for replace[arg]. If it's not there, try to evaluate it by calling arg.evaluate() with the same arguments supplied to this call. If  $arg.evaluate()$  is not present, leave the argument unchanged.

3.Run the evaluating function func(\*evaluated\_args) and return the result.

#### **Parameters**

- **replace** (*dict, optional*) Replacements for arguments. Arguments matching keys will be replaced by specified values.
- **evaluators** (*dict, optional*) Evaluating functions to use instead of the default (which is the [create\(\)](#page-31-1) classmethod of the argument's class). An argument whose  $\_\text{class}$ equals a key will be evaluated with the specified function.

#### **Examples**

```
>>> x = VariableCollection('x')
>>> expr = x(1) + x(2)>>> print(expr.evaluate())
```

```
x(1) + x(2)>>> expr.evaluate(replace={x(1): 10, x(2): 20})
<friendlysam.opt.Add at 0x...>
>>> print(_)
10 + 20
>>> expr.evaluate(replace={x(1): 10, x(2): 20}, evaluators=fs.CONCRETE_EVALUATORS)
30
```
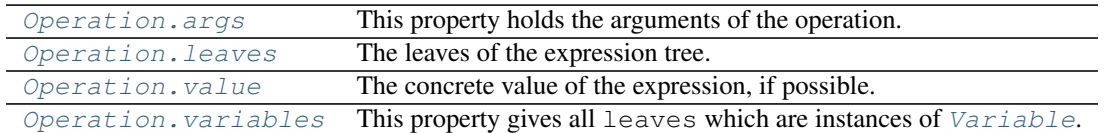

#### **friendlysam.opt.Operation.args**

#### <span id="page-32-0"></span>Operation.**args**

This property holds the arguments of the operation.

```
create().
```
#### **Examples**

```
>>> x, y = Variable('x'), Variable('y')
>>> expr = x + y
>>> expr
<friendlysam.opt.Add at 0x...>
\Rightarrow\Rightarrow expr.args == (x, y)True
```

```
\Rightarrow (x + y) \neq 2<friendlysam.opt.Mul at 0x...>
>>> _.args
(<friendlysam.opt.Add at 0x...>, 2)
```
#### **friendlysam.opt.Operation.leaves**

<span id="page-32-1"></span>Operation.**leaves**

The leaves of the expression tree.

The [leaves](#page-32-1) of an *[Operation](#page-30-0)* are all the *[args](#page-32-0)* which do not themselves have a *leaves* property.

#### **Examples**

```
\Rightarrow x, y = Variable('x'), Variable('y')
>>> expr = (42 + x * y * 3.5) * 2\Rightarrow expr. leaves == \{42, x, y, 3.5, 2\}True
```
#### **friendlysam.opt.Operation.value**

#### <span id="page-33-1"></span>Operation.**value**

The concrete value of the expression, if possible.

This property should only be used when you expect a concrete value. It is computed by calling  $evaluate()$ with the evaluators argument set to CONCRETE\_EVALUATORS. If the returned value is a number or boolean, it is returned.

**Raises** : exc – *NoValueError* if the expression did not evaluate to a number or boolean.

#### **friendlysam.opt.Operation.variables**

#### <span id="page-33-2"></span>Operation.**variables**

This property gives all *[leaves](#page-32-1)* which are instances of *[Variable](#page-25-2)*.

#### **Examples**

```
>>> x, y = Variable('x'), Variable('y')
>>> expr = (42 + x * y * 3.5) * 2>>> expr.variables == {x, y}
True
```
#### **friendlysam.opt.Add**

```
class friendlysam.opt.Add
     Addition operator.
```
See *[Operation](#page-30-0)* for a general description of operations.

Parameters **\*args** – Should be exactly two terms to add.

#### **Examples**

```
>>> x = VariableCollection('x')
>>> expr = x(1) + x(2)>>> expr
<friendlysam.opt.Add at 0x...>
\Rightarrow \Rightarrow \exp r = A d d (x (1), x (2))True
>>> x(1).value, x(2).value = 2, 3
>>> float(expr)
5.0
```
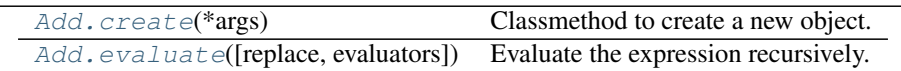

#### **friendlysam.opt.Add.create**

```
Add.create(*args)
```
Classmethod to create a new object.

This method is the default evaluator function used in  $evaluate()$ . Usually you don't want to use this function, but instead the constructor.

Parameters **\*args** – The arguments the operation operates on.

#### **Examples**

```
>>> x = Variable('x')
\Rightarrow \Rightarrow \arg s = (2, x)\Rightarrow Add.create(*args) == 2 + xTrue
\Rightarrow LessEqual.create(*args) == (2 \le x)True
```
#### **friendlysam.opt.Add.evaluate**

```
Add.evaluate(replace=None, evaluators=None)
     Evaluate the expression recursively.
```
Evaluating an expression:

1. Get an evaluating function. If the class of the present expression is in the evaluators dict, use that. Otherwise, take the  $\emph{create}($ ) classmethod of the present expression class.

2. Evaluate all the arguments. For each argument arg, first try to replace it by looking for replace[arg]. If it's not there, try to evaluate it by calling arg.evaluate() with the same arguments supplied to this call. If  $\arg \alpha$ , evaluate() is not present, leave the argument unchanged.

3.Run the evaluating function func ( $*$ evaluated  $\arg s$ ) and return the result.

#### Parameters

- **replace** (*dict, optional*) Replacements for arguments. Arguments matching keys will be replaced by specified values.
- **evaluators** (*dict, optional*) Evaluating functions to use instead of the default (which is the [create\(\)](#page-33-3) classmethod of the argument's class). An argument whose  $\_\text{class}$ equals a key will be evaluated with the specified function.

#### **Examples**

```
>>> x = VariableCollection('x')
\Rightarrow \Rightarrow \exp r = x(1) + x(2)>>> print(expr.evaluate())
x(1) + x(2)>>> expr.evaluate(replace={x(1): 10, x(2): 20})
<friendlysam.opt.Add at 0x...>
>>> print(_)
10 + 20
>>> expr.evaluate(replace={x(1): 10, x(2): 20}, evaluators=fs.CONCRETE_EVALUATORS)
30
```
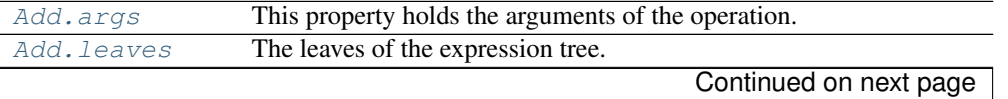

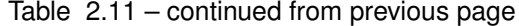

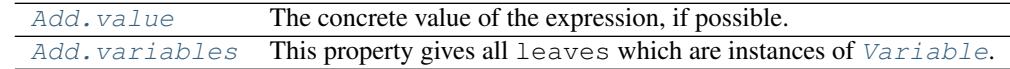

#### **friendlysam.opt.Add.args**

#### <span id="page-35-0"></span>Add.**args**

This property holds the arguments of the operation.

See also [create\(\)](#page-33-3).

#### **Examples**

```
>>> x, y = Variable('x'), Variable('y')
>>> expr = x + y
>>> expr
<friendlysam.opt.Add at 0x...>
\rightarrow \rightarrow \text{expr}.\text{args} = (x, y)True
```

```
\Rightarrow (x + y) \neq 2<friendlysam.opt.Mul at 0x...>
>>> _.args
(<friendlysam.opt.Add at 0x...>, 2)
```
#### **friendlysam.opt.Add.leaves**

#### <span id="page-35-1"></span>Add.**leaves**

The leaves of the expression tree.

The [leaves](#page-35-1) of an *[Operation](#page-30-0)* are all the  $\arg$  which do not themselves have a *leaves* property.

#### **Examples**

```
>>> x, y = Variable('x'), Variable('y')
>>> expr = (42 + x * y * 3.5) * 2\Rightarrow expr. leaves == \{42, x, y, 3.5, 2\}True
```
#### **friendlysam.opt.Add.value**

#### <span id="page-35-2"></span>Add.**value**

The concrete value of the expression, if possible.

This property should only be used when you expect a concrete value. It is computed by calling  $evaluate()$ with the evaluators argument set to CONCRETE\_EVALUATORS. If the returned value is a number or boolean, it is returned.

Raises : exc – *NoValueError* if the expression did not evaluate to a number or boolean.
#### **friendlysam.opt.Add.variables**

#### Add.**variables**

This property gives all *[leaves](#page-35-0)* which are instances of *[Variable](#page-25-0)*.

### **Examples**

```
>>> x, y = Variable('x'), Variable('y')
>>> expr = (42 + x * y * 3.5) * 2>>> expr.variables == {x, y}
True
```
### **friendlysam.opt.Sub**

class friendlysam.opt.**Sub** Subtraction operator.

See *[Operation](#page-30-0)* for a general description of operations.

Parameters **\*args** – Should be exactly two items to subtract.

### **Examples**

```
>>> x = VariableCollection('x')
\Rightarrow \Rightarrow \exp r = x(1) - x(2)>>> expr
<friendlysam.opt.Sub at 0x...>
\Rightarrow \Rightarrow \exp r = \text{Sub}(x(1), x(2))True
>>> x(1).value, x(2).value = 2, 3
>>> float(expr)
-1.0
```
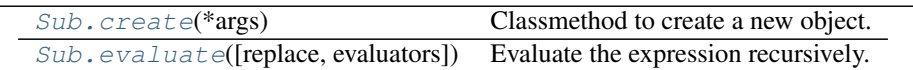

#### **friendlysam.opt.Sub.create**

<span id="page-36-0"></span>Sub.**create**(*\*args*)

Classmethod to create a new object.

This method is the default evaluator function used in  $evaluate($ ). Usually you don't want to use this function, but instead the constructor.

Parameters **\*args** – The arguments the operation operates on.

# **Examples**

 $\Rightarrow$   $x = \text{Variable}('x')$  $\Rightarrow$   $\Rightarrow$   $\arg s = (2, x)$ **>>>** Add.create(\*args) == 2 + x

```
True
\Rightarrow LessEqual.create(*args) == (2 \le x)True
```
### **friendlysam.opt.Sub.evaluate**

```
Sub.evaluate(replace=None, evaluators=None)
     Evaluate the expression recursively.
```
Evaluating an expression:

1. Get an evaluating function. If the class of the present expression is in the evaluators dict, use that. Otherwise, take the  $\epsilon$  create () classmethod of the present expression class.

2. Evaluate all the arguments. For each argument arg, first try to replace it by looking for replace[arg]. If it's not there, try to evaluate it by calling arg.evaluate() with the same arguments supplied to this call. If  $\arg\theta$ , evaluate() is not present, leave the argument unchanged.

3.Run the evaluating function func(\*evaluated\_args) and return the result.

### Parameters

- **replace** (*dict, optional*) Replacements for arguments. Arguments matching keys will be replaced by specified values.
- **evaluators** (*dict, optional*) Evaluating functions to use instead of the default (which is the  $create()$  classmethod of the argument's class). An argument whose  $_class$ equals a key will be evaluated with the specified function.

### **Examples**

```
>>> x = VariableCollection('x')
>>> expr = x(1) + x(2)>>> print(expr.evaluate())
x(1) + x(2)>>> expr.evaluate(replace={x(1): 10, x(2): 20})
<friendlysam.opt.Add at 0x...>
>>> print(_)
10 + 20
>>> expr.evaluate(replace={x(1): 10, x(2): 20}, evaluators=fs.CONCRETE_EVALUATORS)
30
```
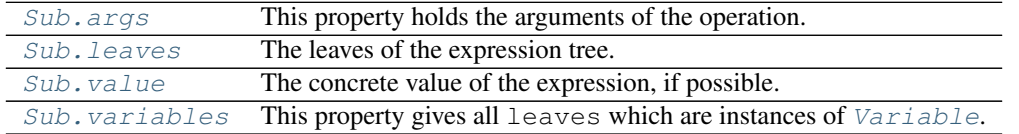

### **friendlysam.opt.Sub.args**

#### <span id="page-37-1"></span>Sub.**args**

This property holds the arguments of the operation.

See also [create\(\)](#page-36-0).

```
>>> x, y = Variable('x'), Variable('y')
\Rightarrow \Rightarrow \exp r = x + y>>> expr
<friendlysam.opt.Add at 0x...>
\Rightarrow expr.args == (x, y)True
```

```
\rightarrow \rightarrow (x + y) + 2<friendlysam.opt.Mul at 0x...>
>>> _.args
(<friendlysam.opt.Add at 0x...>, 2)
```
### **friendlysam.opt.Sub.leaves**

# <span id="page-38-0"></span>Sub.**leaves**

The leaves of the expression tree.

The [leaves](#page-38-0) of an *[Operation](#page-30-0)* are all the *[args](#page-37-1)* which do not themselves have a *leaves* property.

#### **Examples**

```
\Rightarrow x, y = Variable('x'), Variable('y')
>>> expr = (42 + x * y * 3.5) * 2>>> expr.leaves == {42, x, y, 3.5, 2}
True
```
### **friendlysam.opt.Sub.value**

### <span id="page-38-1"></span>Sub.**value**

The concrete value of the expression, if possible.

This property should only be used when you expect a concrete value. It is computed by calling  $evaluate()$ with the evaluators argument set to CONCRETE\_EVALUATORS. If the returned value is a number or boolean, it is returned.

Raises :  $exc - NoValueError$  if the expression did not evaluate to a number or boolean.

# **friendlysam.opt.Sub.variables**

### <span id="page-38-2"></span>Sub.**variables**

This property gives all *[leaves](#page-38-0)* which are instances of *[Variable](#page-25-0)*.

```
>>> x, y = Variable('x'), Variable('y')
>>> expr = (42 + x * y * 3.5) * 2>>> expr.variables == {x, y}
True
```
# **friendlysam.opt.Mul**

```
class friendlysam.opt.Mul
```
Subtraction operator.

See *[Operation](#page-30-0)* for a general description of operations.

Parameters **\*args** – Should be exactly two terms to multiply.

### **Examples**

```
>>> x = VariableCollection('x')
>>> expr = x(1) * x(2)>>> expr
<friendlysam.opt.Mul at 0x...>
\Rightarrow \Rightarrow \text{expr} == \text{Mul}(x(1), x(2))True
>>> x(1).value, x(2).value = 2, 3
>>> float(expr)
6.0
```
**Note:** There is currently no division operator, but the operator / is overloaded such that  $x = a / b$  is equivalent to  $x = a \star (1/b)$ . Hence, you can do simple things like

```
\Rightarrow print (x(1) / 4)x(1) * 0.25
```
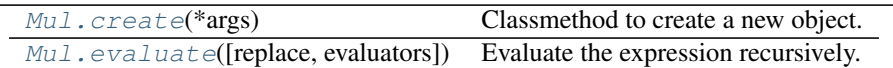

### **friendlysam.opt.Mul.create**

#### <span id="page-39-0"></span>Mul.**create**(*\*args*)

Classmethod to create a new object.

This method is the default evaluator function used in  $evaluate($ ). Usually you don't want to use this function, but instead the constructor.

Parameters **\*args** – The arguments the operation operates on.

```
\Rightarrow x = \text{Variable}('x')\Rightarrow args = (2, x)>>> Add.create(*args) == 2 + x
True
>>> LessEqual.create(*args) == (2 \le x)True
```
### **friendlysam.opt.Mul.evaluate**

<span id="page-40-0"></span>Mul.**evaluate**(*replace=None*, *evaluators=None*) Evaluate the expression recursively.

Evaluating an expression:

1. Get an evaluating function. If the class of the present expression is in the evaluators dict, use that. Otherwise, take the  $\text{create}(t)$  classmethod of the present expression class.

2. Evaluate all the arguments. For each argument arg, first try to replace it by looking for replace[arg]. If it's not there, try to evaluate it by calling arg.evaluate() with the same arguments supplied to this call. If  $arg.evaluate()$  is not present, leave the argument unchanged.

3.Run the evaluating function func(\*evaluated\_args) and return the result.

### Parameters

- **replace** (*dict, optional*) Replacements for arguments. Arguments matching keys will be replaced by specified values.
- **evaluators** (*dict, optional*) Evaluating functions to use instead of the default (which is the [create\(\)](#page-39-0) classmethod of the argument's class). An argument whose  $\_\text{class}$ equals a key will be evaluated with the specified function.

### **Examples**

```
>>> x = VariableCollection('x')
>>> expr = x(1) + x(2)>>> print(expr.evaluate())
x(1) + x(2)>>> expr.evaluate(replace={x(1): 10, x(2): 20})
<friendlysam.opt.Add at 0x...>
>>> print(_)
10 + 20
>>> expr.evaluate(replace={x(1): 10, x(2): 20}, evaluators=fs.CONCRETE_EVALUATORS)
30
```
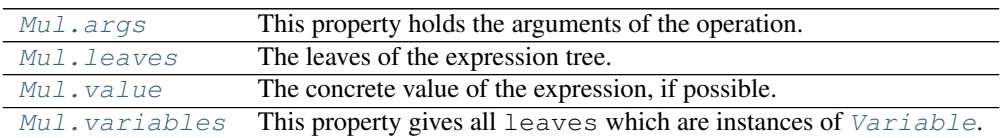

#### **friendlysam.opt.Mul.args**

# <span id="page-40-1"></span>Mul.**args**

This property holds the arguments of the operation.

See also [create\(\)](#page-39-0).

```
>>> x, y = Variable('x'), Variable('y')
>>> expr = x + y
>>> expr
```

```
<friendlysam.opt.Add at 0x...>
>>> expr.args == (x, y)
True
\Rightarrow (x + y) \neq 2<friendlysam.opt.Mul at 0x...>
>>> _.args
(<friendlysam.opt.Add at 0x...>, 2)
```
### **friendlysam.opt.Mul.leaves**

#### <span id="page-41-0"></span>Mul.**leaves**

The leaves of the expression tree.

The [leaves](#page-41-0) of an *[Operation](#page-30-0)* are all the  $\arg s$  which do not themselves have a  $\text{leaves}$  property.

### **Examples**

```
\Rightarrow x, y = Variable('x'), Variable('y')
>>> expr = (42 + x * y * 3.5) * 2>>> expr.leaves == {42, x, y, 3.5, 2}
True
```
### **friendlysam.opt.Mul.value**

#### <span id="page-41-1"></span>Mul.**value**

The concrete value of the expression, if possible.

This property should only be used when you expect a concrete value. It is computed by calling  $evaluate()$ with the evaluators argument set to CONCRETE\_EVALUATORS. If the returned value is a number or boolean, it is returned.

**Raises** : exc – *NoValueError* if the expression did not evaluate to a number or boolean.

### **friendlysam.opt.Mul.variables**

#### <span id="page-41-2"></span>Mul.**variables**

This property gives all *[leaves](#page-41-0)* which are instances of *[Variable](#page-25-0)*.

# **Examples**

```
>>> x, y = Variable('x'), Variable('y')
>>> expr = (42 + x * y * 3.5) * 2>>> expr.variables == {x, y}
True
```
# **friendlysam.opt.Sum**

```
class friendlysam.opt.Sum
     A sum of items.
```
See the base class *[Operation](#page-30-0)* for a basic description of attributes and methods.

### **Examples**

Note that the constructor takes an iterable of arguments, just like the built-in sum() function, but the classmethod  $create()$  takes a list of arguments, as follows.

```
>>> x = VariableCollection('x')
\Rightarrow b terms = [x(i) for i in range(4)]
>>> Sum(terms) == Sum.create(*terms)
True
```

```
\Rightarrow s = Sum (terms)
>>> s.evaluate(evaluators={Sum: sum})
Traceback (most recent call last):
...
TypeError: sum expected at most 2 arguments, got 4
```

```
>>> s.evaluate(evaluators={Sum: lambda *args: sum(args)})
<friendlysam.opt.Add at 0x...>
```
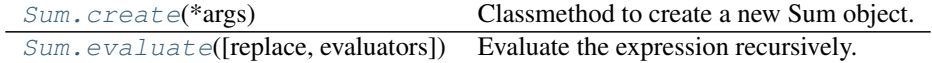

#### **friendlysam.opt.Sum.create**

#### <span id="page-42-0"></span>classmethod Sum.**create**(*\*args*)

Classmethod to create a new Sum object.

Note that  $create()$  has a different signature than the constructor. The constructor takes an iterable as only argument, but  $create()$  takes a list of arguments.

#### **Example**

```
>>> x = VariableCollection('x')
\Rightarrow b terms = [x(i) for i in range(4)]
>>> Sum(terms) == Sum.create(*terms)
True
```
### **friendlysam.opt.Sum.evaluate**

```
Sum.evaluate(replace=None, evaluators=None)
     Evaluate the expression recursively.
```
Evaluating an expression:

1. Get an evaluating function. If the class of the present expression is in the evaluators dict, use that. Otherwise, take the  $create()$  classmethod of the present expression class.

2. Evaluate all the arguments. For each argument arg, first try to replace it by looking for replace  $[arg]$ . If it's not there, try to evaluate it by calling  $arg$  evaluate() with the same arguments supplied to this call. If arg.evaluate() is not present, leave the argument unchanged.

3.Run the evaluating function func(\*evaluated\_args) and return the result.

### **Parameters**

- **replace** (*dict, optional*) Replacements for arguments. Arguments matching keys will be replaced by specified values.
- **evaluators** (*dict, optional*) Evaluating functions to use instead of the default (which is the [create\(\)](#page-42-0) classmethod of the argument's class). An argument whose  $\_\text{class}$ equals a key will be evaluated with the specified function.

# **Examples**

```
>>> x = VariableCollection('x')
>>> expr = x(1) + x(2)>>> print(expr.evaluate())
x(1) + x(2)>>> expr.evaluate(replace={x(1): 10, x(2): 20})
<friendlysam.opt.Add at 0x...>
>>> print(_)
10 + 20
>>> expr.evaluate(replace={x(1): 10, x(2): 20}, evaluators=fs.CONCRETE_EVALUATORS)
30
```
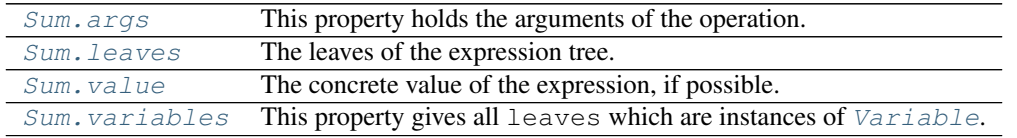

## **friendlysam.opt.Sum.args**

#### <span id="page-43-0"></span>Sum.**args**

This property holds the arguments of the operation.

See also [create\(\)](#page-42-0).

# **Examples**

```
>>> x, y = Variable('x'), Variable('y')
>>> expr = x + y
>>> expr
<friendlysam.opt.Add at 0x...>
\Rightarrow\Rightarrow expr.args == (x, y)True
```

```
>>> (x + y) * 2
<friendlysam.opt.Mul at 0x...>
>>> _.args
(<friendlysam.opt.Add at 0x...>, 2)
```
# **friendlysam.opt.Sum.leaves**

#### <span id="page-43-1"></span>Sum.**leaves**

The leaves of the expression tree.

The [leaves](#page-43-1) of an *[Operation](#page-30-0)* are all the *[args](#page-43-0)* which do not themselves have a *leaves* property.

# **Examples**

```
\Rightarrow x, y = Variable('x'), Variable('y')
>>> expr = (42 + x * y * 3.5) * 2>>> expr.leaves == {42, x, y, 3.5, 2}
True
```
### **friendlysam.opt.Sum.value**

#### <span id="page-44-0"></span>Sum.**value**

The concrete value of the expression, if possible.

This property should only be used when you expect a concrete value. It is computed by calling  $evaluate()$ with the evaluators argument set to CONCRETE\_EVALUATORS. If the returned value is a number or boolean, it is returned.

**Raises** : exc – *NoValueError* if the expression did not evaluate to a number or boolean.

### **friendlysam.opt.Sum.variables**

### <span id="page-44-1"></span>Sum.**variables**

This property gives all *[leaves](#page-43-1)* which are instances of *[Variable](#page-25-0)*.

# **Examples**

```
>>> x, y = Variable('x'), Variable('y')
>>> expr = (42 + x * y * 3.5) * 2>>> expr.variables == {x, y}
True
```
# **friendlysam.opt.dot**

friendlysam.opt.**dot**(*a*, *b*)

Make expression for the scalar product of two vectors.

dot(a, b) is equivalent to Sum(ai \* bi for ai, bi in zip(a, b)).

Returns An expression.

```
\Rightarrow n = 10
\Rightarrow coefficients = (2 \ast \ast i \text{ for } i \text{ in } range(n))>>> x = VariableCollection('x')
\Rightarrow vars = [x(i) for i in range(n)]
>>> dot(coefficients, vars)
<friendlysam.opt.Sum at 0x...>
```
# **friendlysam.opt.Relation**

### <span id="page-45-2"></span>class friendlysam.opt.**Relation**

Base class for binary relations.

See child classes:

[Less](#page-47-0) [LessEqual](#page-50-0) [Eq](#page-53-0)

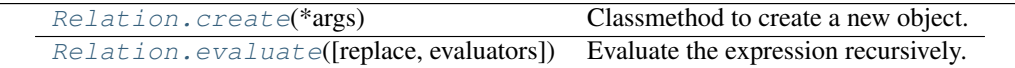

### **friendlysam.opt.Relation.create**

<span id="page-45-0"></span>Relation.**create**(*\*args*)

Classmethod to create a new object.

This method is the default evaluator function used in  $evaluate($ ). Usually you don't want to use this function, but instead the constructor.

Parameters **\*args** – The arguments the operation operates on.

# **Examples**

```
\Rightarrow x = Variable('x')
\Rightarrow args = (2, x)\Rightarrow Add.create(*args) == 2 + x
True
>>> LessEqual.create(*args) == (2 <= x)
True
```
# **friendlysam.opt.Relation.evaluate**

```
Relation.evaluate(replace=None, evaluators=None)
     Evaluate the expression recursively.
```
Evaluating an expression:

1. Get an evaluating function. If the class of the present expression is in the evaluators dict, use that. Otherwise, take the  $create()$  classmethod of the present expression class.

2. Evaluate all the arguments. For each argument arg, first try to replace it by looking for replace[arg]. If it's not there, try to evaluate it by calling arg.evaluate() with the same arguments supplied to this call. If arg.evaluate() is not present, leave the argument unchanged.

3.Run the evaluating function func(\*evaluated\_args) and return the result.

### Parameters

- **replace** (*dict, optional*) Replacements for arguments. Arguments matching keys will be replaced by specified values.
- **evaluators** (*dict, optional*) Evaluating functions to use instead of the default (which is the [create\(\)](#page-45-0) classmethod of the argument's class). An argument whose \_\_class\_ equals a key will be evaluated with the specified function.

```
>>> x = VariableCollection('x')
>>> expr = x(1) + x(2)>>> print(expr.evaluate())
x(1) + x(2)>>> expr.evaluate(replace={x(1): 10, x(2): 20})
<friendlysam.opt.Add at 0x...>
>>> print(_)
10 + 20
>>> expr.evaluate(replace={x(1): 10, x(2): 20}, evaluators=fs.CONCRETE_EVALUATORS)
30
```
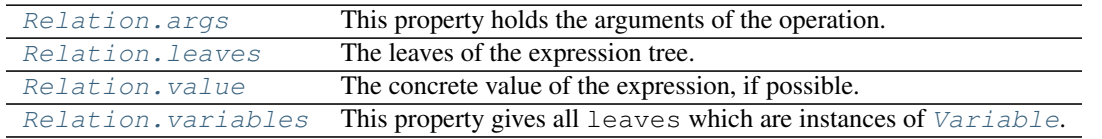

### **friendlysam.opt.Relation.args**

# <span id="page-46-0"></span>Relation.**args**

This property holds the arguments of the operation.

See also [create\(\)](#page-45-0).

# **Examples**

```
>>> x, y = Variable('x'), Variable('y')
>>> expr = x + y
>>> expr
<friendlysam.opt.Add at 0x...>
\Rightarrow expr.args == (x, y)True
```
**>>>** (x + y) \* 2 <friendlysam.opt.Mul at 0x...> **>>>** \_.args (<friendlysam.opt.Add at 0x...>, 2)

#### **friendlysam.opt.Relation.leaves**

#### <span id="page-46-1"></span>Relation.**leaves**

The leaves of the expression tree.

The [leaves](#page-46-1) of an *[Operation](#page-30-0)* are all the *[args](#page-46-0)* which do not themselves have a *leaves* property.

```
>>> x, y = Variable('x'), Variable('y')
>>> expr = (42 + x * y * 3.5) * 2\Rightarrow \Rightarrow expr.leaves == {42, x, y, 3.5, 2}
True
```
### **friendlysam.opt.Relation.value**

### <span id="page-47-1"></span>Relation.**value**

The concrete value of the expression, if possible.

This property should only be used when you expect a concrete value. It is computed by calling  $evaluate()$ with the evaluators argument set to CONCRETE\_EVALUATORS. If the returned value is a number or boolean, it is returned.

**Raises** : exc – *NoValueError* if the expression did not evaluate to a number or boolean.

# **friendlysam.opt.Relation.variables**

### <span id="page-47-2"></span>Relation.**variables**

This property gives all *[leaves](#page-46-1)* which are instances of *[Variable](#page-25-0)*.

# **Examples**

```
>>> x, y = Variable('x'), Variable('y')
>>> expr = (42 + x * y * 3.5) * 2>>> expr.variables == {x, y}
True
```
# **friendlysam.opt.Less**

```
class friendlysam.opt.Less
     The relation "less than".
```
### **Examples**

```
>>> x = Variable('x')
\Rightarrow \Rightarrow \exp r = (x < 1)>>> expr
<friendlysam.opt.Less at 0x...>
\Rightarrow\Rightarrow expr == Less(x, 1)
True
>>> x.value = 1
>>> expr.value
False
```
Note: There is no Greater class, but you can use the overloaded operator >.

```
>>> x > 1
<friendlysam.opt.Less at 0x...>
>>> print(_)
1 < x\Rightarrow (x > 1) == (1 < x)True
```
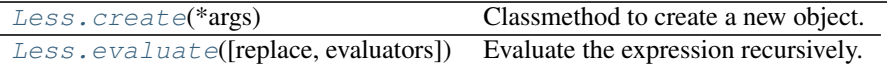

#### **friendlysam.opt.Less.create**

```
Less.create(*args)
```
Classmethod to create a new object.

This method is the default evaluator function used in  $evaluate()$ . Usually you don't want to use this function, but instead the constructor.

Parameters **\*args** – The arguments the operation operates on.

### **Examples**

```
\Rightarrow x = Variable('x')
>>> args = (2, x)
\Rightarrow Add.create(*args) == 2 + xTrue
>>> LessEqual.create(*args) == (2 <= x)
True
```
# **friendlysam.opt.Less.evaluate**

```
Less.evaluate(replace=None, evaluators=None)
```
Evaluate the expression recursively.

Evaluating an expression:

1. Get an evaluating function. If the class of the present expression is in the evaluators dict, use that. Otherwise, take the  $create()$  classmethod of the present expression class.

2. Evaluate all the arguments. For each argument arg, first try to replace it by looking for replace[arg]. If it's not there, try to evaluate it by calling arg.evaluate() with the same arguments supplied to this call. If  $\arg\theta$ , evaluate() is not present, leave the argument unchanged.

3.Run the evaluating function func(\*evaluated\_args) and return the result.

### **Parameters**

- **replace** (*dict, optional*) Replacements for arguments. Arguments matching keys will be replaced by specified values.
- **evaluators** (*dict, optional*) Evaluating functions to use instead of the default (which is the  $\text{create}(t)$  classmethod of the argument's class). An argument whose  $\_\text{class}$ equals a key will be evaluated with the specified function.

```
>>> x = VariableCollection('x')
\Rightarrow \Rightarrow \exp r = x(1) + x(2)>>> print(expr.evaluate())
x(1) + x(2)>>> expr.evaluate(replace={x(1): 10, x(2): 20})
<friendlysam.opt.Add at 0x...>
>>> print(_)
10 + 20
>>> expr.evaluate(replace={x(1): 10, x(2): 20}, evaluators=fs.CONCRETE_EVALUATORS)
30
```
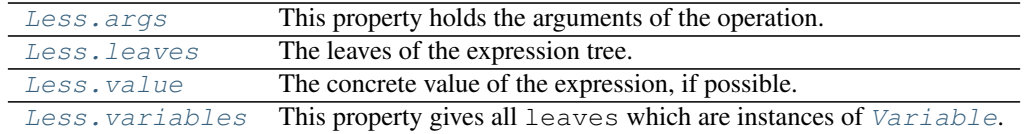

### **friendlysam.opt.Less.args**

### <span id="page-49-0"></span>Less.**args**

This property holds the arguments of the operation.

See also [create\(\)](#page-48-0).

### **Examples**

```
>>> x, y = Variable('x'), Variable('y')
\Rightarrow \Rightarrow \exp r = x + y>>> expr
<friendlysam.opt.Add at 0x...>
\Rightarrow expr.args == (x, y)True
```
 $\Rightarrow$   $(x + y) \neq 2$ <friendlysam.opt.Mul at 0x...> **>>>** \_.args (<friendlysam.opt.Add at 0x...>, 2)

#### **friendlysam.opt.Less.leaves**

#### <span id="page-49-1"></span>Less.**leaves**

The leaves of the expression tree.

The leaves of an [Operation](#page-30-0) are all the [args](#page-49-0) which do not themselves have a [leaves](#page-49-1) property.

### **Examples**

```
\Rightarrow x, y = Variable('x'), Variable('y')
>>> expr = (42 + x * y * 3.5) * 2\Rightarrow expr. leaves == \{42, x, y, 3.5, 2\}True
```
# **friendlysam.opt.Less.value**

<span id="page-49-2"></span>Less.**value**

The concrete value of the expression, if possible.

This property should only be used when you expect a concrete value. It is computed by calling  $evaluate()$ with the evaluators argument set to CONCRETE\_EVALUATORS. If the returned value is a number or boolean, it is returned.

**Raises** : exc – *NoValueError* if the expression did not evaluate to a number or boolean.

### **friendlysam.opt.Less.variables**

### <span id="page-50-1"></span>Less.**variables**

This property gives all *[leaves](#page-49-1)* which are instances of *[Variable](#page-25-0)*.

### **Examples**

```
>>> x, y = Variable('x'), Variable('y')
>>> expr = (42 + x * y * 3.5) * 2>>> expr.variables == {x, y}
True
```
# **friendlysam.opt.LessEqual**

```
class friendlysam.opt.LessEqual
     The relation "less than or equal to".
```
### **Examples**

```
\Rightarrow x = Variable('x')
>>> expr = (x <= 1)
>>> expr
<friendlysam.opt.LessEqual at 0x...>
\Rightarrow\bullet\text{ expr} == \text{LessEqual}(x, 1)True
>>> x.value = 1
>>> expr.value
True
```
Note: There is no Greater Equal class, but you can use the overloaded operator  $>=$ .

```
>>> x >= 1
<friendlysam.opt.LessEqual at 0x...>
>>> print(_)
1 \leq x>>> (x \ge 1) == (1 \le x)True
```
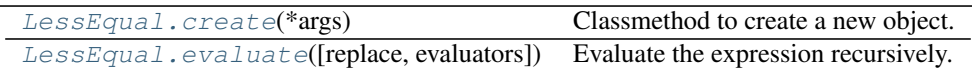

# **friendlysam.opt.LessEqual.create**

<span id="page-50-2"></span>LessEqual.**create**(*\*args*)

Classmethod to create a new object.

This method is the default evaluator function used in  $evaluate($ ). Usually you don't want to use this function, but instead the constructor.

Parameters **\*args** – The arguments the operation operates on.

```
>>> x = Variable('x')
\Rightarrow args = (2, x)\Rightarrow Add.create(*args) == 2 + xTrue
\Rightarrow LessEqual.create(*args) == (2 \le x)True
```
### **friendlysam.opt.LessEqual.evaluate**

```
LessEqual.evaluate(replace=None, evaluators=None)
     Evaluate the expression recursively.
```
Evaluating an expression:

1. Get an evaluating function. If the class of the present expression is in the evaluators dict, use that. Otherwise, take the  $create()$  classmethod of the present expression class.

2. Evaluate all the arguments. For each argument arg, first try to replace it by looking for replace[arg]. If it's not there, try to evaluate it by calling arg.evaluate() with the same arguments supplied to this call. If  $\arg\theta$ , evaluate() is not present, leave the argument unchanged.

3.Run the evaluating function func ( $*$ evaluated  $\arg s$ ) and return the result.

### Parameters

- **replace** (*dict, optional*) Replacements for arguments. Arguments matching keys will be replaced by specified values.
- **evaluators** (*dict, optional*) Evaluating functions to use instead of the default (which is the [create\(\)](#page-50-2) classmethod of the argument's class). An argument whose  $\_\text{class}$ equals a key will be evaluated with the specified function.

```
>>> x = VariableCollection('x')
\Rightarrow \Rightarrow \exp r = x(1) + x(2)>>> print(expr.evaluate())
x(1) + x(2)>>> expr.evaluate(replace={x(1): 10, x(2): 20})
<friendlysam.opt.Add at 0x...>
>>> print(_)
10 + 20
>>> expr.evaluate(replace={x(1): 10, x(2): 20}, evaluators=fs.CONCRETE_EVALUATORS)
30
```
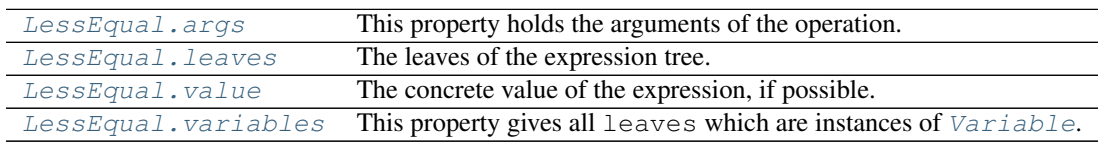

### **friendlysam.opt.LessEqual.args**

```
LessEqual.args
```
This property holds the arguments of the operation.

See also [create\(\)](#page-50-2).

**Examples**

```
>>> x, y = Variable('x'), Variable('y')
>>> expr = x + y
>>> expr
<friendlysam.opt.Add at 0x...>
\Rightarrow expr.args == (x, y)True
```

```
\Rightarrow (x + y) \neq 2<friendlysam.opt.Mul at 0x...>
>>> _.args
(<friendlysam.opt.Add at 0x...>, 2)
```
# **friendlysam.opt.LessEqual.leaves**

### <span id="page-52-1"></span>LessEqual.**leaves**

The leaves of the expression tree.

The [leaves](#page-52-1) of an *[Operation](#page-30-0)* are all the *[args](#page-52-0)* which do not themselves have a *leaves* property.

# **Examples**

```
>>> x, y = Variable('x'), Variable('y')
>>> expr = (42 + x * y * 3.5) * 2\Rightarrow expr. leaves == {42, x, y, 3.5, 2}
True
```
#### **friendlysam.opt.LessEqual.value**

<span id="page-52-2"></span>LessEqual.**value**

The concrete value of the expression, if possible.

This property should only be used when you expect a concrete value. It is computed by calling  $evaluate()$ with the evaluators argument set to CONCRETE\_EVALUATORS. If the returned value is a number or boolean, it is returned.

**Raises** : exc – *NoValueError* if the expression did not evaluate to a number or boolean.

### **friendlysam.opt.LessEqual.variables**

```
LessEqual.variables
```
This property gives all [leaves](#page-52-1) which are instances of [Variable](#page-25-0).

```
>>> x, y = Variable('x'), Variable('y')
>>> expr = (42 + x * y * 3.5) * 2>>> expr.variables == {x, y}
True
```
# **friendlysam.opt.Eq**

# <span id="page-53-0"></span>class friendlysam.opt.**Eq**

The relation "equals".

Warning: The operator == is reserved for checking object similarity, just like we are used to in Python. To create the relation "x equals y", use Eq:

```
>>> from friendlysam import Eq
>>> my_var = Variable('x')
>>> my_var == 1
False
>>> print(Eq(my_var, 1))
x = 1
```
# **Examples**

```
\Rightarrow x = \text{Variable}('x')>>> x == 3 # Don't do this!
False
```

```
>>> equality = Eq(x, 3) # Do this instead.
>>> equality
<friendlysam.opt.Eq at 0x...>
\Rightarrow x.value = 3
>>> equality.value
True
>>> x.value = 4
>>> equality.value
False
```
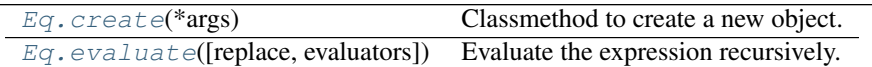

### **friendlysam.opt.Eq.create**

<span id="page-53-1"></span>Eq.**create**(*\*args*)

Classmethod to create a new object.

This method is the default evaluator function used in  $evaluate($ ). Usually you don't want to use this function, but instead the constructor.

Parameters **\*args** – The arguments the operation operates on.

```
>>> x = Variable('x')
\Rightarrow args = (2, x)\Rightarrow Add.create(*args) == 2 + xTrue
\Rightarrow LessEqual.create(*args) == (2 \le x)True
```
## **friendlysam.opt.Eq.evaluate**

```
Eq.evaluate(replace=None, evaluators=None)
     Evaluate the expression recursively.
```
Evaluating an expression:

1. Get an evaluating function. If the class of the present expression is in the evaluators dict, use that. Otherwise, take the  $create()$  classmethod of the present expression class.

2. Evaluate all the arguments. For each argument arg, first try to replace it by looking for replace  $[arg]$ . If it's not there, try to evaluate it by calling  $arg$  evaluate() with the same arguments supplied to this call. If  $\arg\theta$ , evaluate() is not present, leave the argument unchanged.

3.Run the evaluating function func ( $*$ evaluated  $\arg s$ ) and return the result.

### Parameters

- **replace** (*dict, optional*) Replacements for arguments. Arguments matching keys will be replaced by specified values.
- **evaluators** (*dict, optional*) Evaluating functions to use instead of the default (which is the [create\(\)](#page-53-1) classmethod of the argument's class). An argument whose  $\_\text{class}$ equals a key will be evaluated with the specified function.

```
>>> x = VariableCollection('x')
\Rightarrow \Rightarrow \exp r = x(1) + x(2)>>> print(expr.evaluate())
x(1) + x(2)>>> expr.evaluate(replace={x(1): 10, x(2): 20})
<friendlysam.opt.Add at 0x...>
>>> print(_)
10 + 20
>>> expr.evaluate(replace={x(1): 10, x(2): 20}, evaluators=fs.CONCRETE_EVALUATORS)
30
```
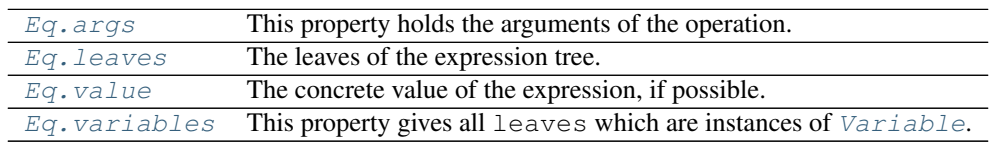

### **friendlysam.opt.Eq.args**

# <span id="page-55-0"></span>Eq.**args**

This property holds the arguments of the operation.

See also [create\(\)](#page-53-1).

# **Examples**

```
>>> x, y = Variable('x'), Variable('y')
>>> expr = x + y
>>> expr
<friendlysam.opt.Add at 0x...>
\Rightarrow expr.args == (x, y)True
```

```
\Rightarrow (x + y) \neq 2<friendlysam.opt.Mul at 0x...>
>>> _.args
(<friendlysam.opt.Add at 0x...>, 2)
```
# **friendlysam.opt.Eq.leaves**

# <span id="page-55-1"></span>Eq.**leaves**

The leaves of the expression tree.

The [leaves](#page-55-1) of an *[Operation](#page-30-0)* are all the *[args](#page-55-0)* which do not themselves have a *leaves* property.

# **Examples**

```
>>> x, y = Variable('x'), Variable('y')
>>> expr = (42 + x * y * 3.5) * 2\Rightarrow expr. leaves == \{42, x, y, 3.5, 2\}True
```
# **friendlysam.opt.Eq.value**

### <span id="page-55-2"></span>Eq.**value**

The concrete value of the expression, if possible.

This property should only be used when you expect a concrete value. It is computed by calling  $evaluate()$ with the evaluators argument set to CONCRETE\_EVALUATORS. If the returned value is a number or boolean, it is returned.

**Raises** : exc – *NoValueError* if the expression did not evaluate to a number or boolean.

# **friendlysam.opt.Eq.variables**

# <span id="page-55-3"></span>Eq.**variables**

This property gives all [leaves](#page-55-1) which are instances of [Variable](#page-25-0).

```
>>> x, y = Variable('x'), Variable('y')
>>> expr = (42 + x * y * 3.5) * 2>>> expr.variables == {x, y}
True
```
# **2.9.3 Constraints and optimization**

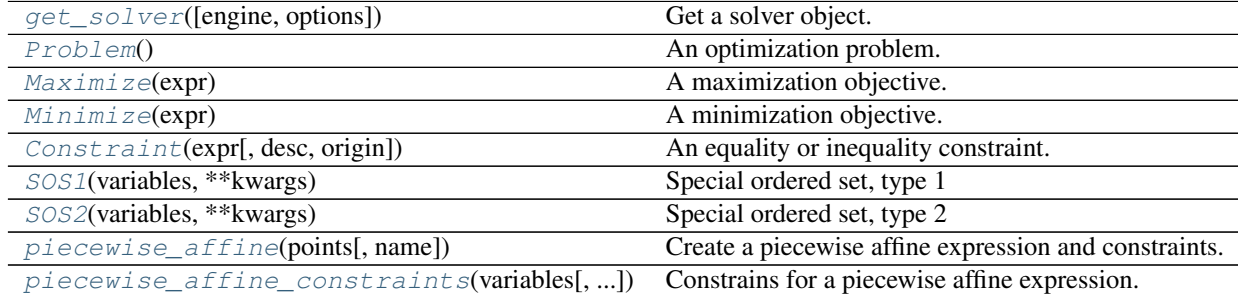

# **friendlysam.opt.get\_solver**

```
friendlysam.opt.get_solver(engine='pulp', options=None)
     Get a solver object.
```
### **Parameters**

- **engine** (*str, optional*) Which engine to use.
- **options** (*dict, optional*) Parameters to the engine constructor.

```
If engine == 'pulp', the engine is created using PulpSolver(options). See
PulpSolver constructor for details.
```
# **friendlysam.opt.Problem**

# <span id="page-56-1"></span>class friendlysam.opt.**Problem**

An optimization problem.

The problem class is essentially a container for an objective function and a set of constraints.

```
>>> x = VariableCollection('x')
>>> prob = Problem()
\Rightarrow prob.objective = Maximize(x(1) + x(2))
>>> prob.add(8 * x(1) + 4 \cdot x(2) \le 11)
>>> prob.add(2 * x(1) + 4 \cdot x(2) \le 5)
>>>
>>> # Get a solver and solve the problem
>>> solver = fs.get_solver()
>>> solution = solver.solve(prob)
>>> type(solution)
```

```
<class 'dict'>
>>> solution[x(1)]
1.0
>>> solution[x(2)]
0.75
```
[Problem.add](#page-57-0)(\*constraints) Add zero or more constraints to the problem. [Problem.variables\\_without\\_value](#page-57-1)() Get all [Variable](#page-25-0) instances without value.

# **friendlysam.opt.Problem.add**

<span id="page-57-0"></span>Problem.**add**(*\*constraints*)

Add zero or more constraints to the problem.

Parameters **\*constraints** – zero or more constraints or iterables of constraints. Each constraint should be an instance of [Relation](#page-45-2), [Constraint](#page-59-0), [SOS1](#page-60-0) or [SOS2](#page-61-0).

Note: The syntax problem += constraints is equivalent to "problem.add(constraints).

### **Examples**

```
>>> prob = Problem()
>>> x = VariableCollection('x')
>>> prob.add(8 * x(1) + 4 \cdot x(2) \le 11)
>>> prob += Constraint(x(0) <= x(1), desc='Some description')
>>> prob += ([x(i) < = i, x(i+1) < = i] for i in range(5))
```
### **friendlysam.opt.Problem.variables\_without\_value**

### <span id="page-57-1"></span>Problem.**variables\_without\_value**()

Get all *[Variable](#page-25-0)* instances without value.

These are effectively the variables of the optimization problem.

```
Problem.constraints A set of constraints.
Problem.objective
```
### **friendlysam.opt.Problem.constraints**

<span id="page-57-2"></span>Problem.**constraints**

A set of constraints.

To add constraints, use [Problem.add\(\)](#page-57-0).

### **friendlysam.opt.Problem.objective**

# <span id="page-57-3"></span>Problem.**objective**

# **friendlysam.opt.Maximize**

```
class friendlysam.opt.Maximize(expr)
```
A maximization objective.

**Parameters expr** (expression or *[Variable](#page-25-0)* instance) – An expression to maximize.

# **Examples**

```
>>> x = VariableCollection('x')
>>> prob = Problem()
>>> prob.objective = Maximize(Sum(x(i) for i in range(50)))
```
[Maximize.expr](#page-58-2) [Maximize.variables](#page-58-3) Read only property, shorthand for .expr.variables

### **friendlysam.opt.Maximize.expr**

<span id="page-58-2"></span>Maximize.**expr** = None

### **friendlysam.opt.Maximize.variables**

```
Maximize.variables
```
Read only property, shorthand for .expr.variables

# **friendlysam.opt.Minimize**

# <span id="page-58-1"></span>class friendlysam.opt.**Minimize**(*expr*)

A minimization objective.

Parameters **expr** (expression or *[Variable](#page-25-0)* instance) – An expression to minimize.

### **Examples**

```
>>> x = VariableCollection('x')
>>> prob = Problem()
>>> prob.objective = Minimize(Sum(x(i) for i in range(50)))
```
[Minimize.expr](#page-58-4) [Minimize.variables](#page-59-1) Read only property, shorthand for .expr.variables

# **friendlysam.opt.Minimize.expr**

<span id="page-58-4"></span>Minimize.**expr** = None

### **friendlysam.opt.Minimize.variables**

#### <span id="page-59-1"></span>Minimize.**variables**

Read only property, shorthand for .expr.variables

### **friendlysam.opt.Constraint**

```
class friendlysam.opt.Constraint(expr, desc=None, origin=None)
     An equality or inequality constraint.
```
This class is used to wrap a constraint expression and (optionally) add some metadata.

# Parameters

- **expr** ([Relation](#page-45-2) instance) An equality or inequality.
- **desc** (*str, optional*) A text describing the constraint.
- **origin** (*anything, optional*) Some object describing where the constraint comes from.

# **Examples**

```
\Rightarrow x = \text{Variable}('x')\Rightarrow c = Constraint(x + 1 <= 2 * x, desc='Some text')
>>> print(c)
<Constraint: Some text>
>>> c.origin = 'randomly created'
>>> print(c)
<Constraint [randomly created]: Some text>
>>> print(c.expr)
x + 1 \leq 2 \times x
```
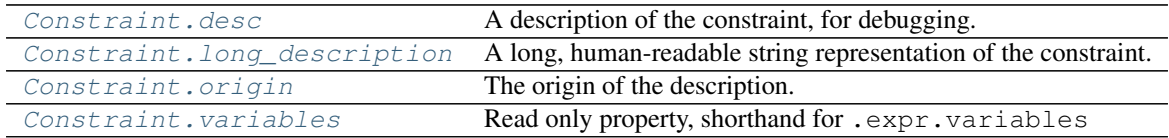

### **friendlysam.opt.Constraint.desc**

### <span id="page-59-2"></span>Constraint.**desc**

A description of the constraint, for debugging.

#### **friendlysam.opt.Constraint.long\_description**

# <span id="page-59-3"></span>Constraint.**long\_description**

A long, human-readable string representation of the constraint.

The description includes the repr() of the [Constraint](#page-59-0), the [desc](#page-59-2), and the [origin](#page-60-1).

It is broken into three lines.

### **friendlysam.opt.Constraint.origin**

### <span id="page-60-1"></span>Constraint.**origin**

The origin of the description.

Can be any object. Supposed to indicate where the constraint comes from, for debugging.

### **friendlysam.opt.Constraint.variables**

### <span id="page-60-2"></span>Constraint.**variables**

Read only property, shorthand for .expr.variables

# **friendlysam.opt.SOS1**

<span id="page-60-0"></span>class friendlysam.opt.**SOS1**(*variables*, *\*\*kwargs*)

Special ordered set, type 1

An ordered set of variables, of which at most one may be nonzero.

Add a  $SOS1$  instance to an optimization problem just like a [Constraint](#page-59-0) to enforce this condition.

### **Parameters**

- **variables** (sequence of [Variable](#page-25-0) instances) The variables in the ordered set. Must be an ordered sequence (today list and tuple are allowed).
- **desc** (*str, optional*) A text describing the constraint.
- **origin** (*anything, optional*) Some object describing where the constraint comes from.

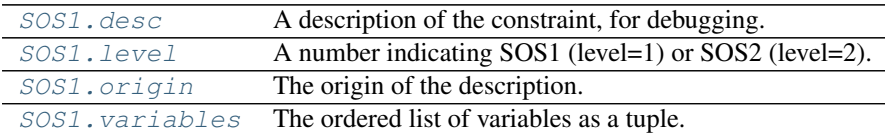

# **friendlysam.opt.SOS1.desc**

### <span id="page-60-3"></span>SOS1.**desc**

A description of the constraint, for debugging.

### **friendlysam.opt.SOS1.level**

### <span id="page-60-4"></span>SOS1.**level**

A number indicating SOS1 (level=1) or SOS2 (level=2).

# **friendlysam.opt.SOS1.origin**

### <span id="page-60-5"></span>SOS1.**origin**

The origin of the description.

Can be any object. Supposed to indicate where the constraint comes from, for debugging.

### **friendlysam.opt.SOS1.variables**

# <span id="page-61-1"></span>SOS1.**variables**

The ordered list of variables as a tuple.

# **friendlysam.opt.SOS2**

<span id="page-61-0"></span>class friendlysam.opt.**SOS2**(*variables*, *\*\*kwargs*)

Special ordered set, type 2

An ordered set of variables, of which at most two may be nonzero. Any nonzero variables must be adjacent in order.

Add a  $SOS2$  instance to an optimization problem just like a [Constraint](#page-59-0) to enforce this condition.

### Parameters

- **variables** (sequence of [Variable](#page-25-0) instances) The variables in the ordered set. Must be an ordered sequence (today list and tuple are allowed).
- **desc** (*str, optional*) A text describing the constraint.
- **origin** (*anything, optional*) Some object describing where the constraint comes from.

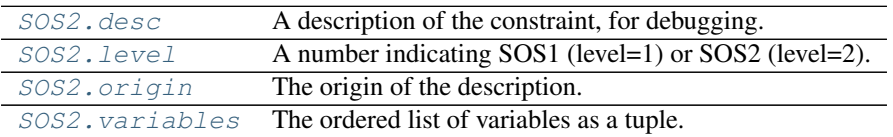

# **friendlysam.opt.SOS2.desc**

## <span id="page-61-2"></span>SOS2.**desc**

A description of the constraint, for debugging.

### **friendlysam.opt.SOS2.level**

### <span id="page-61-3"></span>SOS2.**level**

A number indicating SOS1 (level=1) or SOS2 (level=2).

### **friendlysam.opt.SOS2.origin**

### <span id="page-61-4"></span>SOS2.**origin**

The origin of the description.

Can be any object. Supposed to indicate where the constraint comes from, for debugging.

# **friendlysam.opt.SOS2.variables**

# <span id="page-61-5"></span>SOS2.**variables**

The ordered list of variables as a tuple.

### **friendlysam.opt.piecewise\_affine**

```
friendlysam.opt.piecewise_affine(points, name=None)
     Create a piecewise affine expression and constraints.
```
There are several ways to express piecewise affine functions in MILP problems. This function helps with one of them, using SOS2 variables.

# Definition:

 $f(x)$  is the linear interpolation of a data set  $(x_0, y_0), (x_1, y_1), \ldots, (x_n, y_n)$ .

The  $x_i$  are ordered:  $x_0 \le x_1 \le \ldots \le x_n$ .

See [http://en.wikipedia.org/wiki/Linear\\_interpolation](http://en.wikipedia.org/wiki/Linear_interpolation)

#### Parameters

• **points** (*dict or sequence of pairs*) – The  $x_i, y_i$  pairs.

Alternative 1: Provide a dict, e.g.  $\{x0: y0, x1: y1, ..., x_n: y_n\}$ .

**Alternative 2:** Provide a sequence of pairs, e.g.  $[(x0, y0), (x1, y1), \ldots,$ 

(xn, yn)]

The points are automatically sorted in increasing  $x_i$ .

• **name** (*str, optional*) – A name base for the variables.

#### Returns

(x, y, constraints)

x is an expression for the argument of the function.

y is an expression for the function value.

constraints is a set of [SOS2](#page-61-0) and [Constraint](#page-59-0) instances that must be added to an optimization problem to enforce the relation between x and y.

#### **Examples**

```
>>> points = {1: 30, 1.5: 20, 2: 40}
>>> x, y, constraints = fs.piecewise_affine(points, name='pwa_vars')
>>> prob = fs.Problem()
>>> prob.objective = fs.Minimize(y)
>>> prob.add(constraints)
>>> solution = get_solver().solve(prob)
>>> for var in x.variables:
... var.take_value(solution)
...
\Rightarrow float(x) == 1.5
True
\Rightarrow float(y) == 20
True
```
### **friendlysam.opt.piecewise\_affine\_constraints**

```
friendlysam.opt.piecewise_affine_constraints(variables, include_lb=True)
     Constrains for a piecewise affine expression.
```
For some variables  $x_0, x_1, \ldots, x_n$ , this function creates

•A [SOS2](#page-61-0) constraint for the variables.

•A constraint that  $\sum_{i=0}^{n} x_i = 1$ .

•For each variable  $x_i$ , a constraint that  $x_i \geq 0$ .

It is used by [piecewise\\_affine\(\)](#page-62-0).

### Parameters

- **(sequence of** [\(variables\)](#page-27-0) class:*Variable* instances)
- **include\_lb** (*boolean, optional*) If True (the default), lower bound constraints x[i]  $>= 0$  are created for the variables. Set to False if your variables already have lower bounds >= 0 and you want to avoid a few redundant constraints.

Returns A set of [SOS2](#page-61-0) and [Constraint](#page-59-0) instances.

Return type set

# **2.9.4 Models**

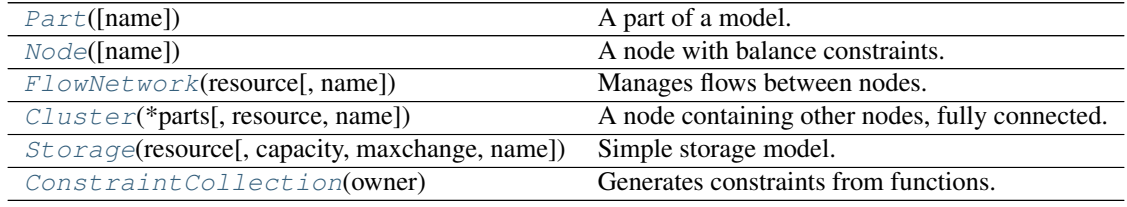

# **friendlysam.parts.Part**

```
class friendlysam.parts.Part(name=None)
```
A part of a model.

End users probably primarily want to use the subclasses [Node](#page-71-0), [FlowNetwork](#page-80-0), etc.

The Part class serves several purposes:

1.Part has the attribute [constraints](#page-69-0).

### 2.A Part can contain other parts. Read more about

```
add_part()remove_part()
```
•[parts\(\)](#page-66-1)

 $•find()$  $•find()$ 

•[children](#page-69-1), [children\\_and\\_self](#page-69-2), [descendants](#page-70-0), [descendants\\_and\\_self](#page-70-1)

3.Part implements Friendly Sam's time model. Read more about

•[step\\_time\(\)](#page-67-0)

- •[times\(\)](#page-68-0) and [iter\\_times\(\)](#page-64-2)
- •[times\\_between\(\)](#page-68-1) and [iter\\_times\\_between\(\)](#page-65-0)

Parameters **name** (*str, optional*) – The [name](#page-70-2) of the part.

See *[Node](#page-71-0)* for examples.

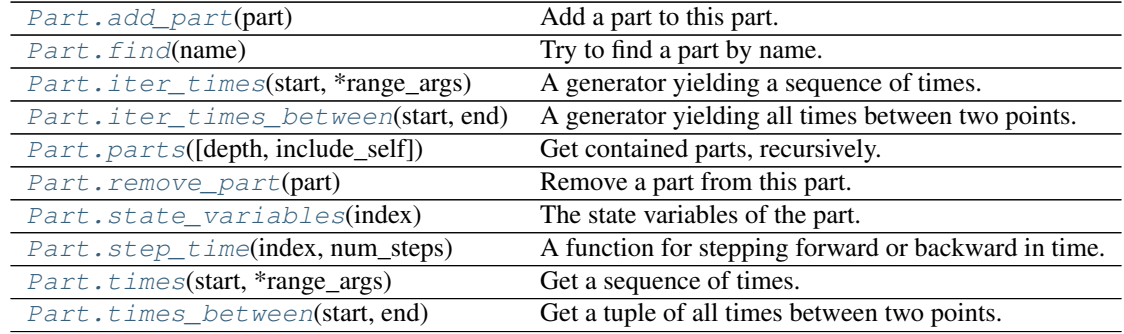

### **friendlysam.parts.Part.add\_part**

<span id="page-64-0"></span>Part.**add\_part**(*part*)

Add a part to this part.

Parameters **part** (*[Part](#page-63-0)* or subclass instance) – The part to add.

Raises InsanityError - If the calling part is a descendant of the part to add. (This would generate a cyclic relationship.)

# **friendlysam.parts.Part.find**

### <span id="page-64-1"></span>Part.**find**(*name*)

Try to find a part by name.

Searches among [descendants\\_and\\_self](#page-70-1), comparing the [name](#page-70-2). If there is exactly one match, it is returned.

Parameters **name** – The name to search for.

Returns attr:*descendants\_and\_self*.

Return type A part named name, if one exists among

Raises ValueError – If there is no match or several matches.

### **friendlysam.parts.Part.iter\_times**

# <span id="page-64-2"></span>Part.**iter\_times**(*start*, *\*range\_args*)

A generator yielding a sequence of times.

See also: [times\(\)](#page-68-0), [iter\\_times\\_between\(\)](#page-65-0), [times\\_between\(\)](#page-68-1).

Equivalent to:

```
for num_steps in range(*range_args):
    yield self.step_time(start, num_steps)
```
# Parameters

- **start** (*any object*) The index to start from.
- **\*range\_args** Args exactly like for the built-in range().

```
\Rightarrow part = Part()
>>> for t in part.iter_times(3, 5):
... print(t)
...
3
4
5
6
7
>>> for t in part.iter_times(0, -5, 1, 2):
... print(t)
...
-5
-3
-1
```
### **friendlysam.parts.Part.iter\_times\_between**

#### <span id="page-65-0"></span>Part.**iter\_times\_between**(*start*, *end*)

A generator yielding all times between two points.

See also: [times\\_between\(\)](#page-68-1), [iter\\_times\(\)](#page-64-2), [times\(\)](#page-68-0).

Takes one time step at a time from  $start$  while  $<=$  end.

#### Parameters

- **start** (*any object*) The index to start from.
- **end** (*any object*) The index to go to.

Note: This function only works if times are orderable, or specifically that the  $\leq$  operator is implemented.

```
>>> from pandas import Timestamp, Timedelta
\Rightarrow part = Part()
>>> part.time_unit = Timedelta('7 days')
>>> start, end = Timestamp('2011-02-14'), Timestamp('2011-02-28')
>>> between = part.iter_times_between(start, end)
>>> next(between)
Timestamp('2011-02-14 00:00:00')
>>> next(between)
Timestamp('2011-02-21 00:00:00')
>>> next(between)
Timestamp('2011-02-28 00:00:00')
```
### **friendlysam.parts.Part.parts**

```
Part.parts(depth='inf ', include_self=True)
```
Get contained parts, recursively.

See also properties [children](#page-69-1), [children\\_and\\_self](#page-69-2), [descendants](#page-70-0), [descendants\\_and\\_self](#page-70-1).

# Parameters

- **depth** (*integer or 'inf ', optional*) The recursion depth to search with. depth=1 searches among the parts directly contained by this part. depth=2 among children and their children, etc.
- **include\_self** (*boolean, optional*) Include this part in the results?

Returns A set of parts.

# **Examples**

```
>>> child = Part(name='Baby')
>>> parent = Part(name='Mommy')
>>> parent.add_part(child)
>>> grandparent = Part('Granny')
>>> grandparent.add_part(parent)
>>> grandparent.children == {parent}
True
>>> grandparent.descendants == {parent, child}
True
>>> grandparent.descendants_and_self == {grandparent, parent, child}
True
>>> grandparent.parts(depth=1, include_self=False) == grandparent.children
True
```
### **friendlysam.parts.Part.remove\_part**

# <span id="page-66-0"></span>Part.**remove\_part**(*part*)

Remove a part from this part.

**Parameters**  $\mathbf{p}$  ([Part](#page-63-0) or subclass instance) – The part to remove.

**Raises** KeyError – If the part is not there.

# **friendlysam.parts.Part.state\_variables**

# <span id="page-66-2"></span>Part.**state\_variables**(*index*)

The state variables of the part.

Each subclass may define [state\\_variables\(\)](#page-66-2), returning an iterable of the Varible instances that define the state of the part at the specified index.

[friendlysam.models.MyopicDispatchModel](#page-109-0) is an example of how it can be used.

Parameters **index** – The index of the state.

```
>>> from friendlysam import VariableCollection, Domain
>>> class ChocolateFactory(Node):
... def __init__(self):
... self.total = VariableCollection('total production')
... self.mc = VariableCollection('milk chocolate production')
... self.production['dark chocolate'] = lambda t: self.total(t) - self.mc(t)
... self.production['milk chocolate'] = self.mc
...
... def state_variables(self, t):
... return (self.total, self.mc)
```
### **friendlysam.parts.Part.step\_time**

### <span id="page-67-0"></span>Part.**step\_time**(*index*, *num\_steps*)

A function for stepping forward or backward in time.

A [Part](#page-63-0) (or subclass) instance may use any logic for stepping in time. To change time stepping, you may have to change time\_step or override [step\\_time\(\)](#page-67-0).

### **Parameters**

- **index** (*any object*) The index to step from.
- **num\_steps** (*int*) The number of steps to take.

Returns the new time, num\_steps away from index.

### **Examples**

If your model is indexed in evenly spaced integers, the default implementation is enough. A step is taken as follows:

```
def step_time(self, index, num_steps):
    return index + self.time_unit * num_steps
```
The default time\_unit is 1, so time stepping is done by adding an integer.

```
>>> part = Part()
>>> part.step_time(3, -2)
1
>>> part.time_unit = 10
>>> part.step_time(3, 2)
23
```
Let's assume your model is indexed with pandas. Timestamp in 2-hour increments, then it's still sufficient to change the time unit:

```
>>> from pandas import Timestamp, Timedelta
\Rightarrow part = Part()
>>> part.time_unit = Timedelta('2h')
>>> part.step_time(Timestamp('2015-06-10 16:00'), 1)
Timestamp('2015-06-10 18:00:00')
>>> part.step_time(Timestamp('2015-06-10 16:00'), -3)
Timestamp('2015-06-10 10:00:00')
```
If your model is indexed with something more complicated, you may have to change the step time() method. For example, assume a model is indexed with two-element tuples where the first element is an integer representing time. Then override the  $step\_time$  () as follows:

```
>>> def my_step_time(index, step):
... t, other = index
... t += step
... return (t, other)
...
\Rightarrow part = Part()
>>> part.step_time = my_step_time
>>> part.step_time((1, 'ABC'), 2)
(3, 'ABC')
```
### **friendlysam.parts.Part.times**

```
Part.times(start, *range_args)
     Get a sequence of times.
```
See also: [iter\\_times\(\)](#page-64-2), [iter\\_times\\_between\(\)](#page-65-0), [times\\_between\(\)](#page-68-1).

This works exactly like  $iter\_times()$ , but returns a tuple.

### Parameters

- **start** (*any object*) The index to start from.
- **\*range\_args** Args exactly like for the built-in range().

## **Examples**

```
\Rightarrow part = Part()
>>> part.times(3, 5)
(3, 4, 5, 6, 7)
>>> part.times(0, -5, 1, 2)
(-5, -3, -1)
```
#### **friendlysam.parts.Part.times\_between**

# <span id="page-68-1"></span>Part.**times\_between**(*start*, *end*)

Get a tuple of all times between two points.

See also: [times\\_between\(\)](#page-68-1), [iter\\_times\(\)](#page-64-2), [times\(\)](#page-68-0).

Takes one time step at a time from start while  $\leq$  end. This works exactly like [iter\\_times\\_between\(\)](#page-65-0), but returns a tuple.

#### Parameters

- **start** (*any object*) The index to start from.
- **end** (*any object*) The index to go to.

**Note:** This function only works if times are orderable, or specifically that the  $\leq$  operator is implemented.

```
>>> from pandas import Timestamp, Timedelta
\Rightarrow part = Part()
>>> part.time_unit = Timedelta('7 days')
>>> start, end = Timestamp('2011-02-14'), Timestamp('2011-02-28')
>>> part.times_between(start, end)
(Timestamp('2011-02-14 00:00:00'), Timestamp('2011-02-21 00:00:00'), Timestamp('2011-02-28 00:00:00'))
```
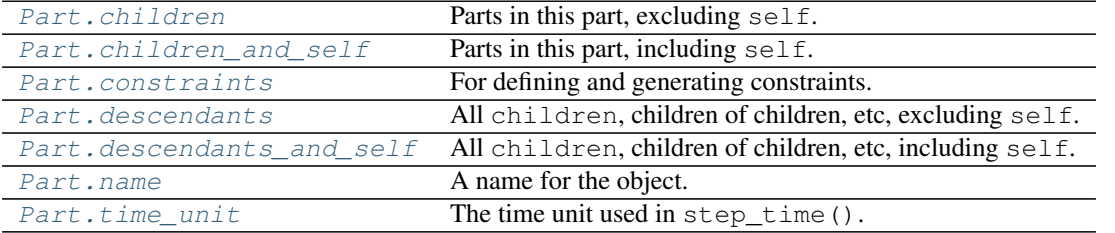

#### **friendlysam.parts.Part.children**

#### <span id="page-69-1"></span>Part.**children**

Parts in this part, excluding self.

To add children, use [add\\_part\(\)](#page-64-0).

#### **friendlysam.parts.Part.children\_and\_self**

# <span id="page-69-2"></span>Part.**children\_and\_self**

Parts in this part, including self.

To add children, use  $add\_part()$ .

### **friendlysam.parts.Part.constraints**

### <span id="page-69-0"></span>Part.**constraints**

For defining and generating constraints.

This is a [ConstraintCollection](#page-108-0) instance. Add functions or iterables of functions to it. Each func-tion should return a constraint or an iterable of constraints. (In this context, a constraint is [Constraint](#page-59-0), [Relation](#page-45-2), [SOS1](#page-60-0) or [SOS2](#page-61-0).)

If a constraint function returns a [Relation](#page-45-2), it automatically packaged in a [Constraint](#page-59-0) object and marked with  $origin$  after creation. A constraint function may also return an iterable of constraints, even a generator.

All the added constraint functions are called when  $make()$  is called.

#### **Examples**

There are many ways to formulate constraint functions. Here is a wonderfully contrived example:

```
>>> from friendlysam.opt import VariableCollection, Constraint, Eq
>>> class MyNode(Node):
... def __init__(self, k):
... self.k = k
```

```
... self.var = VariableCollection('x')
... self.production['foo'] = self.var
... # += and .add() are just alternative syntaxes
... self.constraints.add(lambda t: self.var(t) >= k[t] - 1)
... self.constraints += self.constraint_func_1, self.constraint_func_2
... self.constraints.add(self.constraint_func_3)
...
... def constraint_func_1(self, t):
... return Constraint(
... self.var(t) <= self.k[t] * 2,
... desc='Some description')
...
... def constraint_func_2(self, t):
... constraints = []
           t_{{\text{plus}}1} = self.step_time(t, 1)
... constraints.append(self.var(t) <= self.k[t] * self.var(t_plus_1))
... constraints.append(self.var(t) >= self.k[t_plus_1] * self.var(t_plus_1))
... return constraints
...
... def constraint_func_3(self, t):
... for prev in self.times_between(0, t):
... expr = Eq(self.k[prev] * self.var(prev), self.k[t] * self.var(t))
... desc = 'Why make such a constraint? (k(t)={})'.format(self.k[t])
... yield Constraint(expr, desc=desc)
...
\Rightarrow my<sub>k</sub> = {i: i ** 2.4 for i in range(100)}
>>> node = MyNode(my_k)
>>> constraints = node.constraints.make(20)
>>> len(constraints)
26
```
# Constraints can also be added from "outside":

```
>>> node.constraints += lambda index: node.production['foo'](index) >= index
>>> constraints = node.constraints.make(20)
>>> len(constraints)
27
```
### **friendlysam.parts.Part.descendants**

### <span id="page-70-0"></span>Part.**descendants**

All [children](#page-69-1), children of children, etc, excluding self.

### **friendlysam.parts.Part.descendants\_and\_self**

#### <span id="page-70-1"></span>Part.descendants and self

All [children](#page-69-1), children of children, etc, including self.

### **friendlysam.parts.Part.name**

#### <span id="page-70-2"></span>Part.**name**

A name for the object.

The name is for debugging purposes. It has nothing to do with the identity of the object, so does not have to be unique

### **friendlysam.parts.Part.time\_unit**

<span id="page-71-1"></span>Part.**time\_unit**

The time unit used in  $step\_time()$ .

The default value is 1.

For more info, see  $step\_time()$ .

# **friendlysam.parts.Node**

<span id="page-71-0"></span>class friendlysam.parts.**Node**(*name=None*) A node with balance constraints.

> Suitable for modeling nodes in a flow network. A [Node](#page-71-0) instance produces balance constraints for all its [resources](#page-80-1). The dictionaries [consumption](#page-79-0), [production](#page-80-2), [accumulation](#page-78-0), [inflows](#page-79-1), and  $outfDown$ , are the basis for the balance constraints.

Parameters **name** (*str, optional*) – A name for the node.

```
>>> class PowerPlant(Node):
... def __init__(self, efficiency):
... with namespace(self):
... x = VariableCollection('output')
... self.production['power'] = x
... self.consumption['fuel'] = lambda t: x(t) / efficiency
...
>>> power_plant = PowerPlant(0.85)
>>> constraints = power_plant.constraints.make(42)
>>> constraints
{<friendlysam.opt.Constraint at 0x...>, <friendlysam.opt.Constraint at 0x...>}
>>> {c.desc for c in constraints} == {'Balance constraint (resource=power)',
                                    'Balance constraint (resource=fuel)'}
True
```
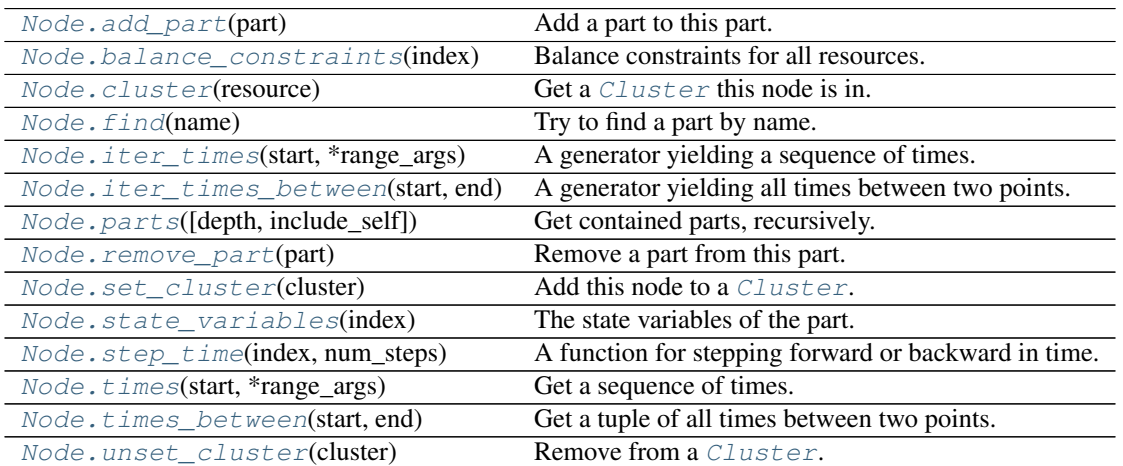
#### **friendlysam.parts.Node.add\_part**

# <span id="page-72-2"></span>Node.**add\_part**(*part*)

Add a part to this part.

Parameters **part** (*[Part](#page-63-0)* or subclass instance) – The part to add.

Raises InsanityError – If the calling part is a descendant of the part to add. (This would generate a cyclic relationship.)

#### **friendlysam.parts.Node.balance\_constraints**

#### Node.**balance\_constraints**(*index*)

Balance constraints for all resources.

Returns one constraint for each resource in [resources](#page-80-0), except for the resources for which this node is in a [Cluster](#page-89-0).

Parameters **index** – The index to get the resources for.

Returns The balance constraints.

Return type set

# **friendlysam.parts.Node.cluster**

#### <span id="page-72-0"></span>Node.**cluster**(*resource*)

Get a *[Cluster](#page-89-0)* this node is in.

Parameters **resource** – The [Cluster.resource](#page-98-0).

**Returns** The [Cluster](#page-89-0) if this node is in a Cluster with Cluster.resource'' == resource'', None otherwise.

Return type *[cluster](#page-72-0)*

# **friendlysam.parts.Node.find**

Node.**find**(*name*)

Try to find a part by name.

Searches among descendants and self, comparing the [name](#page-80-1). If there is exactly one match, it is returned.

Parameters **name** – The name to search for.

Returns attr:*descendants\_and\_self*.

Return type A part named name, if one exists among

Raises ValueError – If there is no match or several matches.

# **friendlysam.parts.Node.iter\_times**

```
Node.iter_times(start, *range_args)
```
A generator yielding a sequence of times.

See also: [times\(\)](#page-76-0), iter times between(), times between().

Equivalent to:

```
for num_steps in range(*range_args):
    yield self.step_time(start, num_steps)
```
# **Parameters**

- **start** (*any object*) The index to start from.
- **\*range\_args** Args exactly like for the built-in range().

# **Examples**

```
\Rightarrow part = Part()
>>> for t in part.iter_times(3, 5):
... print(t)
...
3
4
5
6
7
>>> for t in part.iter t imes(0, -5, 1, 2):
... print(t)
...
-5
-3
-1
```
# **friendlysam.parts.Node.iter\_times\_between**

#### <span id="page-73-0"></span>Node.**iter\_times\_between**(*start*, *end*)

A generator yielding all times between two points.

See also: [times\\_between\(\)](#page-77-0), [iter\\_times\(\)](#page-72-1), [times\(\)](#page-76-0).

Takes one time step at a time from start while  $\leq$  end.

#### **Parameters**

- **start** (*any object*) The index to start from.
- **end** (*any object*) The index to go to.

Note: This function only works if times are orderable, or specifically that the  $\leq$  operator is implemented.

# **Examples**

```
>>> from pandas import Timestamp, Timedelta
\Rightarrow part = Part()
>>> part.time_unit = Timedelta('7 days')
>>> start, end = Timestamp('2011-02-14'), Timestamp('2011-02-28')
>>> between = part.iter_times_between(start, end)
>>> next(between)
```

```
Timestamp('2011-02-14 00:00:00')
>>> next(between)
Timestamp('2011-02-21 00:00:00')
>>> next(between)
Timestamp('2011-02-28 00:00:00')
```
#### **friendlysam.parts.Node.parts**

```
Node.parts(depth='inf ', include_self=True)
     Get contained parts, recursively.
```
See also properties [children](#page-78-0), [children\\_and\\_self](#page-78-1), [descendants](#page-79-1), [descendants\\_and\\_self](#page-79-0).

#### **Parameters**

- **depth** (*integer or 'inf ', optional*) The recursion depth to search with. depth=1 searches among the parts directly contained by this part. depth=2 among children and their children, etc.
- **include\_self** (*boolean, optional*) Include this part in the results?

Returns A set of parts.

# **Examples**

```
>>> child = Part(name='Baby')
>>> parent = Part(name='Mommy')
>>> parent.add_part(child)
>>> grandparent = Part('Granny')
>>> grandparent.add_part(parent)
>>> grandparent.children == {parent}
True
>>> grandparent.descendants == {parent, child}
True
>>> grandparent.descendants_and_self == {grandparent, parent, child}
True
>>> grandparent.parts(depth=1, include_self=False) == grandparent.children
True
```
# **friendlysam.parts.Node.remove\_part**

# Node.**remove\_part**(*part*)

Remove a part from this part.

**Parameters**  $\mathbf{p}$  ([Part](#page-63-0) or subclass instance) – The part to remove.

**Raises** KeyError – If the part is not there.

#### **friendlysam.parts.Node.set\_cluster**

```
Node.set_cluster(cluster)
```
Add this node to a *[Cluster](#page-89-0)*.

You should probably use [Cluster.add\\_part\(\)](#page-90-0) instead.

Parameters cluster – The :node: 'Cluster' instance to add to.

# **friendlysam.parts.Node.state\_variables**

# <span id="page-75-0"></span>Node.**state\_variables**(*index*)

The state variables of the part.

Each subclass may define  $state\_variables()$ , returning an iterable of the Varible instances that define the state of the part at the specified index.

[friendlysam.models.MyopicDispatchModel](#page-109-0) is an example of how it can be used.

Parameters **index** – The index of the state.

**Examples**

```
>>> from friendlysam import VariableCollection, Domain
>>> class ChocolateFactory(Node):
... def __init__(self):
... self.total = VariableCollection('total production')
... self.mc = VariableCollection('milk chocolate production')
... self.production['dark chocolate'] = lambda t: self.total(t) - self.mc(t)
... self.production['milk chocolate'] = self.mc
...
... def state_variables(self, t):
           ... return (self.total, self.mc)
```
# **friendlysam.parts.Node.step\_time**

#### <span id="page-75-1"></span>Node.**step\_time**(*index*, *num\_steps*)

A function for stepping forward or backward in time.

A [Part](#page-63-0) (or subclass) instance may use any logic for stepping in time. To change time stepping, you may have to change time\_step or override [step\\_time\(\)](#page-75-1).

# Parameters

- **index** (*any object*) The index to step from.
- **num\_steps** (*int*) The number of steps to take.

Returns the new time, num\_steps away from index.

#### **Examples**

If your model is indexed in evenly spaced integers, the default implementation is enough. A step is taken as follows:

```
def step_time(self, index, num_steps):
    return index + self.time_unit * num_steps
```
The default  $\tt time\_unit$  is 1, so time stepping is done by adding an integer.

```
\Rightarrow part = Part()
>>> part.step_time(3, -2)
1
>>> part.time_unit = 10
>>> part.step_time(3, 2)
23
```
Let's assume your model is indexed with pandas. Timestamp in 2-hour increments, then it's still sufficient to change the time unit:

```
>>> from pandas import Timestamp, Timedelta
\Rightarrow part = Part()
>>> part.time_unit = Timedelta('2h')
>>> part.step_time(Timestamp('2015-06-10 16:00'), 1)
Timestamp('2015-06-10 18:00:00')
>>> part.step_time(Timestamp('2015-06-10 16:00'), -3)
Timestamp('2015-06-10 10:00:00')
```
If your model is indexed with something more complicated, you may have to change the  $step\ time()$ method. For example, assume a model is indexed with two-element tuples where the first element is an integer representing time. Then override the  $step\_time$  () as follows:

```
>>> def my_step_time(index, step):
... t, other = index
... t += step
... return (t, other)
...
>>> part = Part()
>>> part.step_time = my_step_time
>>> part.step_time((1, 'ABC'), 2)
(3, 'ABC')
```
#### **friendlysam.parts.Node.times**

```
Node.times(start, *range_args)
     Get a sequence of times.
```
See also: [iter\\_times\(\)](#page-72-1), [iter\\_times\\_between\(\)](#page-73-0), [times\\_between\(\)](#page-77-0).

This works exactly like  $iter\_times()$ , but returns a tuple.

# **Parameters**

- **start** (*any object*) The index to start from.
- **\*range\_args** Args exactly like for the built-in range().

# **Examples**

```
\Rightarrow part = Part()
>>> part.times(3, 5)
(3, 4, 5, 6, 7)
>>> part.times(0, -5, 1, 2)
(-5, -3, -1)
```
#### **friendlysam.parts.Node.times\_between**

#### <span id="page-77-0"></span>Node.**times\_between**(*start*, *end*)

Get a tuple of all times between two points.

See also:  $\tt times_between(), iter_times(), times().$  $\tt times_between(), iter_times(), times().$  $\tt times_between(), iter_times(), times().$  $\tt times_between(), iter_times(), times().$  $\tt times_between(), iter_times(), times().$  $\tt times_between(), iter_times(), times().$  $\tt times_between(), iter_times(), times().$ 

Takes one time step at a time from start while <= end. This works exactly like [iter\\_times\\_between\(\)](#page-73-0), but returns a tuple.

#### Parameters

- **start** (*any object*) The index to start from.
- **end** (*any object*) The index to go to.

Note: This function only works if times are orderable, or specifically that the  $\leq$  = operator is implemented.

# **Examples**

```
>>> from pandas import Timestamp, Timedelta
\Rightarrow part = Part()
>>> part.time_unit = Timedelta('7 days')
>>> start, end = Timestamp('2011-02-14'), Timestamp('2011-02-28')
>>> part.times_between(start, end)
(Timestamp('2011-02-14 00:00:00'), Timestamp('2011-02-21 00:00:00'), Timestamp('2011-02-28 00:00:00'))
```
# **friendlysam.parts.Node.unset\_cluster**

# Node.**unset\_cluster**(*cluster*)

Remove from a [Cluster](#page-89-0).

You should probably use Cluster.remove part() instead.

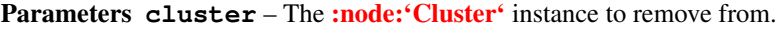

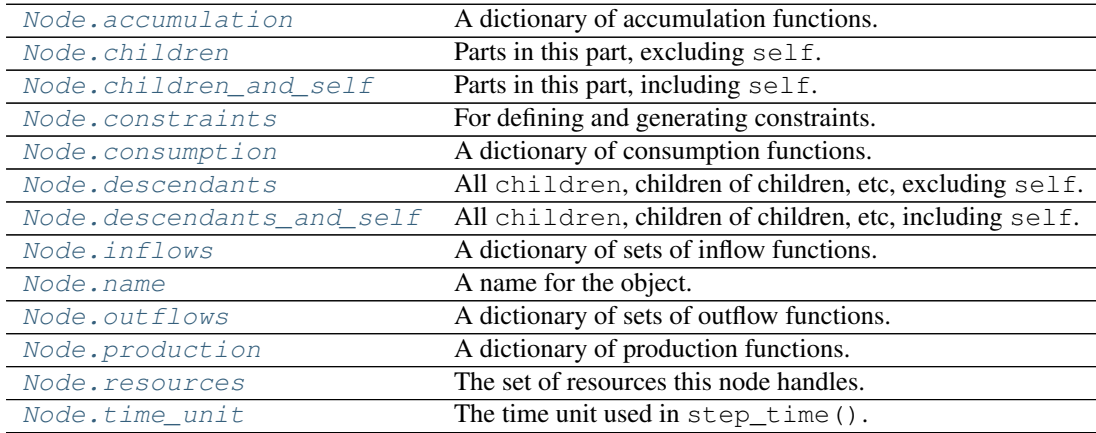

#### **friendlysam.parts.Node.accumulation**

#### <span id="page-78-2"></span>Node.**accumulation**

A dictionary of accumulation functions.

See [consumption](#page-79-2).

#### **friendlysam.parts.Node.children**

# <span id="page-78-0"></span>Node.**children**

Parts in this part, excluding self.

To add children, use [add\\_part\(\)](#page-72-2).

# **friendlysam.parts.Node.children\_and\_self**

# <span id="page-78-1"></span>Node.**children\_and\_self**

Parts in this part, including self.

To add children, use [add\\_part\(\)](#page-72-2).

#### **friendlysam.parts.Node.constraints**

#### <span id="page-78-3"></span>Node.**constraints**

For defining and generating constraints.

This is a [ConstraintCollection](#page-108-0) instance. Add functions or iterables of functions to it. Each function should return a constraint or an iterable of constraints. (In this context, a constraint is [Constraint](#page-59-0), [Relation](#page-45-0), [SOS1](#page-60-0) or [SOS2](#page-61-0).)

If a constraint function returns a [Relation](#page-45-0), it automatically packaged in a [Constraint](#page-59-0) object and marked with  $origin$  after creation. A constraint function may also return an iterable of constraints, even a generator.

All the added constraint functions are called when  $make()$  is called.

#### **Examples**

There are many ways to formulate constraint functions. Here is a wonderfully contrived example:

```
>>> from friendlysam.opt import VariableCollection, Constraint, Eq
>>> class MyNode(Node):
... def __init__(self, k):
... self.k = k
... self.var = VariableCollection('x')
... self.production['foo'] = self.var
... # += and .add() are just alternative syntaxes
... self.constraints.add(lambda t: self.var(t) >= k[t] - 1)
... self.constraints += self.constraint_func_1, self.constraint_func_2
... self.constraints.add(self.constraint_func_3)
...
... def constraint_func_1(self, t):
... return Constraint(
... self.var(t) <= self.k[t] * 2,
... desc='Some description')
```

```
...
... def constraint_func_2(self, t):
... constraints = []
\ldots t_plus_1 = self.step_time(t, 1)
... constraints.append(self.var(t) <= self.k[t] * self.var(t_plus_1))
... constraints.append(self.var(t) >= self.k[t_plus_1] * self.var(t_plus_1))
... return constraints
...
... def constraint_func_3(self, t):
... for prev in self.times_between(0, t):
... expr = Eq(self.k[prev] * self.var(prev), self.k[t] * self.var(t))
\ldots desc = 'Why make such a constraint? (k(t)=\{\})'.format(self.k[t])
               ... yield Constraint(expr, desc=desc)
...
\Rightarrow my<sub>k</sub> = {i: i ** 2.4 for i in range(100)}
>>> node = MyNode(my_k)
>>> constraints = node.constraints.make(20)
>>> len(constraints)
26
```
Constraints can also be added from "outside":

```
>>> node.constraints += lambda index: node.production['foo'](index) >= index
>>> constraints = node.constraints.make(20)
>>> len(constraints)
27
```
#### **friendlysam.parts.Node.consumption**

#### <span id="page-79-2"></span>Node.**consumption**

A dictionary of consumption functions.

Each key in the dictionary is a resource, and the value is a function, taking one argument index, returning the consumption at that index.

#### **friendlysam.parts.Node.descendants**

#### <span id="page-79-1"></span>Node.**descendants**

All [children](#page-78-0), children of children, etc, excluding self.

#### **friendlysam.parts.Node.descendants\_and\_self**

<span id="page-79-0"></span>Node.**descendants\_and\_self**

All [children](#page-78-0), children of children, etc, including self.

# **friendlysam.parts.Node.inflows**

#### <span id="page-79-3"></span>Node.**inflows**

A dictionary of sets of inflow functions.

Each key in the dictionary is a resource, and the corresponding value is a set. Each item in each set is a function, taking one argument index, returning the an inflow of that resource at that index.

# **friendlysam.parts.Node.name**

#### <span id="page-80-1"></span>Node.**name**

A name for the object.

The name is for debugging purposes. It has nothing to do with the identity of the object, so does not have to be unique

#### **friendlysam.parts.Node.outflows**

#### <span id="page-80-2"></span>Node.**outflows**

A dictionary of sets of outflow functions.

Each key in the dictionary is a resource, and the corresponding value is a set. Each item in each set is a function, taking one argument index, returning the an outflow of that resource at that index.

# **friendlysam.parts.Node.production**

# <span id="page-80-3"></span>Node.**production**

A dictionary of production functions.

See [consumption](#page-79-2).

# **friendlysam.parts.Node.resources**

# <span id="page-80-0"></span>Node.**resources**

The set of resources this node handles.

This is the set of all keys found in the following dictionaries:

- •[consumption](#page-79-2)
- •[production](#page-80-3)
- •[accumulation](#page-78-2)
- •[inflows](#page-79-3)
- $•$ [outflows](#page-80-2)

# **friendlysam.parts.Node.time\_unit**

<span id="page-80-4"></span>Node.**time\_unit**

The time unit used in  $step\_time()$ .

The default value is 1.

For more info, see  $step\_time()$ .

# **friendlysam.parts.FlowNetwork**

```
class friendlysam.parts.FlowNetwork(resource, name=None)
     Manages flows between nodes.
```
 $FlowNetwork$  creates flow variables and can connect  $Node$  instances by changing their  $inflows$  and [outflows](#page-80-2).

#### **Parameters**

- **resource** The resource flowing in the network.
- **name** (*str, optional*) The [name](#page-89-1) of the network.

# **Examples**

We create three nodes: A producer, a storage, and a consumer.

```
>>> producer = Node(name='producer')
>>> producer.production['R'] = VariableCollection('prod')
>>> consumer = Node(name='consumer')
>>> consumer.consumption['R'] = VariableCollection('cons')
>>> storage = Storage(resource='R', name='storage')
```
Connect the producer to the storage, and the storage to the consumer.

```
>>> network = FlowNetwork(resource='R', name='network')
>>> network.connect(producer, storage)
>>> network.connect(storage, consumer)
>>> for part in [producer, consumer, storage]:
... for constr in part.constraints.make(5):
... print(constr.origin.owner)
... print(constr.expr)
... print()
...
producer
prod(5) == network.float(produce r-> storage) (5)
consumer
network.flow(storage-->consumer)(5) == cons(5)
storage
network.flow(producer-->storage)(5) == network.flow(storage-->consumer)(5) + storage.volume(6) - storage.volume(5)
```
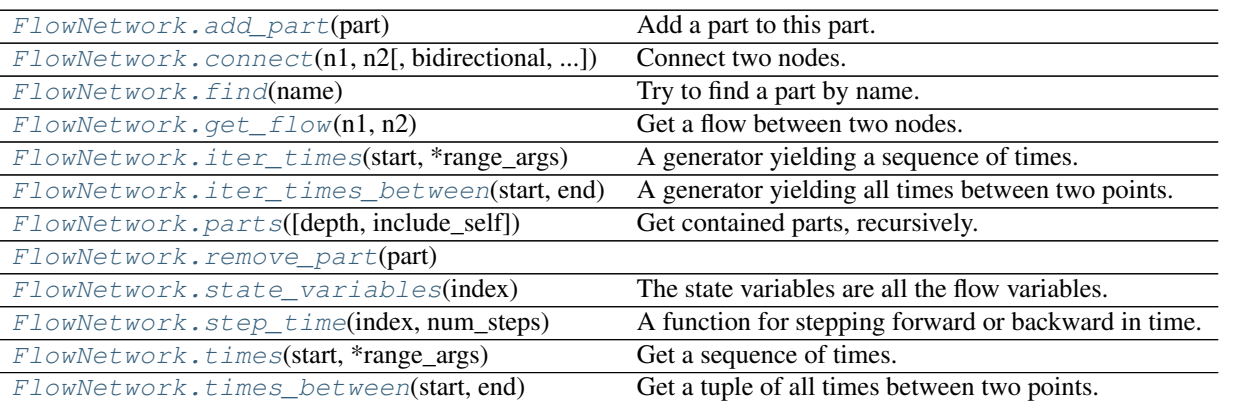

# **friendlysam.parts.FlowNetwork.add\_part**

# <span id="page-82-0"></span>FlowNetwork.**add\_part**(*part*)

Add a part to this part.

Parameters **part** (*[Part](#page-63-0)* or subclass instance) – The part to add.

Raises InsanityError – If the calling part is a descendant of the part to add. (This would generate a cyclic relationship.)

#### **friendlysam.parts.FlowNetwork.connect**

<span id="page-82-1"></span>FlowNetwork.**connect**(*n1*, *n2*, *bidirectional=False*, *capacity=None*) Connect two nodes.

Creates a flow and adds it to n1.outflows[resource] and n2.inflows[resource], if it does not already exist. Calling again makes no difference.

The flow must be nonnegative. For bidirectional flows, use bidirectional=True.

### Parameters

- **n1** The node the flow goes from.
- **n2** The node the flow goes to.
- **bidirectional** (*boolean, optional*) Create a two-way flow?
- **capacity** (*float, optional*) The maximum amount that can flow between the nodes. Creates an upper bound ub=capacity on the flow [Variable](#page-25-0) for each index.

# **friendlysam.parts.FlowNetwork.find**

<span id="page-82-2"></span>FlowNetwork.**find**(*name*)

Try to find a part by name.

Searches among descendants and self, comparing the [name](#page-89-1). If there is exactly one match, it is returned.

Parameters **name** – The name to search for.

Returns attr:*descendants\_and\_self*.

Return type A part named name, if one exists among

Raises ValueError – If there is no match or several matches.

#### **friendlysam.parts.FlowNetwork.get\_flow**

```
FlowNetwork.get_flow(n1, n2)
```
Get a flow between two nodes.

#### **Parameters**

- **n1** The node the flow goes from.
- **n2** The node the flow goes to.

```
Returns a VariableCollection
```
Raises KeyError – If the flow does not exist.

# **friendlysam.parts.FlowNetwork.iter\_times**

<span id="page-83-0"></span>FlowNetwork.**iter\_times**(*start*, *\*range\_args*)

A generator yielding a sequence of times.

See also: [times\(\)](#page-86-0), [iter\\_times\\_between\(\)](#page-83-1), [times\\_between\(\)](#page-86-1).

Equivalent to:

```
for num_steps in range(*range_args):
   yield self.step_time(start, num_steps)
```
# Parameters

- **start** (*any object*) The index to start from.
- **\*range\_args** Args exactly like for the built-in range().

#### **Examples**

```
\Rightarrow part = Part()
>>> for t in part.iter_times(3, 5):
... print(t)
...
3
4
5
6
7
>>> for t in part.iter_times(0, -5, 1, 2):
... print(t)
...
-5
-3
-1
```
#### **friendlysam.parts.FlowNetwork.iter\_times\_between**

```
FlowNetwork.iter_times_between(start, end)
     A generator yielding all times between two points.
```
See also:  $\tt times_between(), iter_times(), times().$  $\tt times_between(), iter_times(), times().$  $\tt times_between(), iter_times(), times().$  $\tt times_between(), iter_times(), times().$  $\tt times_between(), iter_times(), times().$  $\tt times_between(), iter_times(), times().$  $\tt times_between(), iter_times(), times().$ 

Takes one time step at a time from start while  $\leq$  end.

#### **Parameters**

- **start** (*any object*) The index to start from.
- **end** (*any object*) The index to go to.

Note: This function only works if times are orderable, or specifically that the  $\leq$  operator is implemented.

```
>>> from pandas import Timestamp, Timedelta
\Rightarrow part = Part()
>>> part.time_unit = Timedelta('7 days')
>>> start, end = Timestamp('2011-02-14'), Timestamp('2011-02-28')
>>> between = part.iter_times_between(start, end)
>>> next(between)
Timestamp('2011-02-14 00:00:00')
>>> next(between)
Timestamp('2011-02-21 00:00:00')
>>> next(between)
Timestamp('2011-02-28 00:00:00')
```
**friendlysam.parts.FlowNetwork.parts**

<span id="page-84-0"></span>FlowNetwork.**parts**(*depth='inf '*, *include\_self=True*) Get contained parts, recursively.

See also properties [children](#page-87-0), [children\\_and\\_self](#page-87-1), [descendants](#page-88-1), [descendants\\_and\\_self](#page-88-0).

#### Parameters

- **depth** (*integer or 'inf ', optional*) The recursion depth to search with. depth=1 searches among the parts directly contained by this part. depth=2 among children and their children, etc.
- **include** self (*boolean, optional*) Include this part in the results?

Returns A set of parts.

# **Examples**

```
>>> child = Part(name='Baby')
>>> parent = Part(name='Mommy')
>>> parent.add_part(child)
>>> grandparent = Part('Granny')
>>> grandparent.add_part(parent)
>>> grandparent.children == {parent}
True
>>> grandparent.descendants == {parent, child}
True
>>> grandparent.descendants_and_self == {grandparent, parent, child}
True
>>> grandparent.parts(depth=1, include_self=False) == grandparent.children
True
```
#### **friendlysam.parts.FlowNetwork.remove\_part**

<span id="page-84-1"></span>FlowNetwork.**remove\_part**(*part*)

#### **friendlysam.parts.FlowNetwork.state\_variables**

<span id="page-85-0"></span>FlowNetwork.**state\_variables**(*index*) The state variables are all the flow variables.

#### **friendlysam.parts.FlowNetwork.step\_time**

```
FlowNetwork.step_time(index, num_steps)
```
A function for stepping forward or backward in time.

A [Part](#page-63-0) (or subclass) instance may use any logic for stepping in time. To change time stepping, you may have to change time\_step or override [step\\_time\(\)](#page-85-1).

#### **Parameters**

- **index** (*any object*) The index to step from.
- **num\_steps** (*int*) The number of steps to take.

Returns the new time, num\_steps away from index.

#### **Examples**

If your model is indexed in evenly spaced integers, the default implementation is enough. A step is taken as follows:

```
def step_time(self, index, num_steps):
    return index + self.time_unit * num_steps
```
The default time\_unit is 1, so time stepping is done by adding an integer.

```
\Rightarrow part = Part()
>>> part.step_time(3, -2)
1
>>> part.time_unit = 10
>>> part.step_time(3, 2)
23
```
Let's assume your model is indexed with pandas. Timestamp in 2-hour increments, then it's still sufficient to change the time unit:

```
>>> from pandas import Timestamp, Timedelta
\Rightarrow part = Part()
>>> part.time_unit = Timedelta('2h')
>>> part.step_time(Timestamp('2015-06-10 16:00'), 1)
Timestamp('2015-06-10 18:00:00')
>>> part.step_time(Timestamp('2015-06-10 16:00'), -3)
Timestamp('2015-06-10 10:00:00')
```
If your model is indexed with something more complicated, you may have to change the  $step\_time()$ method. For example, assume a model is indexed with two-element tuples where the first element is an integer representing time. Then override the  $step\ time$  () as follows:

```
>>> def my_step_time(index, step):
... t, other = index
... t += step
... return (t, other)
...
```

```
\Rightarrow part = Part()
>>> part.step_time = my_step_time
>>> part.step_time((1, 'ABC'), 2)
(3, 'ABC')
```
#### **friendlysam.parts.FlowNetwork.times**

```
FlowNetwork.times(start, *range_args)
     Get a sequence of times.
```
See also: [iter\\_times\(\)](#page-83-0), [iter\\_times\\_between\(\)](#page-83-1), [times\\_between\(\)](#page-86-1).

This works exactly like  $iter\_times()$ , but returns a tuple.

# **Parameters**

- **start** (*any object*) The index to start from.
- **\*range\_args** Args exactly like for the built-in range().

#### **Examples**

```
\Rightarrow part = Part()
>>> part.times(3, 5)
(3, 4, 5, 6, 7)
>>> part.times(0, -5, 1, 2)
(-5, -3, -1)
```
#### **friendlysam.parts.FlowNetwork.times\_between**

<span id="page-86-1"></span>FlowNetwork.**times\_between**(*start*, *end*)

Get a tuple of all times between two points.

See also: [times\\_between\(\)](#page-86-1), [iter\\_times\(\)](#page-83-0), [times\(\)](#page-86-0).

Takes one time step at a time from start while  $\leq$  end. This works exactly like  $iter\_times\_between$  (), but returns a tuple.

#### Parameters

- **start** (*any object*) The index to start from.
- **end** (*any object*) The index to go to.

Note: This function only works if times are orderable, or specifically that the  $\leq$  operator is implemented.

**Examples**

```
>>> from pandas import Timestamp, Timedelta
>>> part = Part()
>>> part.time_unit = Timedelta('7 days')
>>> start, end = Timestamp('2011-02-14'), Timestamp('2011-02-28')
>>> part.times_between(start, end)
(Timestamp('2011-02-14 00:00:00'), Timestamp('2011-02-21 00:00:00'), Timestamp('2011-02-28 00:00:00'))
```
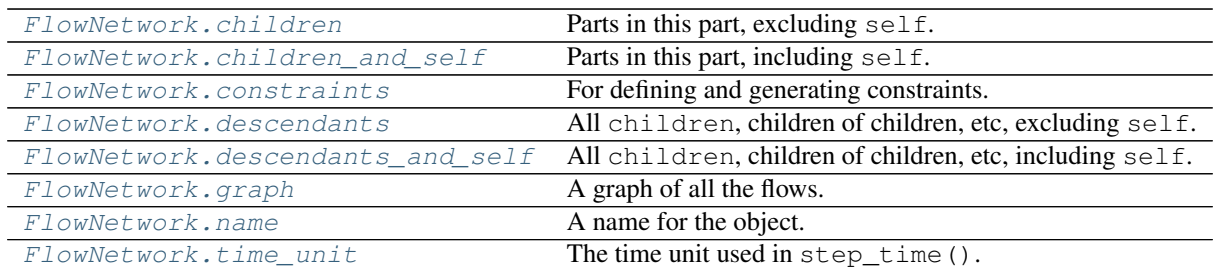

#### **friendlysam.parts.FlowNetwork.children**

#### <span id="page-87-0"></span>FlowNetwork.**children**

Parts in this part, excluding self.

To add children, use [add\\_part\(\)](#page-82-0).

# **friendlysam.parts.FlowNetwork.children\_and\_self**

# <span id="page-87-1"></span>FlowNetwork.**children\_and\_self**

Parts in this part, including self.

To add children, use [add\\_part\(\)](#page-82-0).

#### **friendlysam.parts.FlowNetwork.constraints**

# <span id="page-87-2"></span>FlowNetwork.**constraints**

For defining and generating constraints.

This is a [ConstraintCollection](#page-108-0) instance. Add functions or iterables of functions to it. Each func-tion should return a constraint or an iterable of constraints. (In this context, a constraint is [Constraint](#page-59-0), [Relation](#page-45-0), [SOS1](#page-60-0) or [SOS2](#page-61-0).)

If a constraint function returns a  $Relation$ , it automatically packaged in a  $Constraint$  object and marked with  $origin$  after creation. A constraint function may also return an iterable of constraints, even a generator.

All the added constraint functions are called when  $make()$  is called.

# **Examples**

There are many ways to formulate constraint functions. Here is a wonderfully contrived example:

```
>>> from friendlysam.opt import VariableCollection, Constraint, Eq
>>> class MyNode(Node):
... def __init__(self, k):
... self.k = k
... self.var = VariableCollection('x')
... self.production['foo'] = self.var
           ... # += and .add() are just alternative syntaxes
... self.constraints.add(lambda t: self.var(t) >= k[t] - 1)
           ... self.constraints += self.constraint_func_1, self.constraint_func_2
... self.constraints.add(self.constraint_func_3)
...
... def constraint_func_1(self, t):
```

```
... return Constraint(
... self.var(t) <= self.k[t] * 2,
... desc='Some description')
...
... def constraint_func_2(self, t):
... constraints = []
\ldots t_plus_1 = self.step_time(t, 1)
... constraints.append(self.var(t) <= self.k[t] * self.var(t_plus_1))
... constraints.append(self.var(t) >= self.k[t_plus_1] * self.var(t_plus_1))
... return constraints
...
... def constraint_func_3(self, t):
... for prev in self.times_between(0, t):
... \exp r = Eq(self.k[prev] \times self.var(prev), self.k[t] \times self.var(t))... desc = 'Why make such a constraint? (k(t)={})'.format(self.k[t])
... yield Constraint(expr, desc=desc)
...
\Rightarrow b my<sub>k</sub> = {i: i ** 2.4 for i in range(100)}
>>> node = MyNode(my_k)
>>> constraints = node.constraints.make(20)
>>> len(constraints)
26
```
#### Constraints can also be added from "outside":

```
>>> node.constraints += lambda index: node.production['foo'](index) >= index
>>> constraints = node.constraints.make(20)
>>> len(constraints)
27
```
#### **friendlysam.parts.FlowNetwork.descendants**

# <span id="page-88-1"></span>FlowNetwork.**descendants**

All *[children](#page-87-0)*, children of children, etc, excluding self.

#### **friendlysam.parts.FlowNetwork.descendants\_and\_self**

#### <span id="page-88-0"></span>FlowNetwork.**descendants\_and\_self**

All [children](#page-87-0), children of children, etc, including self.

# **friendlysam.parts.FlowNetwork.graph**

# <span id="page-88-2"></span>FlowNetwork.**graph**

A graph of all the flows.

Gets a NetworkX DiGraph representation of the graph of how nodes are connected. See <https://networkx.github.io/> for details.

The graph object is a copy of the internal graph, so changing it does not affect the FlowNetwork

```
>>> FlowNetwork('resource').graph
<networkx.classes.digraph.DiGraph object at 0x...>
```
#### **friendlysam.parts.FlowNetwork.name**

<span id="page-89-1"></span>FlowNetwork.**name**

A name for the object.

The name is for debugging purposes. It has nothing to do with the identity of the object, so does not have to be unique

#### **friendlysam.parts.FlowNetwork.time\_unit**

```
FlowNetwork.time_unit
```
The time unit used in  $step\_time()$ .

The default value is 1.

For more info, see  $step\_time()$ .

# **friendlysam.parts.Cluster**

<span id="page-89-0"></span>class friendlysam.parts.**Cluster**(*\*parts*, *resource=None*, *name=None*)

A node containing other nodes, fully connected.

A cluster is used to create a free flow of a resource R among a set of nodes. All *[children](#page-96-0)* of a cluster get their [balance\\_constraints](#page-90-1) turned off for the resource R, and instead the cluster makes an aggregated balance constraint for all the nodes. In this way, a [Cluster](#page-89-0) is like a [FlowNetwork](#page-80-5) for resource R where all the parts are connected to one another.

#### **Parameters**

- **\*parts** (*optional*) Zero or more parts to put in the cluster.
- **resource** The resource this cluster handles.
- **name** (*optional*) A name for the cluster.

#### **Examples**

Let's create three nodes:

```
>>> producer = Node(name='producer')
>>> producer.production['R'] = VariableCollection('prod')
>>> consumer = Node(name='consumer')
>>> consumer.consumption['R'] = VariableCollection('cons')
>>> storage = Storage(resource='R', name='storage')
>>> nodes = [consumer, producer, storage]
```
Now they all make a balance constraint at any given index:

```
>>> sum(len(n.constraints.make(5)) for n in nodes)
```
3

After clustering, they don't make balance constraints:

```
>>> cluster = Cluster(*nodes, resource='R', name='cluster')
>>> sum(len(n.constraints.make(5)) for n in nodes) # They all make a balance constraint
0
```
But the [Cluster](#page-89-0) does:

```
>>> for constr in cluster.constraints.make(5):
... print(constr.expr)
...
prod(5) == cons(5) + storage<u>.volume(6) - storage.volume(5)</u>
```
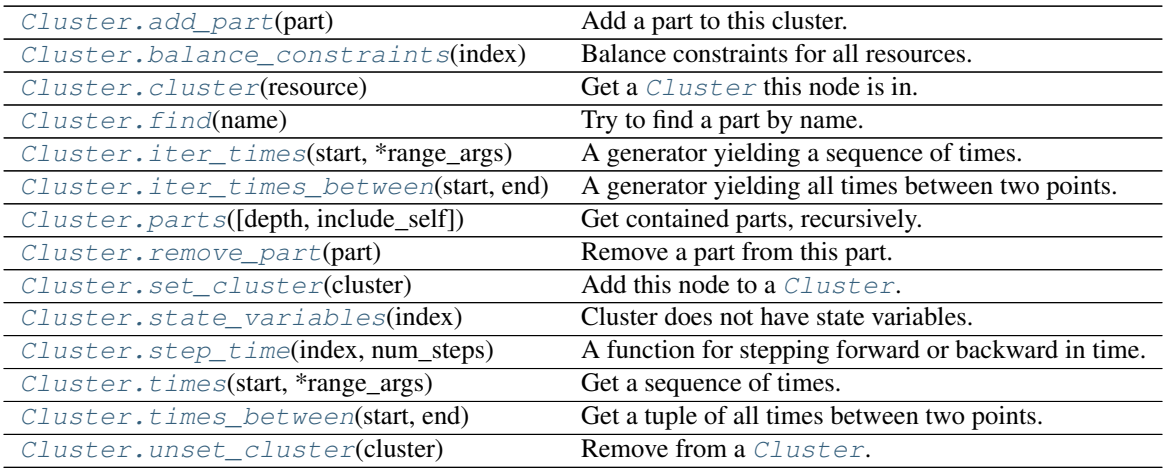

# **friendlysam.parts.Cluster.add\_part**

<span id="page-90-0"></span>Cluster.**add\_part**(*part*)

Add a part to this cluster.

Parameters **part** (*[Part](#page-63-0)* or subclass instance) – The part to add.

Raises InsanityError – If the calling part is a descendant of the part to add. (This would generate a cyclic relationship.)

# **friendlysam.parts.Cluster.balance\_constraints**

#### <span id="page-90-1"></span>Cluster.**balance\_constraints**(*index*)

Balance constraints for all resources.

Returns one constraint for each resource in [resources](#page-98-1), except for the resources for which this node is in a [Cluster](#page-89-0).

Parameters **index** – The index to get the resources for.

Returns The balance constraints.

Return type set

#### **friendlysam.parts.Cluster.cluster**

```
Cluster.cluster(resource)
```
Get a *[Cluster](#page-89-0)* this node is in.

Parameters resource - The [Cluster.resource](#page-98-0).

Returns The [Cluster](#page-89-0) if this node is in a Cluster with Cluster.resource'' == resource'', None otherwise.

Return type *[cluster](#page-72-0)*

#### **friendlysam.parts.Cluster.find**

# <span id="page-91-1"></span>Cluster.**find**(*name*)

Try to find a part by name.

Searches among  $descentants_and}$  self, comparing the [name](#page-98-2). If there is exactly one match, it is returned.

Parameters **name** – The name to search for.

Returns attr:*descendants\_and\_self*.

Return type A part named name, if one exists among

Raises ValueError – If there is no match or several matches.

# **friendlysam.parts.Cluster.iter\_times**

# <span id="page-91-2"></span>Cluster.**iter\_times**(*start*, *\*range\_args*)

A generator yielding a sequence of times.

See also: [times\(\)](#page-94-0), [iter\\_times\\_between\(\)](#page-92-0), [times\\_between\(\)](#page-95-0).

Equivalent to:

```
for num_steps in range(*range_args):
   yield self.step_time(start, num_steps)
```
#### **Parameters**

- **start** (*any object*) The index to start from.
- **\*range\_args** Args exactly like for the built-in range().

#### **Examples**

```
>>> part = Part()
>>> for t in part.iter_times(3, 5):
... print(t)
...
3
4
5
6
7
```

```
>>> for t in part.iter_times(0, -5, 1, 2):
... print(t)
...
-5-3
-1
```
# **friendlysam.parts.Cluster.iter\_times\_between**

```
Cluster.iter_times_between(start, end)
```
A generator yielding all times between two points.

See also: [times\\_between\(\)](#page-95-0), [iter\\_times\(\)](#page-91-2), [times\(\)](#page-94-0).

Takes one time step at a time from start while <= end.

# **Parameters**

- **start** (*any object*) The index to start from.
- **end** (*any object*) The index to go to.

Note: This function only works if times are orderable, or specifically that the  $\leq$  operator is implemented.

# **Examples**

```
>>> from pandas import Timestamp, Timedelta
>>> part = Part()
>>> part.time_unit = Timedelta('7 days')
>>> start, end = Timestamp('2011-02-14'), Timestamp('2011-02-28')
>>> between = part.iter_times_between(start, end)
>>> next(between)
Timestamp('2011-02-14 00:00:00')
>>> next(between)
Timestamp('2011-02-21 00:00:00')
>>> next(between)
Timestamp('2011-02-28 00:00:00')
```
#### **friendlysam.parts.Cluster.parts**

<span id="page-92-1"></span>Cluster.**parts**(*depth='inf '*, *include\_self=True*) Get contained parts, recursively.

See also properties [children](#page-96-0), [children\\_and\\_self](#page-96-1), [descendants](#page-97-1), [descendants\\_and\\_self](#page-97-0).

# **Parameters**

- **depth** (*integer or 'inf ', optional*) The recursion depth to search with. depth=1 searches among the parts directly contained by this part. depth=2 among children and their children, etc.
- **include\_self** (*boolean, optional*) Include this part in the results?

Returns A set of parts.

```
>>> child = Part(name='Baby')
>>> parent = Part(name='Mommy')
>>> parent.add_part(child)
>>> grandparent = Part('Granny')
>>> grandparent.add_part(parent)
>>> grandparent.children == {parent}
True
>>> grandparent.descendants == {parent, child}
True
>>> grandparent.descendants_and_self == {grandparent, parent, child}
True
>>> grandparent.parts(depth=1, include self=False) == grandparent.children
True
```
# **friendlysam.parts.Cluster.remove\_part**

#### <span id="page-93-0"></span>Cluster.**remove\_part**(*part*)

Remove a part from this part.

**Parameters**  $\mathbf{p}$  ([Part](#page-63-0) or subclass instance) – The part to remove.

**Raises** KeyError – If the part is not there.

# **friendlysam.parts.Cluster.set\_cluster**

# <span id="page-93-1"></span>Cluster.**set\_cluster**(*cluster*)

Add this node to a *[Cluster](#page-89-0)*.

You should probably use [Cluster.add\\_part\(\)](#page-90-0) instead.

Parameters cluster – The :node: Cluster' instance to add to.

#### **friendlysam.parts.Cluster.state\_variables**

```
Cluster.state_variables(index)
     Cluster does not have state variables.
```
# **friendlysam.parts.Cluster.step\_time**

# <span id="page-93-3"></span>Cluster.**step\_time**(*index*, *num\_steps*)

A function for stepping forward or backward in time.

A [Part](#page-63-0) (or subclass) instance may use any logic for stepping in time. To change time stepping, you may have to change time\_step or override [step\\_time\(\)](#page-93-3).

# **Parameters**

- **index** (*any object*) The index to step from.
- **num\_steps** (*int*) The number of steps to take.

Returns the new time, num\_steps away from index.

If your model is indexed in evenly spaced integers, the default implementation is enough. A step is taken as follows:

```
def step_time(self, index, num_steps):
    return index + self.time_unit * num_steps
```
The default time\_unit is 1, so time stepping is done by adding an integer.

```
\Rightarrow part = Part()
>>> part.step_time(3, -2)
1
>>> part.time_unit = 10
>>> part.step_time(3, 2)
23
```
Let's assume your model is indexed with pandas. Timestamp in 2-hour increments, then it's still sufficient to change the time unit:

```
>>> from pandas import Timestamp, Timedelta
\Rightarrow part = Part()
>>> part.time_unit = Timedelta('2h')
>>> part.step_time(Timestamp('2015-06-10 16:00'), 1)
Timestamp('2015-06-10 18:00:00')
>>> part.step_time(Timestamp('2015-06-10 16:00'), -3)
Timestamp('2015-06-10 10:00:00')
```
If your model is indexed with something more complicated, you may have to change the  $step\_time()$ method. For example, assume a model is indexed with two-element tuples where the first element is an integer representing time. Then override the  $step\_time$  () as follows:

```
>>> def my_step_time(index, step):
... t, other = index
... t += step
... return (t, other)
...
\Rightarrow part = Part()
>>> part.step_time = my_step_time
>>> part.step_time((1, 'ABC'), 2)
(3, 'ABC')
```
#### **friendlysam.parts.Cluster.times**

<span id="page-94-0"></span>Cluster.**times**(*start*, *\*range\_args*) Get a sequence of times.

See also: [iter\\_times\(\)](#page-91-2), [iter\\_times\\_between\(\)](#page-92-0), [times\\_between\(\)](#page-95-0).

This works exactly like  $iter\_times()$ , but returns a tuple.

**Parameters** 

- **start** (*any object*) The index to start from.
- $\star$ **range**  $\text{args}$  Args exactly like for the built-in range().

```
>>> part = Part()
>>> part.times(3, 5)
(3, 4, 5, 6, 7)
>>> part.times(0, -5, 1, 2)
(-5, -3, -1)
```
# **friendlysam.parts.Cluster.times\_between**

<span id="page-95-0"></span>Cluster.**times\_between**(*start*, *end*)

Get a tuple of all times between two points.

See also: [times\\_between\(\)](#page-95-0), [iter\\_times\(\)](#page-91-2), [times\(\)](#page-94-0).

Takes one time step at a time from start while  $\leq$  end. This works exactly like [iter\\_times\\_between\(\)](#page-92-0), but returns a tuple.

#### **Parameters**

- **start** (*any object*) The index to start from.
- **end** (*any object*) The index to go to.

Note: This function only works if times are orderable, or specifically that the  $\leq$  operator is implemented.

# **Examples**

```
>>> from pandas import Timestamp, Timedelta
\Rightarrow part = Part()
>>> part.time_unit = Timedelta('7 days')
>>> start, end = Timestamp('2011-02-14'), Timestamp('2011-02-28')
>>> part.times_between(start, end)
(Timestamp('2011-02-14 00:00:00'), Timestamp('2011-02-21 00:00:00'), Timestamp('2011-02-28 00:00:00'))
```
#### **friendlysam.parts.Cluster.unset\_cluster**

# <span id="page-95-1"></span>Cluster.**unset\_cluster**(*cluster*)

Remove from a [Cluster](#page-89-0).

You should probably use [Cluster.remove\\_part\(\)](#page-93-0) instead.

Parameters cluster – The **:node:'Cluster'** instance to remove from.

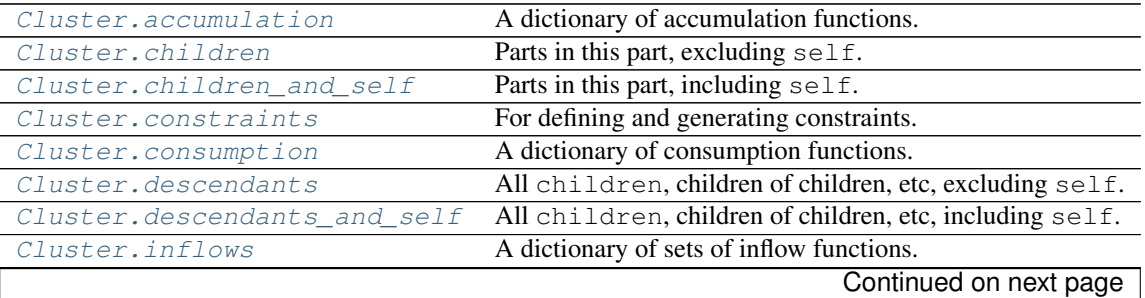

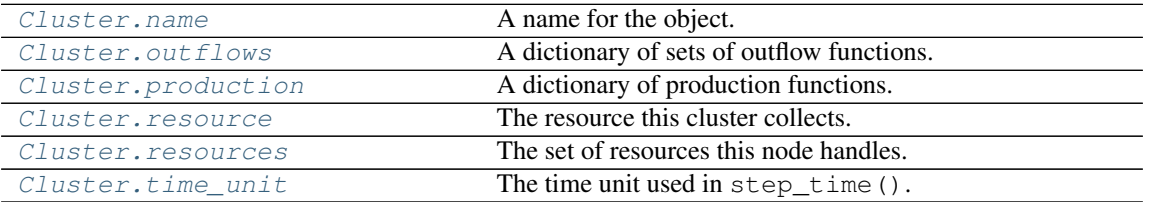

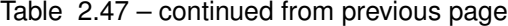

# **friendlysam.parts.Cluster.accumulation**

#### <span id="page-96-2"></span>Cluster.**accumulation**

A dictionary of accumulation functions.

See [consumption](#page-97-2).

# **friendlysam.parts.Cluster.children**

# <span id="page-96-0"></span>Cluster.**children**

Parts in this part, excluding self.

To add children, use add part().

#### **friendlysam.parts.Cluster.children\_and\_self**

# <span id="page-96-1"></span>Cluster.**children\_and\_self**

Parts in this part, including self.

To add children, use [add\\_part\(\)](#page-90-0).

#### **friendlysam.parts.Cluster.constraints**

# <span id="page-96-3"></span>Cluster.**constraints**

For defining and generating constraints.

This is a [ConstraintCollection](#page-108-0) instance. Add functions or iterables of functions to it. Each func-tion should return a constraint or an iterable of constraints. (In this context, a constraint is [Constraint](#page-59-0), [Relation](#page-45-0), [SOS1](#page-60-0) or [SOS2](#page-61-0).)

If a constraint function returns a  $Relation$ , it automatically packaged in a  $Constrained$  bject and marked with  $origin$  after creation. A constraint function may also return an iterable of constraints, even a generator.

All the added constraint functions are called when  $make()$  is called.

# **Examples**

There are many ways to formulate constraint functions. Here is a wonderfully contrived example:

```
>>> from friendlysam.opt import VariableCollection, Constraint, Eq
>>> class MyNode(Node):
... def __init__(self, k):
... self.k = k
... self.var = VariableCollection('x')
... self.production['foo'] = self.var
```

```
... # += and .add() are just alternative syntaxes
... self.constraints.add(lambda t: self.var(t) >= k[t] - 1)
... self.constraints += self.constraint_func_1, self.constraint_func_2
... self.constraints.add(self.constraint_func_3)
...
... def constraint_func_1(self, t):
... return Constraint(
... self.var(t) <= self.k[t] * 2,
... desc='Some description')
...
... def constraint_func_2(self, t):
... constraints = []
\ldots t_plus_1 = self.step_time(t, 1)
... constraints.append(self.var(t) <= self.k[t] * self.var(t_plus_1))
           constraints.append(self.var(t) >= self.k[t_plus_1] \star self.var(t_plus_1))
... return constraints
...
... def constraint_func_3(self, t):
... for prev in self.times_between(0, t):
... expr = Eq(self.k[prev] * self.var(prev), self.k[t] * self.var(t))
... desc = 'Why make such a constraint? (k(t)={})'.format(self.k[t])
... yield Constraint(expr, desc=desc)
...
\Rightarrow \frac{1}{2} \frac{1}{2} \frac{1}{2} \frac{1}{2} \frac{1}{2} for i in range(100)}
>>> node = MyNode(my_k)
>>> constraints = node.constraints.make(20)
>>> len(constraints)
26
```
Constraints can also be added from "outside":

```
>>> node.constraints += lambda index: node.production['foo'](index) >= index
>>> constraints = node.constraints.make(20)
>>> len(constraints)
27
```
# **friendlysam.parts.Cluster.consumption**

#### <span id="page-97-2"></span>Cluster.**consumption**

A dictionary of consumption functions.

Each key in the dictionary is a resource, and the value is a function, taking one argument index, returning the consumption at that index.

#### **friendlysam.parts.Cluster.descendants**

# <span id="page-97-1"></span>Cluster.**descendants**

All [children](#page-96-0), children of children, etc, excluding self.

#### **friendlysam.parts.Cluster.descendants\_and\_self**

```
Cluster.descendants and self
```
All [children](#page-96-0), children of children, etc, including self.

#### **friendlysam.parts.Cluster.inflows**

# <span id="page-98-3"></span>Cluster.**inflows**

A dictionary of sets of inflow functions.

Each key in the dictionary is a resource, and the corresponding value is a set. Each item in each set is a function, taking one argument index, returning the an inflow of that resource at that index.

# **friendlysam.parts.Cluster.name**

#### <span id="page-98-2"></span>Cluster.**name**

A name for the object.

The name is for debugging purposes. It has nothing to do with the identity of the object, so does not have to be unique

# **friendlysam.parts.Cluster.outflows**

# <span id="page-98-4"></span>Cluster.**outflows**

A dictionary of sets of outflow functions.

Each key in the dictionary is a resource, and the corresponding value is a set. Each item in each set is a function, taking one argument index, returning the an outflow of that resource at that index.

#### **friendlysam.parts.Cluster.production**

# <span id="page-98-5"></span>Cluster.**production**

A dictionary of production functions.

See [consumption](#page-97-2).

# **friendlysam.parts.Cluster.resource**

<span id="page-98-0"></span>Cluster.**resource**

The resource this cluster collects. Read only.

#### **friendlysam.parts.Cluster.resources**

#### <span id="page-98-1"></span>Cluster.**resources**

The set of resources this node handles.

This is the set of all keys found in the following dictionaries:

- •[consumption](#page-97-2)
- •[production](#page-98-5)
- •[accumulation](#page-96-2)
- •[inflows](#page-98-3)
- •[outflows](#page-98-4)

# **friendlysam.parts.Cluster.time\_unit**

<span id="page-99-0"></span>Cluster.**time\_unit**

The time unit used in  $step\_time()$ .

The default value is 1.

For more info, see  $step\_time()$ .

# **friendlysam.parts.Storage**

```
class friendlysam.parts.Storage(resource, capacity=None, maxchange=None, name=None)
     Simple storage model.
```
The storage has a volume function. It should be thought of as the volume at the beginning of a time step, such that volume  $(t)$  + accumulation [resource](t) == volume  $(t+1)$ , or more exactly,

```
>>> s = Storage('my_resource')
\Rightarrow \frac{1}{2} \Rightarrow \frac{1}{2}\rightarrow\rightarrow t_plus_1 = s.step_time(t, 1)
>>> s.accumulation['my_resource'](t) == s.volume(t_plus_1) - s.volume(t)
True
```
# Parameters

- **resource** The resource to store.
- **capacity** (*float, optional*) The maximum amount that can be stored. If None (the default), there is no limit.
- **maxchange** (*float, optional*) The maxchange of the storage.
- **name** (*str, optional*) The [name](#page-107-0) of the node.

# **Examples**

```
>>> from pandas import Timestamp, Timedelta
>>> battery = Storage('power', name='Battery')
>>> battery.time_unit = Timedelta('3h')
>>> t = Timestamp('2015-06-10 18:00')
>>> print(battery.accumulation['power'](t))
Battery.volume(2015-06-10 21:00:00) - Battery.volume(2015-06-10 18:00:00)
```
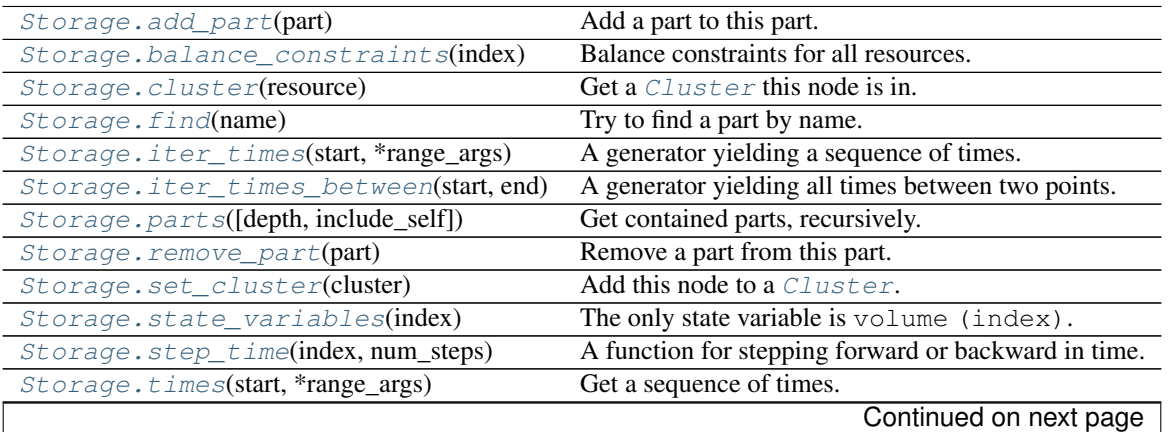

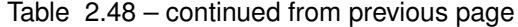

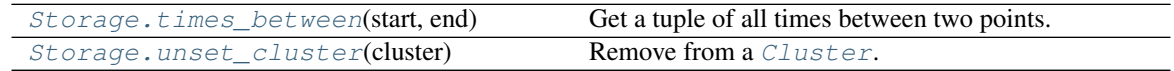

#### **friendlysam.parts.Storage.add\_part**

<span id="page-100-0"></span>Storage.**add\_part**(*part*) Add a part to this part.

Parameters **part** (*[Part](#page-63-0)* or subclass instance) – The part to add.

Raises InsanityError – If the calling part is a descendant of the part to add. (This would generate a cyclic relationship.)

#### **friendlysam.parts.Storage.balance\_constraints**

# <span id="page-100-1"></span>Storage.**balance\_constraints**(*index*)

Balance constraints for all resources.

Returns one constraint for each resource in [resources](#page-108-1), except for the resources for which this node is in a [Cluster](#page-89-0).

Parameters **index** – The index to get the resources for.

Returns The balance constraints.

Return type set

#### **friendlysam.parts.Storage.cluster**

<span id="page-100-2"></span>Storage.**cluster**(*resource*)

Get a *[Cluster](#page-89-0)* this node is in.

Parameters resource - The [Cluster.resource](#page-98-0).

Returns The [Cluster](#page-89-0) if this node is in a Cluster with Cluster.resource'' == resource'', None otherwise.

Return type *[cluster](#page-72-0)*

# **friendlysam.parts.Storage.find**

#### <span id="page-100-3"></span>Storage.**find**(*name*)

Try to find a part by name.

Searches among [descendants\\_and\\_self](#page-107-1), comparing the [name](#page-107-0). If there is exactly one match, it is returned.

Parameters **name** – The name to search for.

Returns attr:*descendants\_and\_self*.

Return type A part named name, if one exists among

Raises ValueError – If there is no match or several matches.

# **friendlysam.parts.Storage.iter\_times**

```
Storage.iter_times(start, *range_args)
```
A generator yielding a sequence of times.

See also: [times\(\)](#page-104-0), [iter\\_times\\_between\(\)](#page-101-1), [times\\_between\(\)](#page-104-1).

Equivalent to:

```
for num_steps in range(*range_args):
    yield self.step_time(start, num_steps)
```
#### **Parameters**

- **start** (*any object*) The index to start from.
- **\*range\_args** Args exactly like for the built-in range().

# **Examples**

```
>>> part = Part()
>>> for t in part.iter_times(3, 5):
... print(t)
...
3
4
5
6
7
>>> for t in part.iter_times(0, -5, 1, 2):
... print(t)
...
-5
-3-1
```
# **friendlysam.parts.Storage.iter\_times\_between**

```
Storage.iter_times_between(start, end)
     A generator yielding all times between two points.
```
See also: [times\\_between\(\)](#page-104-1), [iter\\_times\(\)](#page-101-0), [times\(\)](#page-104-0).

Takes one time step at a time from  $start$  while  $\leq$  end.

**Parameters** 

- **start** (*any object*) The index to start from.
- **end** (*any object*) The index to go to.

Note: This function only works if times are orderable, or specifically that the  $\leq$  operator is implemented.

```
>>> from pandas import Timestamp, Timedelta
\Rightarrow part = Part()
>>> part.time_unit = Timedelta('7 days')
>>> start, end = Timestamp('2011-02-14'), Timestamp('2011-02-28')
>>> between = part.iter_times_between(start, end)
>>> next(between)
Timestamp('2011-02-14 00:00:00')
>>> next(between)
Timestamp('2011-02-21 00:00:00')
>>> next(between)
Timestamp('2011-02-28 00:00:00')
```
#### **friendlysam.parts.Storage.parts**

<span id="page-102-0"></span>Storage.**parts**(*depth='inf '*, *include\_self=True*)

Get contained parts, recursively.

See also properties [children](#page-105-1), [children\\_and\\_self](#page-105-2), [descendants](#page-107-2), [descendants\\_and\\_self](#page-107-1).

# **Parameters**

- **depth** (*integer or 'inf ', optional*) The recursion depth to search with. depth=1 searches among the parts directly contained by this part. depth=2 among children and their children, etc.
- **include** self (*boolean, optional*) Include this part in the results?

Returns A set of parts.

# **Examples**

```
>>> child = Part(name='Baby')
>>> parent = Part(name='Mommy')
>>> parent.add_part(child)
>>> grandparent = Part('Granny')
>>> grandparent.add_part(parent)
>>> grandparent.children == {parent}
True
>>> grandparent.descendants == {parent, child}
True
>>> grandparent.descendants_and_self == {grandparent, parent, child}
True
>>> grandparent.parts(depth=1, include_self=False) == grandparent.children
True
```
#### **friendlysam.parts.Storage.remove\_part**

```
Storage.remove_part(part)
```
Remove a part from this part.

**Parameters**  $\mathbf{p}$  ([Part](#page-63-0) or subclass instance) – The part to remove.

**Raises** KeyError – If the part is not there.

# **friendlysam.parts.Storage.set\_cluster**

```
Storage.set_cluster(cluster)
```
Add this node to a *[Cluster](#page-89-0)*.

You should probably use [Cluster.add\\_part\(\)](#page-90-0) instead.

Parameters cluster – The :node:'Cluster' instance to add to.

#### **friendlysam.parts.Storage.state\_variables**

```
Storage.state_variables(index)
     The only state variable is volume (index).
```
#### **friendlysam.parts.Storage.step\_time**

#### <span id="page-103-2"></span>Storage.**step\_time**(*index*, *num\_steps*)

A function for stepping forward or backward in time.

A [Part](#page-63-0) (or subclass) instance may use any logic for stepping in time. To change time stepping, you may have to change time\_step or override [step\\_time\(\)](#page-103-2).

# **Parameters**

- **index** (*any object*) The index to step from.
- **num\_steps** (*int*) The number of steps to take.

Returns the new time, num\_steps away from index.

# **Examples**

If your model is indexed in evenly spaced integers, the default implementation is enough. A step is taken as follows:

```
def step_time(self, index, num_steps):
    return index + self.time_unit * num_steps
```
The default time\_unit is 1, so time stepping is done by adding an integer.

```
\Rightarrow part = Part()
>>> part.step_time(3, -2)
1
>>> part.time_unit = 10
>>> part.step_time(3, 2)
23
```
Let's assume your model is indexed with pandas. Timestamp in 2-hour increments, then it's still sufficient to change the time unit:

```
>>> from pandas import Timestamp, Timedelta
\Rightarrow part = Part()
>>> part.time_unit = Timedelta('2h')
>>> part.step_time(Timestamp('2015-06-10 16:00'), 1)
Timestamp('2015-06-10 18:00:00')
>>> part.step_time(Timestamp('2015-06-10 16:00'), -3)
Timestamp('2015-06-10 10:00:00')
```
If your model is indexed with something more complicated, you may have to change the step time() method. For example, assume a model is indexed with two-element tuples where the first element is an integer representing time. Then override the  $step\_time$  () as follows:

```
>>> def my_step_time(index, step):
... t, other = index
... t += step
... return (t, other)
...
\Rightarrow part = Part()
>>> part.step_time = my_step_time
>>> part.step_time((1, 'ABC'), 2)
(3, 'ABC')
```
# **friendlysam.parts.Storage.times**

```
Storage.times(start, *range_args)
     Get a sequence of times.
```
See also: [iter\\_times\(\)](#page-101-0), [iter\\_times\\_between\(\)](#page-101-1), [times\\_between\(\)](#page-104-1).

This works exactly like  $iter\_times()$ , but returns a tuple.

#### **Parameters**

- **start** (*any object*) The index to start from.
- **\*range\_args** Args exactly like for the built-in range().

#### **Examples**

```
\Rightarrow part = Part()
>>> part.times(3, 5)
(3, 4, 5, 6, 7)
>>> part.times(0, -5, 1, 2)
(-5, -3, -1)
```
#### **friendlysam.parts.Storage.times\_between**

#### <span id="page-104-1"></span>Storage.**times\_between**(*start*, *end*)

Get a tuple of all times between two points.

See also: [times\\_between\(\)](#page-104-1), [iter\\_times\(\)](#page-101-0), [times\(\)](#page-104-0).

Takes one time step at a time from start while  $\leq$  end. This works exactly like [iter\\_times\\_between\(\)](#page-101-1), but returns a tuple.

#### Parameters

- **start** (*any object*) The index to start from.
- **end** (*any object*) The index to go to.

Note: This function only works if times are orderable, or specifically that the  $\leq$  operator is implemented.

```
>>> from pandas import Timestamp, Timedelta
\Rightarrow part = Part()
>>> part.time_unit = Timedelta('7 days')
>>> start, end = Timestamp('2011-02-14'), Timestamp('2011-02-28')
>>> part.times_between(start, end)
(Timestamp('2011-02-14 00:00:00'), Timestamp('2011-02-21 00:00:00'), Timestamp('2011-02-28 00:00:00'))
```
### **friendlysam.parts.Storage.unset\_cluster**

# <span id="page-105-0"></span>Storage.**unset\_cluster**(*cluster*)

Remove from a [Cluster](#page-89-0).

You should probably use [Cluster.remove\\_part\(\)](#page-93-0) instead.

# Parameters cluster – The :node: 'Cluster' instance to remove from.

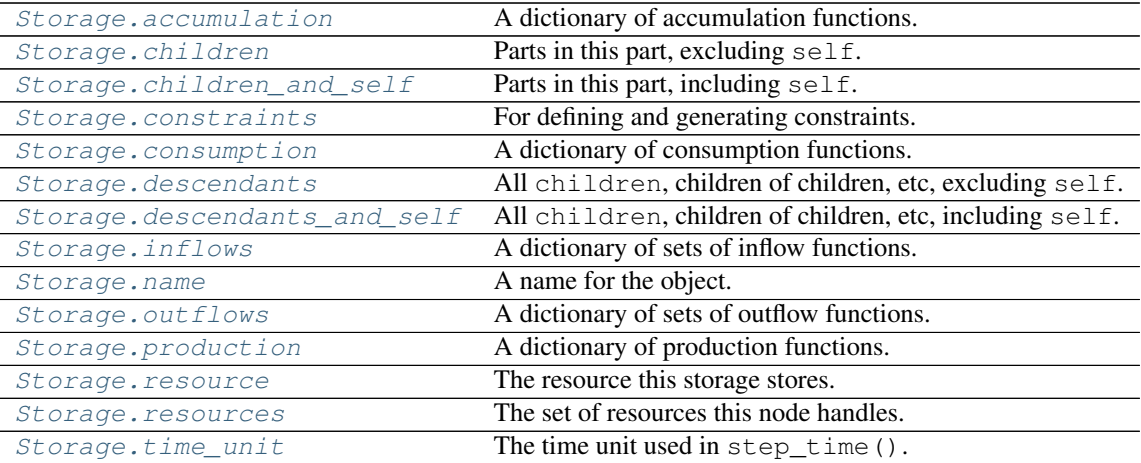

# **friendlysam.parts.Storage.accumulation**

#### <span id="page-105-3"></span>Storage.**accumulation**

A dictionary of accumulation functions.

See [consumption](#page-107-3).

#### **friendlysam.parts.Storage.children**

# <span id="page-105-1"></span>Storage.**children**

Parts in this part, excluding self.

To add children, use [add\\_part\(\)](#page-100-0).

#### **friendlysam.parts.Storage.children\_and\_self**

# <span id="page-105-2"></span>Storage.**children\_and\_self**

Parts in this part, including self.

To add children, use add part().

#### **friendlysam.parts.Storage.constraints**

# <span id="page-106-0"></span>Storage.**constraints**

For defining and generating constraints.

This is a [ConstraintCollection](#page-108-0) instance. Add functions or iterables of functions to it. Each function should return a constraint or an iterable of constraints. (In this context, a constraint is  $Constraint$ , [Relation](#page-45-0), [SOS1](#page-60-0) or [SOS2](#page-61-0).)

If a constraint function returns a [Relation](#page-45-0), it automatically packaged in a [Constraint](#page-59-0) object and marked with  $\sigma$ rigin after creation. A constraint function may also return an iterable of constraints, even a generator.

All the added constraint functions are called when  $make()$  is called.

# **Examples**

There are many ways to formulate constraint functions. Here is a wonderfully contrived example:

```
>>> from friendlysam.opt import VariableCollection, Constraint, Eq
>>> class MyNode(Node):
... def __init__(self, k):
... self.k = k
... self.var = VariableCollection('x')
... self.production['foo'] = self.var
... # += and .add() are just alternative syntaxes
... self.constraints.add(lambda t: self.var(t) >= k[t] - 1)
... self.constraints += self.constraint_func_1, self.constraint_func_2
... self.constraints.add(self.constraint func 3)
...
... def constraint_func_1(self, t):
... return Constraint(
\ldots self.var(t) \le self.k[t] \star 2,
... desc='Some description')
...
... def constraint_func_2(self, t):
... constraints = []
\ldots t_plus_1 = self.step_time(t, 1)
... constraints.append(self.var(t) <= self.k[t] * self.var(t_plus_1))
... constraints.append(self.var(t) >= self.k[t_plus_1] * self.var(t_plus_1))
... return constraints
...
... def constraint_func_3(self, t):
... for prev in self.times_between(0, t):
... expr = Eq(self.k[prev] * self.var(prev), self.k[t] * self.var(t))
... desc = 'Why make such a constraint? (k(t)=\{\})'. format(self.k[t])
... yield Constraint(expr, desc=desc)
...
\Rightarrow \Rightarrow my_k = \{i : i \leftrightarrow 2.4 for i in range(100)}
>>> node = MyNode(my_k)
>>> constraints = node.constraints.make(20)
>>> len(constraints)
26
```
Constraints can also be added from "outside":

```
>>> node.constraints += lambda index: node.production['foo'](index) >= index
>>> constraints = node.constraints.make(20)
>>> len(constraints)
27
```
# **friendlysam.parts.Storage.consumption**

#### <span id="page-107-3"></span>Storage.**consumption**

A dictionary of consumption functions.

Each key in the dictionary is a resource, and the value is a function, taking one argument index, returning the consumption at that index.

#### **friendlysam.parts.Storage.descendants**

#### <span id="page-107-2"></span>Storage.**descendants**

All [children](#page-105-1), children of children, etc, excluding self.

#### **friendlysam.parts.Storage.descendants\_and\_self**

# <span id="page-107-1"></span>Storage.**descendants\_and\_self**

All [children](#page-105-1), children of children, etc, including self.

#### **friendlysam.parts.Storage.inflows**

#### <span id="page-107-4"></span>Storage.**inflows**

A dictionary of sets of inflow functions.

Each key in the dictionary is a resource, and the corresponding value is a set. Each item in each set is a function, taking one argument index, returning the an inflow of that resource at that index.

#### **friendlysam.parts.Storage.name**

#### <span id="page-107-0"></span>Storage.**name**

A name for the object.

The name is for debugging purposes. It has nothing to do with the identity of the object, so does not have to be unique

#### **friendlysam.parts.Storage.outflows**

#### <span id="page-107-5"></span>Storage.**outflows**

A dictionary of sets of outflow functions.

Each key in the dictionary is a resource, and the corresponding value is a set. Each item in each set is a function, taking one argument index, returning the an outflow of that resource at that index.
### <span id="page-108-1"></span>**friendlysam.parts.Storage.production**

### <span id="page-108-0"></span>Storage.**production**

A dictionary of production functions.

See [consumption](#page-107-0).

### **friendlysam.parts.Storage.resource**

### Storage.**resource**

The resource this storage stores. Read only.

### **friendlysam.parts.Storage.resources**

#### Storage.**resources**

The set of resources this node handles.

This is the set of all keys found in the following dictionaries:

- •[consumption](#page-107-0)
- •[production](#page-108-0)
- •[accumulation](#page-105-0)
- •[inflows](#page-107-1)
- •[outflows](#page-107-2)

### **friendlysam.parts.Storage.time\_unit**

```
Storage.time_unit
     The time unit used in step\_time().
```
The default value is 1.

For more info, see  $step\_time()$ .

### **friendlysam.parts.ConstraintCollection**

```
class friendlysam.parts.ConstraintCollection(owner)
```
Generates constraints from functions.

This class aggregates functions that generate constraints. It is primarily meant to be used as an attribute of the [Part](#page-63-0) class.

Add functions to it, functions that return constraints. Then call the  $make ()$  with an index and receive the set of all constraints generated by the contained functions with that index.

See docs for [Part.constraints](#page-69-0) for details.

[ConstraintCollection.add](#page-109-1)(addition) Add a constraint function, or an iterable of constraint functions. [ConstraintCollection.make](#page-109-0)(index) Create constraints from contained functions.

### <span id="page-109-6"></span>**friendlysam.parts.ConstraintCollection.add**

```
ConstraintCollection.add(addition)
```
Add a constraint function, or an iterable of constraint functions.

Parameters **addition** (*callable or iterable of callables*) – Constraint function(s) to add.

### **Examples**

 $c =$ ConstraintCollection(owner) c.add(constraint\_func) c.add([func1, func2])

 $c$  += constraint\_func  $c$  += [func1, func2]

#### **friendlysam.parts.ConstraintCollection.make**

#### <span id="page-109-0"></span>ConstraintCollection.**make**(*index*)

Create constraints from contained functions.

Parameters **index** – The index to call the constraint functions with.

#### **Examples**

 $c =$ ConstraintCollection(owner) c.add(func1)  $c +=$  func2 # Alternative syntax. c(index) # Returns a set with all the constraints from func1 and func2

[MyopicDispatchModel](#page-109-2)([t0, horizon, step, ...]) docstring for MyopicDispatchModel

### **friendlysam.models.MyopicDispatchModel**

<span id="page-109-2"></span>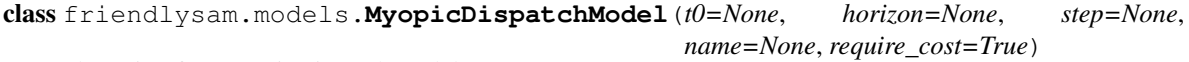

docstring for MyopicDispatchModel

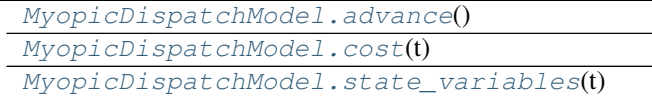

### **friendlysam.models.MyopicDispatchModel.advance**

<span id="page-109-3"></span>MyopicDispatchModel.**advance**()

**friendlysam.models.MyopicDispatchModel.cost**

<span id="page-109-4"></span>MyopicDispatchModel.**cost**(*t*)

**friendlysam.models.MyopicDispatchModel.state\_variables**

<span id="page-109-5"></span>MyopicDispatchModel.**state\_variables**(*t*)

<span id="page-110-3"></span>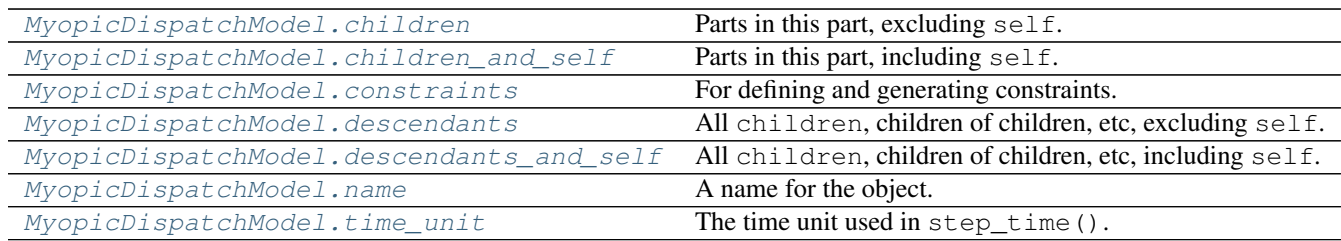

### **friendlysam.models.MyopicDispatchModel.children**

<span id="page-110-0"></span>MyopicDispatchModel.**children**

Parts in this part, excluding self.

To add children, use add\_part().

#### **friendlysam.models.MyopicDispatchModel.children\_and\_self**

### <span id="page-110-1"></span>MyopicDispatchModel.**children\_and\_self**

Parts in this part, including self.

To add children, use add\_part().

### **friendlysam.models.MyopicDispatchModel.constraints**

#### <span id="page-110-2"></span>MyopicDispatchModel.**constraints**

For defining and generating constraints.

This is a ConstraintCollection instance. Add functions or iterables of functions to it. Each function should return a constraint or an iterable of constraints. (In this context, a constraint is  $Constraint,$  $Constraint,$ [Relation](#page-45-0), [SOS1](#page-60-0) or [SOS2](#page-61-0).)

If a constraint function returns a [Relation](#page-45-0), it automatically packaged in a [Constraint](#page-59-0) object and marked with  $origin$  after creation. A constraint function may also return an iterable of constraints, even a generator.

All the added constraint functions are called when make () is called.

### **Examples**

There are many ways to formulate constraint functions. Here is a wonderfully contrived example:

```
>>> from friendlysam.opt import VariableCollection, Constraint, Eq
>>> class MyNode(Node):
... def __init__(self, k):
... self.k = k
          self.var = VariableCollection('x')
... self.production['foo'] = self.var
... # += and .add() are just alternative syntaxes
... self.constraints.add(lambda t: self.var(t) >= k[t] - 1)
... self.constraints += self.constraint_func_1, self.constraint_func_2
... self.constraints.add(self.constraint_func_3)
...
... def constraint_func_1(self, t):
           ... return Constraint(
```

```
\ldots self.var(t) \le self.k[t] \star 2,
... desc='Some description')
...
... def constraint_func_2(self, t):
... constraints = []
... t_plus_1 = self.step_time(t, 1)
... constraints.append(self.var(t) <= self.k[t] * self.var(t_plus_1))
... constraints.append(self.var(t) >= self.k[t_plus_1] * self.var(t_plus_1))
... return constraints
...
... def constraint_func_3(self, t):
... for prev in self.times_between(0, t):
... expr = Eq(self.k[prev] * self.var(prev), self.k[t] * self.var(t))
\ldots desc = 'Why make such a constraint? (k(t)=\{\})'.format(self.k[t])
              ... yield Constraint(expr, desc=desc)
...
\Rightarrow my<sub>k</sub> = {i: i ** 2.4 for i in range(100)}
>>> node = MyNode(my_k)
>>> constraints = node.constraints.make(20)
>>> len(constraints)
26
```
Constraints can also be added from "outside":

```
>>> node.constraints += lambda index: node.production['foo'](index) >= index
>>> constraints = node.constraints.make(20)
>>> len(constraints)
27
```
### **friendlysam.models.MyopicDispatchModel.descendants**

```
MyopicDispatchModel.descendants
    children, children of children, etc, excluding self.
```
**friendlysam.models.MyopicDispatchModel.descendants\_and\_self**

<span id="page-111-1"></span>MyopicDispatchModel.**descendants\_and\_self** All [children](#page-110-0), children of children, etc, including self.

### **friendlysam.models.MyopicDispatchModel.name**

<span id="page-111-2"></span>MyopicDispatchModel.**name** A name for the object.

> The name is for debugging purposes. It has nothing to do with the identity of the object, so does not have to be unique

### **friendlysam.models.MyopicDispatchModel.time\_unit**

```
MyopicDispatchModel.time_unit
    The time unit used in step_time().
```
The default value is 1.

<span id="page-112-2"></span>For more info, see step time().

### **2.9.5 Utilities**

[get\\_list](#page-112-0)(func, indices) Get a list of function values at indices. [get\\_series](#page-112-1)(func, indices, \*\*kwargs) Get a pandas Series of function values at indices.

### **friendlysam.util.get\_list**

<span id="page-112-0"></span>friendlysam.util.**get\_list**(*func*, *indices*) Get a list of function values at indices.

### Parameters

- **func** (*callable*) The callable to get values from.
- **indices** (*iterable*) An iterable of index values to pass to func.

Returns values as float

Return type list

### **Examples**

```
>>> from friendlysam import Storage
>>> s = Storage('power', name='Battery')
\rightarrow for i in range(5):
\ldots s.volume(i).value = i ** 2...
>>> get_list(s.accumulation['power'], range(4))
[1.0, 3.0, 5.0, 7.0]
```
### **friendlysam.util.get\_series**

```
friendlysam.util.get_series(func, indices, **kwargs)
     Get a pandas Series of function values at indices.
```

```
Equivalent to pandas.Series(index=indices, data=get_list(func, indices),
**kwargs).
```
Parameters

- **func** (*callable*) The callable to get values from.
- **indices** (*iterable*) An iterable of index values to pass to func.

Returns Values at indices.

Return type pandas.Series

### **Examples**

```
>>> from friendlysam import Storage
>>> s = Storage('power', name='Battery')
>>> for i in range(5):
\ldots s.volume(i).value = i ** 2...
>>> get_series(s.accumulation['power'], range(4))
0 1
1 3
2 5
3 7
dtype: float64
```
### **2.9.6 Exceptions**

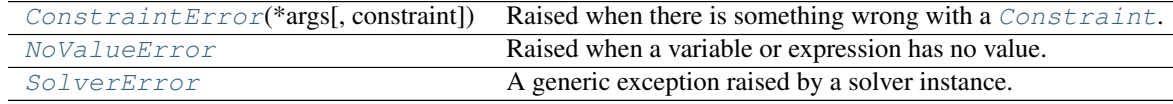

### **friendlysam.opt.ConstraintError**

```
exception friendlysam.opt.ConstraintError(*args, constraint=None, **kwargs)
   Constraint.
```
### Parameters

- **constraint** (*optional*) The constraint that caused the problem.
- **\*args** Passed on to parent exception constructor.
- **\*\*kwargs** Passed on to parent exception constructor.

### **friendlysam.opt.NoValueError**

<span id="page-113-1"></span>exception friendlysam.opt.**NoValueError** Raised when a variable or expression has no value.

### **friendlysam.opt.SolverError**

```
exception friendlysam.opt.SolverError
     A generic exception raised by a solver instance.
```
[InsanityError](#page-113-3) Raised when a sanity check fails.

### **friendlysam.InsanityError**

<span id="page-113-3"></span>exception friendlysam.**InsanityError** Raised when a sanity check fails.

**CHAPTER 3**

**Indices and tables**

- genindex
- modindex
- search

### Index

### Symbols

\_\_call\_\_() (friendlysam.opt.VariableCollection method), [25](#page-28-0)

### A

accumulation (friendlysam.parts.Cluster attribute), [93](#page-96-0) accumulation (friendlysam.parts.Node attribute), [75](#page-78-0) accumulation (friendlysam.parts.Storage attribute), [102](#page-105-1) Add (class in friendlysam.opt), [30](#page-33-0) add() (friendlysam.opt.Problem method), [54](#page-57-0) add() (friendlysam.parts.ConstraintCollection method), [106](#page-109-6) add\_part() (friendlysam.parts.Cluster method), [87](#page-90-0) add\_part() (friendlysam.parts.FlowNetwork method), [79](#page-82-0) add\_part() (friendlysam.parts.Node method), [69](#page-72-0) add\_part() (friendlysam.parts.Part method), [61](#page-64-0) add\_part() (friendlysam.parts.Storage method), [97](#page-100-0) advance() (friendlysam.models.MyopicDispatchModel method), [106](#page-109-6) args (friendlysam.opt.Add attribute), [32](#page-35-0) args (friendlysam.opt.Eq attribute), [52](#page-55-0) args (friendlysam.opt.Less attribute), [46](#page-49-0) args (friendlysam.opt.LessEqual attribute), [49](#page-52-0) args (friendlysam.opt.Mul attribute), [37](#page-40-0) args (friendlysam.opt.Operation attribute), [29](#page-32-0) args (friendlysam.opt.Relation attribute), [43](#page-46-0) args (friendlysam.opt.Sub attribute), [34](#page-37-0) args (friendlysam.opt.Sum attribute), [40](#page-43-0) B balance\_constraints() (friendlysam.parts.Cluster method), [87](#page-90-0) balance\_constraints() (friendlysam.parts.Node method), [69](#page-72-0) balance\_constraints() (friendlysam.parts.Storage method), [97](#page-100-0) binary (friendlysam.opt.Domain attribute), [26](#page-29-0)

# $\mathsf C$

children (friendlysam.models.MyopicDispatchModel attribute), [107](#page-110-3)

children (friendlysam.parts.Cluster attribute), [93](#page-96-0) children (friendlysam.parts.FlowNetwork attribute), [84](#page-87-0) children (friendlysam.parts.Node attribute), [75](#page-78-0) children (friendlysam.parts.Part attribute), [66](#page-69-1) children (friendlysam.parts.Storage attribute), [102](#page-105-1) children\_and\_self (friendlysam.models.MyopicDispatchModel attribute), [107](#page-110-3) children\_and\_self (friendlysam.parts.Cluster attribute), [93](#page-96-0) children\_and\_self (friendlysam.parts.FlowNetwork attribute), [84](#page-87-0) children\_and\_self (friendlysam.parts.Node attribute), [75](#page-78-0) children\_and\_self (friendlysam.parts.Part attribute), [66](#page-69-1) children and self (friendlysam.parts.Storage attribute), [102](#page-105-1) Cluster (class in friendlysam.parts), [86](#page-89-0) cluster() (friendlysam.parts.Cluster method), [88](#page-91-0) cluster() (friendlysam.parts.Node method), [69](#page-72-0) cluster() (friendlysam.parts.Storage method), [97](#page-100-0) connect() (friendlysam.parts.FlowNetwork method), [79](#page-82-0) Constraint (class in friendlysam.opt), [56](#page-59-1) ConstraintCollection (class in friendlysam.parts), [105](#page-108-1) ConstraintError, [110](#page-113-4) constraints (friendlysam.models.MyopicDispatchModel attribute), [107](#page-110-3) constraints (friendlysam.opt.Problem attribute), [54](#page-57-0) constraints (friendlysam.parts.Cluster attribute), [93](#page-96-0) constraints (friendlysam.parts.FlowNetwork attribute), [84](#page-87-0) constraints (friendlysam.parts.Node attribute), [75](#page-78-0) constraints (friendlysam.parts.Part attribute), [66](#page-69-1) constraints (friendlysam.parts.Storage attribute), [103](#page-106-0) consumption (friendlysam.parts.Cluster attribute), [94](#page-97-0) consumption (friendlysam.parts.Node attribute), [76](#page-79-0) consumption (friendlysam.parts.Storage attribute), [104](#page-107-3) cost() (friendlysam.models.MyopicDispatchModel method), [106](#page-109-6) create() (friendlysam.opt.Add method), [30](#page-33-0) create() (friendlysam.opt.Eq method), [50](#page-53-0) create() (friendlysam.opt.Less method), [45](#page-48-0) create() (friendlysam.opt.LessEqual method), [47](#page-50-0) create() (friendlysam.opt.Mul method), [36](#page-39-0)

create() (friendlysam.opt.Operation class method), [28](#page-31-0) create() (friendlysam.opt.Relation method), [42](#page-45-1) create() (friendlysam.opt.Sub method), [33](#page-36-0) create() (friendlysam.opt.Sum class method), [39](#page-42-0)

# D

desc (friendlysam.opt.Constraint attribute), [56](#page-59-1) desc (friendlysam.opt.SOS1 attribute), [57](#page-60-2) desc (friendlysam.opt.SOS2 attribute), [58](#page-61-1) descendants (friendlysam.models.MyopicDispatchModel attribute), [108](#page-111-4) descendants (friendlysam.parts.Cluster attribute), [94](#page-97-0) descendants (friendlysam.parts.FlowNetwork attribute), [85](#page-88-0) descendants (friendlysam.parts.Node attribute), [76](#page-79-0) descendants (friendlysam.parts.Part attribute), [67](#page-70-0) descendants (friendlysam.parts.Storage attribute), [104](#page-107-3) descendants\_and\_self (friendlysam.models.MyopicDispatch $M$ odemes() (friendlysam.parts.Nodemethod), [69](#page-72-0) attribute), [108](#page-111-4) descendants\_and\_self (friendlysam.parts.Cluster attribute), [94](#page-97-0) descendants and self (friendlysam.parts.FlowNetwork attribute), [85](#page-88-0) descendants\_and\_self (friendlysam.parts.Node attribute), [76](#page-79-0) descendants\_and\_self (friendlysam.parts.Part attribute), [67](#page-70-0) descendants\_and\_self (friendlysam.parts.Storage attribute), [104](#page-107-3) Domain (class in friendlysam.opt), [26](#page-29-0) domain (friendlysam.opt.VariableCollection attribute), [25](#page-28-0) dot() (in module friendlysam.opt), [41](#page-44-0) E

### Eq (class in friendlysam.opt), [50](#page-53-0) evaluate() (friendlysam.opt.Add method), [31](#page-34-0) evaluate() (friendlysam.opt.Eq method), [51](#page-54-0) evaluate() (friendlysam.opt.Less method), [45](#page-48-0) evaluate() (friendlysam.opt.LessEqual method), [48](#page-51-0) evaluate() (friendlysam.opt.Mul method), [37](#page-40-0) evaluate() (friendlysam.opt.Operation method), [28](#page-31-0) evaluate() (friendlysam.opt.Relation method), [42](#page-45-1) evaluate() (friendlysam.opt.Sub method), [34](#page-37-0) evaluate() (friendlysam.opt.Sum method), [39](#page-42-0) evaluate() (friendlysam.opt.Variable method), [23](#page-26-0)

expr (friendlysam.opt.Maximize attribute), [55](#page-58-0) expr (friendlysam.opt.Minimize attribute), [55](#page-58-0)

# F

find() (friendlysam.parts.Cluster method), [88](#page-91-0) find() (friendlysam.parts.FlowNetwork method), [79](#page-82-0) find() (friendlysam.parts.Node method), [69](#page-72-0) find() (friendlysam.parts.Part method), [61](#page-64-0) find() (friendlysam.parts.Storage method), [97](#page-100-0)

FlowNetwork (class in friendlysam.parts), [77](#page-80-0)

### G

get\_flow() (friendlysam.parts.FlowNetwork method), [79](#page-82-0) get list() (in module friendlysam.util), [109](#page-112-2) get\_series() (in module friendlysam.util), [109](#page-112-2) get\_solver() (in module friendlysam.opt), [53](#page-56-0) graph (friendlysam.parts.FlowNetwork attribute), [85](#page-88-0)

### I

inflows (friendlysam.parts.Cluster attribute), [95](#page-98-0) inflows (friendlysam.parts.Node attribute), [76](#page-79-0) inflows (friendlysam.parts.Storage attribute), [104](#page-107-3) InsanityError, [110](#page-113-4) integer (friendlysam.opt.Domain attribute), [26](#page-29-0) iter\_times() (friendlysam.parts.Cluster method), [88](#page-91-0) iter\_times() (friendlysam.parts.FlowNetwork method), [80](#page-83-0) iter\_times() (friendlysam.parts.Part method), [61](#page-64-0) iter\_times() (friendlysam.parts.Storage method), [98](#page-101-0) iter\_times\_between() (friendlysam.parts.Cluster method), [89](#page-92-0) iter\_times\_between() (friendlysam.parts.FlowNetwork method), [80](#page-83-0) iter\_times\_between() (friendlysam.parts.Node method), [70](#page-73-0) iter\_times\_between() (friendlysam.parts.Part method), [62](#page-65-0) iter\_times\_between() (friendlysam.parts.Storage method), [98](#page-101-0)

### L

lb (friendlysam.opt.VariableCollection attribute), [25](#page-28-0) leaves (friendlysam.opt.Add attribute), [32](#page-35-0) leaves (friendlysam.opt.Eq attribute), [52](#page-55-0) leaves (friendlysam.opt.Less attribute), [46](#page-49-0) leaves (friendlysam.opt.LessEqual attribute), [49](#page-52-0) leaves (friendlysam.opt.Mul attribute), [38](#page-41-0) leaves (friendlysam.opt.Operation attribute), [29](#page-32-0) leaves (friendlysam.opt.Relation attribute), [43](#page-46-0) leaves (friendlysam.opt.Sub attribute), [35](#page-38-0) leaves (friendlysam.opt.Sum attribute), [40](#page-43-0) Less (class in friendlysam.opt), [44](#page-47-0) LessEqual (class in friendlysam.opt), [47](#page-50-0) level (friendlysam.opt.SOS1 attribute), [57](#page-60-2) level (friendlysam.opt.SOS2 attribute), [58](#page-61-1)

long\_description (friendlysam.opt.Constraint attribute), [56](#page-59-1)

# M

make() (friendlysam.parts.ConstraintCollection method), [106](#page-109-6) Maximize (class in friendlysam.opt), [55](#page-58-0)

Minimize (class in friendlysam.opt), [55](#page-58-0) Mul (class in friendlysam.opt), [36](#page-39-0)

MyopicDispatchModel (class in friendlysam.models), [106](#page-109-6)

## N

name (friendlysam.models.MyopicDispatchModel attribute), [108](#page-111-4)

name (friendlysam.parts.Cluster attribute), [95](#page-98-0) name (friendlysam.parts.FlowNetwork attribute), [86](#page-89-0) name (friendlysam.parts.Node attribute), [77](#page-80-0) name (friendlysam.parts.Part attribute), [67](#page-70-0) name (friendlysam.parts.Storage attribute), [104](#page-107-3) namespace() (in module friendlysam.opt), [26](#page-29-0) Node (class in friendlysam.parts), [68](#page-71-0) NoValueError, [110](#page-113-4)

# $\Omega$

objective (friendlysam.opt.Problem attribute), [54](#page-57-0) Operation (class in friendlysam.opt), [27](#page-30-0) origin (friendlysam.opt.Constraint attribute), [57](#page-60-2) origin (friendlysam.opt.SOS1 attribute), [57](#page-60-2) origin (friendlysam.opt.SOS2 attribute), [58](#page-61-1) outflows (friendlysam.parts.Cluster attribute), [95](#page-98-0) outflows (friendlysam.parts.Node attribute), [77](#page-80-0) outflows (friendlysam.parts.Storage attribute), [104](#page-107-3)

## P

Part (class in friendlysam.parts), [60](#page-63-1) parts() (friendlysam.parts.Cluster method), [89](#page-92-0) parts() (friendlysam.parts.FlowNetwork method), [81](#page-84-0) parts() (friendlysam.parts.Node method), [71](#page-74-0) parts() (friendlysam.parts.Part method), [63](#page-66-0) parts() (friendlysam.parts.Storage method), [99](#page-102-0) piecewise\_affine() (in module friendlysam.opt), [59](#page-62-0) piecewise affine constraints() (in module friendlysam.opt), [59](#page-62-0) Problem (class in friendlysam.opt), [53](#page-56-0) production (friendlysam.parts.Cluster attribute), [95](#page-98-0) production (friendlysam.parts.Node attribute), [77](#page-80-0) production (friendlysam.parts.Storage attribute), [105](#page-108-1)

# R

real (friendlysam.opt.Domain attribute), [26](#page-29-0) Relation (class in friendlysam.opt), [42](#page-45-1) remove\_part() (friendlysam.parts.Cluster method), [90](#page-93-0) remove\_part() (friendlysam.parts.FlowNetwork method), [81](#page-84-0) remove\_part() (friendlysam.parts.Node method), [71](#page-74-0) remove part() (friendlysam.parts.Part method), [63](#page-66-0) remove\_part() (friendlysam.parts.Storage method), [99](#page-102-0) resource (friendlysam.parts.Cluster attribute), [95](#page-98-0) resource (friendlysam.parts.Storage attribute), [105](#page-108-1) resources (friendlysam.parts.Cluster attribute), [95](#page-98-0) resources (friendlysam.parts.Node attribute), [77](#page-80-0) resources (friendlysam.parts.Storage attribute), [105](#page-108-1)

# S

set\_cluster() (friendlysam.parts.Cluster method), [90](#page-93-0) set\_cluster() (friendlysam.parts.Node method), [71](#page-74-0) set\_cluster() (friendlysam.parts.Storage method), [100](#page-103-1) SolverError, [110](#page-113-4) SOS1 (class in friendlysam.opt), [57](#page-60-2) SOS2 (class in friendlysam.opt), [58](#page-61-1) state\_variables() (friendlysam.models.MyopicDispatchModel method), [106](#page-109-6) state\_variables() (friendlysam.parts.Cluster method), [90](#page-93-0) state\_variables() (friendlysam.parts.FlowNetwork method), [82](#page-85-0) state\_variables() (friendlysam.parts.Node method), [72](#page-75-0) state\_variables() (friendlysam.parts.Part method), [63](#page-66-0) state\_variables() (friendlysam.parts.Storage method), [100](#page-103-1) step\_time() (friendlysam.parts.Cluster method), [90](#page-93-0) step\_time() (friendlysam.parts.FlowNetwork method), [82](#page-85-0) step\_time() (friendlysam.parts.Node method), [72](#page-75-0) step\_time() (friendlysam.parts.Part method), [64](#page-67-0) step\_time() (friendlysam.parts.Storage method), [100](#page-103-1) Storage (class in friendlysam.parts), [96](#page-99-0) Sub (class in friendlysam.opt), [33](#page-36-0) Sum (class in friendlysam.opt), [38](#page-41-0)

# T

take\_value() (friendlysam.opt.Variable method), [23](#page-26-0) time\_unit (friendlysam.models.MyopicDispatchModel attribute), [108](#page-111-4) time\_unit (friendlysam.parts.Cluster attribute), [96](#page-99-0) time\_unit (friendlysam.parts.FlowNetwork attribute), [86](#page-89-0) time\_unit (friendlysam.parts.Node attribute), [77](#page-80-0) time\_unit (friendlysam.parts.Part attribute), [68](#page-71-0) time\_unit (friendlysam.parts.Storage attribute), [105](#page-108-1) times() (friendlysam.parts.Cluster method), [91](#page-94-0) times() (friendlysam.parts.FlowNetwork method), [83](#page-86-0) times() (friendlysam.parts.Node method), [73](#page-76-0) times() (friendlysam.parts.Part method), [65](#page-68-0) times() (friendlysam.parts.Storage method), [101](#page-104-0) times\_between() (friendlysam.parts.Cluster method), [92](#page-95-0) times\_between() (friendlysam.parts.FlowNetwork method), [83](#page-86-0) times\_between() (friendlysam.parts.Node method), [74](#page-77-0)

times\_between() (friendlysam.parts.Part method), [65](#page-68-0) times\_between() (friendlysam.parts.Storage method), [101](#page-104-0)

# $\cup$

ub (friendlysam.opt.VariableCollection attribute), [25](#page-28-0) unset\_cluster() (friendlysam.parts.Cluster method), [92](#page-95-0) unset\_cluster() (friendlysam.parts.Node method), [74](#page-77-0) unset cluster() (friendlysam.parts.Storage method), [102](#page-105-1)

# V

value (friendlysam.opt.Add attribute), [32](#page-35-0)

value (friendlysam.opt.Eq attribute), [52](#page-55-0) value (friendlysam.opt.Less attribute), [46](#page-49-0) value (friendlysam.opt.LessEqual attribute), [49](#page-52-0) value (friendlysam.opt.Mul attribute), [38](#page-41-0) value (friendlysam.opt.Operation attribute), [30](#page-33-0) value (friendlysam.opt.Relation attribute), [44](#page-47-0) value (friendlysam.opt.Sub attribute), [35](#page-38-0) value (friendlysam.opt.Sum attribute), [41](#page-44-0) value (friendlysam.opt.Variable attribute), [24](#page-27-0) Variable (class in friendlysam.opt), [22](#page-25-0) VariableCollection (class in friendlysam.opt), [24](#page-27-0) variables (friendlysam.opt.Add attribute), [33](#page-36-0) variables (friendlysam.opt.Constraint attribute), [57](#page-60-2) variables (friendlysam.opt.Eq attribute), [52](#page-55-0) variables (friendlysam.opt.Less attribute), [47](#page-50-0) variables (friendlysam.opt.LessEqual attribute), [49](#page-52-0) variables (friendlysam.opt.Maximize attribute), [55](#page-58-0) variables (friendlysam.opt.Minimize attribute), [56](#page-59-1) variables (friendlysam.opt.Mul attribute), [38](#page-41-0) variables (friendlysam.opt.Operation attribute), [30](#page-33-0) variables (friendlysam.opt.Relation attribute), [44](#page-47-0) variables (friendlysam.opt.SOS1 attribute), [58](#page-61-1) variables (friendlysam.opt.SOS2 attribute), [58](#page-61-1) variables (friendlysam.opt.Sub attribute), [35](#page-38-0) variables (friendlysam.opt.Sum attribute), [41](#page-44-0) variables (friendlysam.opt.Variable attribute), [24](#page-27-0) variables\_without\_value() (friendlysam.opt.Problem method), [54](#page-57-0)